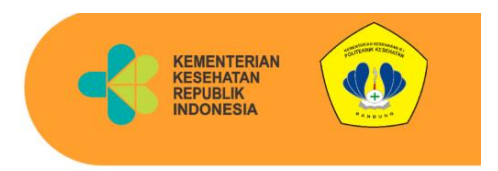

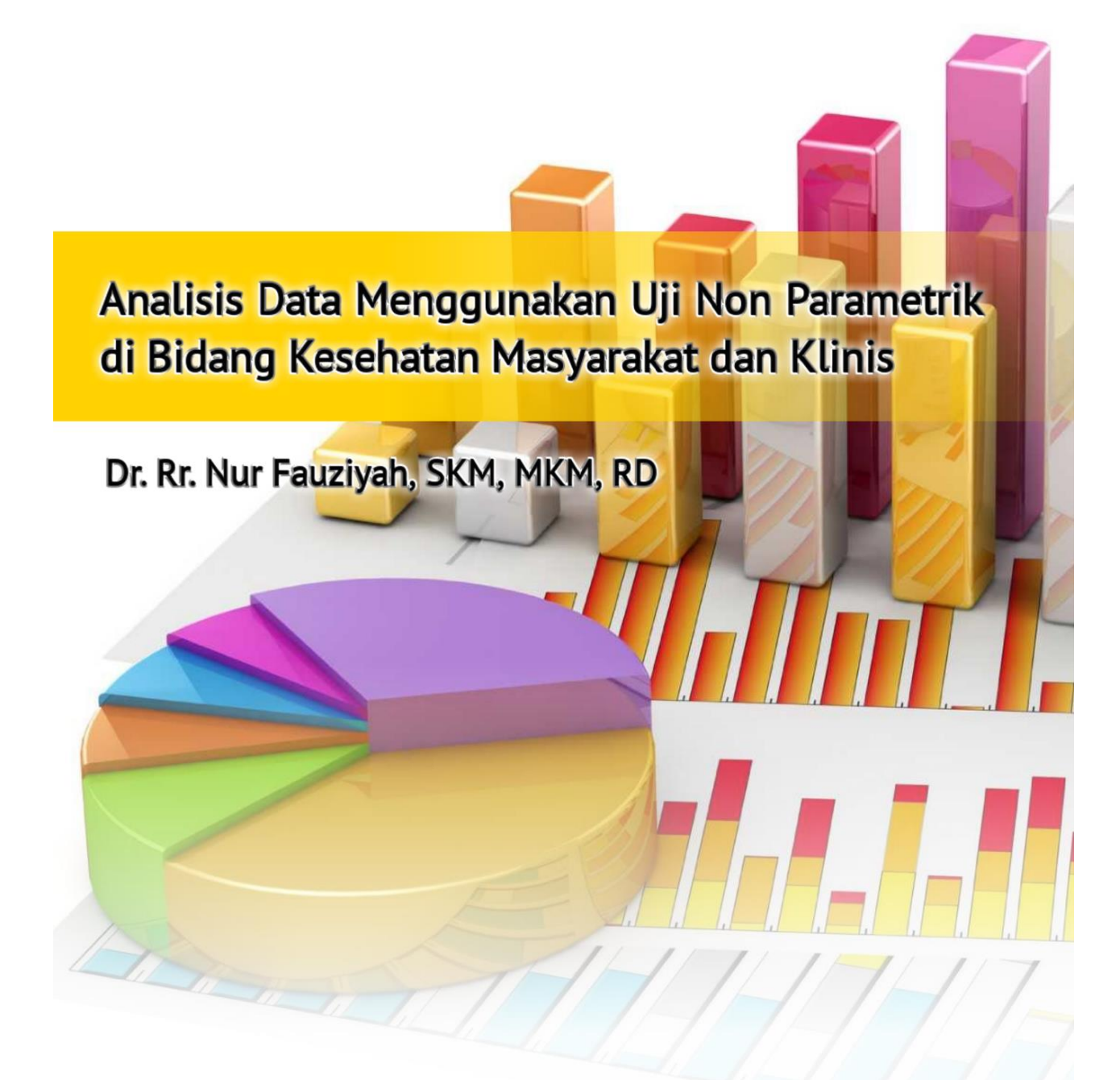

Penerbit Politeknik Kesehatan Kemenkes Bandung

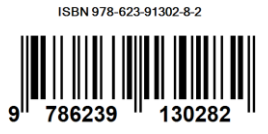

# **Analisis Data Menggunakan Uji Non Parametrik di Bidang Kesehatan Masyarakat dan Klinis**

**Dr. Rr. Nur Fauziyah, SKM, MKM, RD**

**Penerbit Politeknik Kesehatan Kemenkes Bandung**

# Analisis Data Menggunakan Uji Non Parametrik di Bidang Kesehatan Masyarakat dan Klinis

# **Penulis :**

Dr. Rr. Nur Fauziyah, SKM, MKM, RD

**ISBN** : 978-623-91302-8-2

**Editor :**  Gurid Pramintarto Eko Mulyo, SKM, M.Sc

**Penyunting :** Surmita, S.Gz, M.Kes

**Desain sampul dan Tata Letak :** Azimah Istianah, S.Ds

**Penerbit :** Politeknik Kesehatan Kemenkes Bandung

# **Redaksi :**

Jln. Pajajaran No 56 Bandung 40171 Tel (022) 4231627 Fax (022) 4231640 Email : info@poltekkesbandung.ac.id

Cetakan pertama, Januari 2020

Hak cipta dilindungi undang-undang Dilarang diperbanyak karya tulis ini dalam bentuk dan dengan cara apapun tanpa izin tertulis dari penerbit

# **KATA PENGANTAR**

Buku pengolahan dan analisis data telah banyak tersedia, namun hanya sedikit yang memberikan contoh-contoh nyata bidang kesehatan dan kedokteran yang mudah dipahami oleh peneliti dan mahasiswa bidang kesehatan. Buku ini yang berjudul "Analisis Data Menggunakan Uji Non Parametrik di Bidang Kesehatan Masyarakat dan Klinis".

Buku ini disusun secara sistematis dan rinci disertai contoh nyata di bidang kesehatan masyarakat dan klinis, yang dipandu selangkah demi selangkah dalam tahap-tahap penyelesaiannya. Pada bagian akhir analisis, diberikan contoh bagaimana cara penyajian data dalam bentuk tabel dan bagaimana menuliskan interpretasinya.

Semoga buku ini bermanfaat bagi peneliti dan mahasiswa bidang kesehatan dan kedokteran untuk membantu dalam pengolahan dan analisa data, skripsi, thesis, disertasi maupun analisa data untuk monitoring dan evaluasi program kesehatan. Kritik dan saran kami terima dengan senang hati untuk kesempurnaan buku ini.

Bandung, Januari 2020

Dr. Rr. Nur Fauziyah, SKM, MKM, RD

# **DAFTAR ISI**

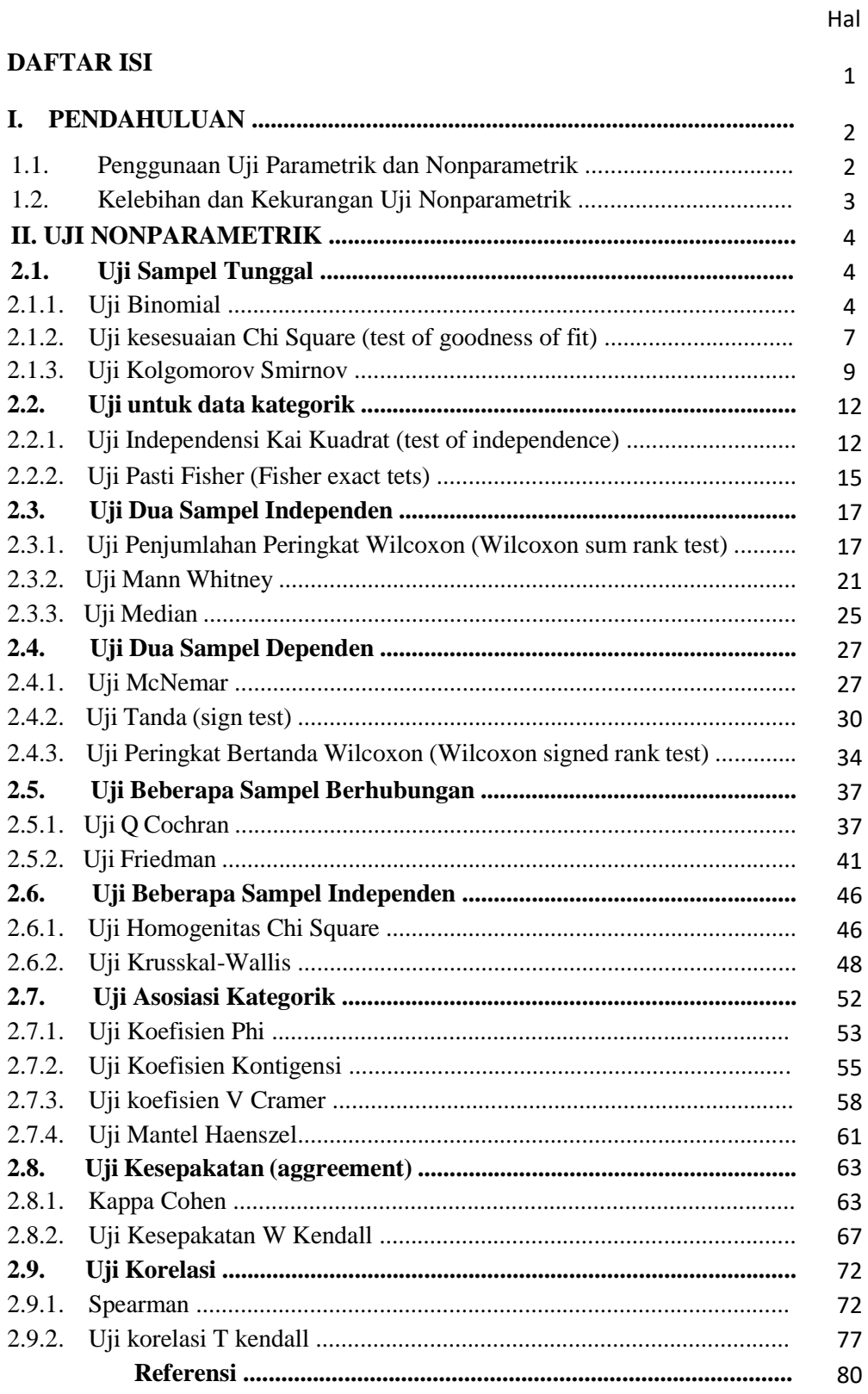

#### **I. PENDAHULUAN**

#### **1.1. Penggunaan Uji Parametrik dan Nonparametrik**

Ilmu statistika mengenal dua metode utama dalam pengujian data yaitu metode parametrik dan metode nonparametrik. Dalam menentukan uji mana yang akan dilakukan persyaratan asumsi setiap uji harus dipenuhi.

Metode parametrik dapat digunakan jika asumsi kenormalan suatu data terpenuhi (Kuzma, 2005). Suatu data dikategorikan terdistribusi normal jika memiliki nilai rata-rata, median dan modus yang sama atau hampir sama. Hal tersebut dapat tergambarkan dalam kurva yang berbentuk lonceng yang simetris (*bellshaped curve*) (Chernick dan Friis, 2003). Selain itu metode parametrik menerapkan asumsi bahwa parameter yang diambil akan mengestimasi parameter pada populasi, jenis data yang diambil adalah data interval dan rasio (Kuzma, 2005) dan memiliki kesamaan varians jika membandingkan dua atau sejumlah sampel (Murti, 1996).

Dalam praktiknya asumsi kenormalan data tidak selalu dapat dipenuhi. Untuk mengatasinya dapat dilakukan transformasi sehingga data terdistribusi dengan normal dan varians menjadi lebih stabil. Transformasi data tersebut dapat dilakukan dengan melakukan akar kuadrat, logaritmik, kebalikan (*reciprocal*) dan *sinus arcus* (Murti, 1996). Cara lainnya adalah dengan melakukan metode nonparametrik.

Metode nonparametrik disebut juga metode distribusi bebas karena data yang diobservasi bukan merupakan data yang terdistribusi normal. Metode ini dapat digunakan untuk pengukuran data nominal maupun ordinal. Dalam pengukuran uji, metode nonparametrik lebih banyak menggunakan/melakukan mengurutan (*ranking system*) pada data yang dimiliki daripada menggunakan nilai pengamatan (*value of the observations*)(Kuzma, 2005).

Beberapa metode parametrik bersifat ekuivalen dengan metode nonparametrik, seperti yang tercantum pada tabel di bawah ini.

| Uji                                  | <b>Metode Parametrik</b> | <b>Metode Nonparametrik</b>                                      |
|--------------------------------------|--------------------------|------------------------------------------------------------------|
| Satu sampel                          | Uji t-test satu sampel   | • One-sampel sign test                                           |
|                                      |                          | <b>Binomial</b> test                                             |
|                                      |                          | · Test of goodness of fit (uji<br>kesesuaian Kai Kuadrat         |
|                                      |                          | • Kolgomorov Smirnov test                                        |
| Dua sampel independen                | Uji t-test dua sampel    | • Wilcoxon rank-sum test                                         |
|                                      | independen               | • Mann-Whitney $U$ test                                          |
|                                      |                          | • Uji Median                                                     |
| Dua sampel berpasangan               | Uji t-test berpasangan   | · Wilcoxon signed-rank test                                      |
|                                      |                          | Sign test                                                        |
|                                      |                          | $\bullet$ McNemar test                                           |
| Kategorik                            |                          | • Test of independence (uji<br>independensi Kai Kuadrat)         |
|                                      |                          | • Fisher Exact test                                              |
|                                      |                          | • Rasio Odds<br>Mantel<br>$\&$                                   |
|                                      |                          | Haenzel test                                                     |
| Uji kesepakatan                      |                          | • Kappa cohen                                                    |
|                                      |                          | • Koefisien kesepakatan<br>W                                     |
|                                      |                          | Kendall                                                          |
| Koefisien Asosiasi data<br>kategorik |                          | • Koefisien phi<br>• Koefisien kontengensi                       |
|                                      |                          | • Koefisien V cramer                                             |
| Korelasi data numerik                | Pearson r                | $\bullet$ Spearman-rank<br>order                                 |
|                                      |                          | correlation                                                      |
|                                      |                          | • Koefisien korelasi T Kendall                                   |
| Korelasi data kategorik              |                          | • Koefisien korelasi T Kendall                                   |
| Beberapa grup, satu faktor           | One-way ANOVA            | • Kruskal-Wallis<br>one-way                                      |
|                                      |                          | <b>ANOVA</b>                                                     |
|                                      |                          | $\bullet$ Test of homogenity<br>(uji<br>homogenitas Kai Kuadrat) |
| Beberapa sampel                      |                          | $\bullet$ Q Cochran test                                         |
| berhubungan                          | Two-way ANOVA            | $\bullet$ Friedman test                                          |

Tabel 1. Uji Metode Parametrik yang Sesuai/Ekuivalen dengan Uji Metode Nonparametrik

# **1.2. Kelebihan dan Kekurangan Metode Nonparametrik**

Beberapa keuntungan yang dapat diperoleh jika kita memilih prosedur nonparametrik adalah :

- 1. Jika ukuran sampel kita kecil, tidak ada pilihan lain yang lebih baik daripada menggunakan metode statistik nonparametrik, kecuali jika distribusi populasi jelas normal.
- 2. Karena memerlukan sedikit asumsi, umumnya metode nonparametrik lebih relevan pada situasisituasi tertentu, sehingga kemungkinan penerapannya lebih luas. Di samping itu, kemungkinan digunakan secara salah (karena pelanggaran asumsi) lebih kecil daripada metode parametrik.
- 3. Metode nonparametrik dapat digunakan meskipun data diukur dalam skala ordinal maupun peringkat.
- 4. Metode nonparametrik dapat digunakan meskipun data diukur dalam skala nominal (kategorikal). Sebaliknya tidak ada teknik parametrik yang dapat diterapkan untuk data semacam itu.
- 5. Beberapa uji statistik nonparametrik dapat menganalisis perbedaan sejumlah sampel. Beberapa uji statistik parametrik dapat dipakai untuk menganalisis persoalan serupa, tetapi menuntut pemenuhan sejumlah asumsi yang hampir tidak mungkin diwujudkan.
- 6. Uji statistik nonparametrik mudah dilakukan meskipun tidak terdapat komputer. Analisis data dapat diselesaikan hanya dengan menggunakan kalkulator tangan. Karena itu, metode non-parametrik pantas disebut teknologi tepat guna (*appropiate technology*) yang masih dibutuhkan di negaranegara berkembang (dan terbelakang).
- 7. Pada umumnya para peneliti dengan dasar matematika yang kurang merasakan bahwa konsep dan metode nonparametrik mudah dipahami

Metode nonparametrik bukan tanpa kekurangan. Beberapa kekurangan yang perlu diketahui adalah :

- 1. Fleksibilitas terhadap skala pengukuran variabel kadang-kadang mendorong peneliti memilih metode nonparametrik, meskipun situasinya memungkinkan untuk menggunakan metode parametrik. Karena didasarkan asumsi yang lebih sedikit, metode nonparametrik secara statistik kurang kuat (*rigorous*) daripada metode parametrik.
- 2. Jika asumsi untuk metode parametrik terpenuhi, dengan ukuran sampel yang sama, metode nonparametrik kurang memiliki kuasa (*power*) daripada metode parametrik.
- 3. Penyederhanaan data (*data reduction*) dari skala rasio atau interval ke dalam ordinal atau nominal merupakan pemborosan (detail) informasi yang sudah dikumpulkan.
- 4. Meski konsep dan prosedur nonparametrik sederhana, tetapi pekerjaan hitung-menghitung bisa membutuhkan banyak waktu jika ukuran sampel yang dianalisis besar.

# **II. UJI NON PARAMETRIK**

#### **2.1. Uji Sampel Tunggal**

#### **2.1.1. Uji Binomial**

Uji Binomial digunakan untuk menguji hipotesis bila dalam populasi terdiri atas dua kelompok (contohnya: pria dan wanita, senior dan junior, sarjana dan bukan sarjana, kaya dan miskin), datanya berbentuk nominal dan jumlah sampelnya kecil. Nilai populasi itu akan diteliti dengan menggunakan sampel yang diambil dari populasi tersebut.

Bila dari data sampel itu akan diberlakukan untuk populasi, maka peneliti akan menguji hipotesis statistik yaitu menguji ada tidaknya perbedaan antara data yang ada dalam populasi itu dengan data yang ada pada sampel yang diambil dari populasi tersebut. Untuk pengujian semacam ini maka akan digunakan uji binomial. Jadi uji binomial digunakan untuk menguji hipotesis deskriptif (satu sampel) bila datanya nominal berbentuk dua kategori atau dua kelas. Uji ini sangat cocok digunakan sebagai alat pengujian hipotesis bila ukuran sampelnya kecil.

Uji ini dikatakan uji binomial, karena distribusi data dalam populasi itu berbentuk binomial. Distribusi binomial adalah suatu distribusi yang terdiri dari 2 kelas. Jadi bila suatu populasi dengan jumlah N, terdapat 1 kelas dengan kategori x, maka kategori yang lain adalah N-x. Peluang untuk memperoleh x objek dalam satu kategori dan N-x dalam kategori lain adalah :

$$
P(x) = {N \choose x} P^x Q^{N-x} = \frac{N!}{x! (N-x)!} P^x Q^{N-x}
$$

Dimana P adalah peluang binomial dalam salah satu kategori dan kategori lainnya adalah Q, besarnya Q adalah 1-P.

#### Contoh soal uji binomial dua sisi

Hasil penelitian menemukan bahwa 4 dari 13 kematian para pekerja berusia 55-64 tahun di pusat pembangkit listrik tenaga nuklir disebabkan karena kanker. Berdasarkan laporan statistik disebutkan bahwa 20% dari semua kematian disebabkan kanker, dan α = 0.05. Apakah hasil penelitian tersebut berbeda bermakna terhadap statistik populasi umum.

## **Jawab:**

*a. Perhitungan manual* Ho :  $p = p_0 = 0.20$ Hi :  $p \neq p_0 = 0.20$ 

# Dengan

p adalah proporsi kematian karena kanker di antara para pekerja di pusat pembangkit tenaga nuklir po adalah proporsi kemaian karena kanker pada populasi umum

Karena p =  $4/13 = 0.31 > p_0 = 0.20$ , maka H<sub>o</sub> akan ditolak bila probabilitas untuk memperoleh sebanyak 4 kematian atau lebih diantara 13 kematian disebabkan oleh kanker, adalah kurang dari  $\alpha = 0.05$ . H<sub>o</sub> gagal ditolak bila probabilitas itu sama atau lebih besar dari  $\alpha = 0.05$ .

#### *a. Perhitungan probabilitas*

13 13 3 13  
\n
$$
p = 2 \sum ( ) (0.2)^{k} (0.8)^{13-k} = 2 (1 - \sum ( ) (0.2)^{k} (0.8)^{13-k} )
$$
\n
$$
k=4 k
$$
\n
$$
k=0 k
$$

Dari tabel diketahui bahwa dengan n = 13, x-1 = 3, dan p<sub>o</sub> = 20, maka p = 2 (1-0.7473) = 0.5054

Karena p =  $0.5054 > \alpha$  = 0.05, maka H<sub>o</sub> gagal ditolak, dengan kata lain penelitian tidak tidak bermakna. Tidak terdapat perbedaan bermakna antara proporsi kematian karena kanker di sekitar pusat pembangkit listrik tenaga nuklir dan populasi umum.

*b. Perhitungan SPSS*

Untuk menjalankan uji binomial dilakukan dengan cara sebagai berikut:

## *Analyze*

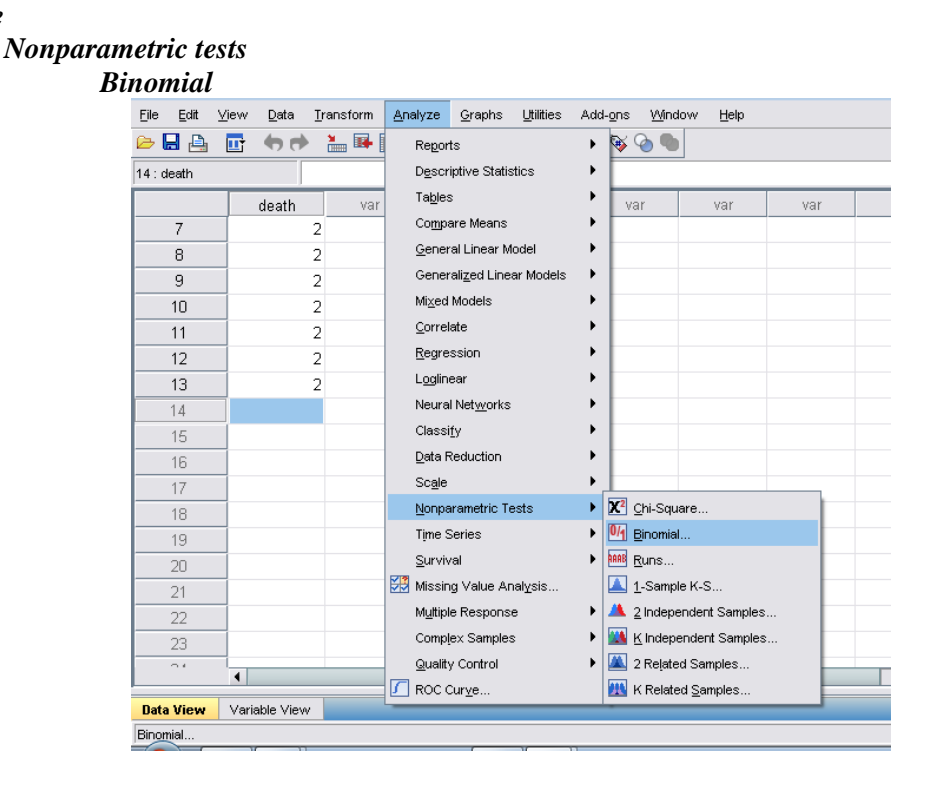

Selanjutnya variabel yang akan diuji (variabel kematian) dimasukkan ke dalam *Test Variable List*. Pada *Test Proportion* dimasukkan proporsi yang akan menjadi pembanding. Pada penelitian ini proporsi yang menjadi pembanding adalah 20% *atau*  $0.20 \rightarrow OK$ 

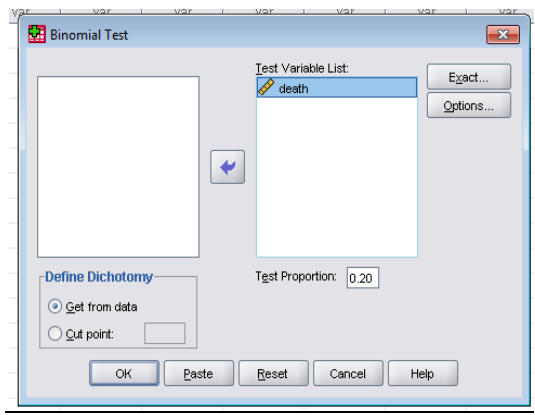

Hasil uji binomial akan ditampilkan dalam tabel berikut ini

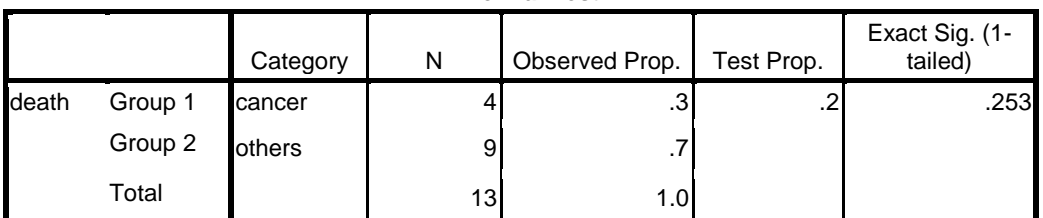

**Binomial Test**

Tabel diatas menunjukkan bahwa *p value* untuk uji ini adalah > 0,05. Artinya hipotesis nol penelitian ini diterima. Tidak terdapat perbedaan bermakna antara proporsi kematian karena kanker di sekitar pusat pembangkit listrik tenaga nuklir dan populasi umum.

#### Contoh soal uji binomial satu sisi

Sebuah studi berminat melakukan uji fluorescent antibody guna meneliti adanya reaksi serum setelah pengobatan pada penderita malaria falcifarum. Dari 25 subyek yang disembuhkan, 15 subyek ditemukan bereaksi positif. Apakah proporsi reaksi positif dalam populasi yang bersangkutan adalah lebih besar dari 0.50? misalkan  $\alpha$  = 0.05

Jawab:

 $H_0: p \le p_0 = 0.50$ 

 $H_i : p > p_0 = 0.20$ 

Ho akan ditolak bila probabilitas untuk memperoleh nilai lebih besar atau sama dengan dari x , adalah lebih kecil dari  $\alpha = 0.05$ . H<sub>o</sub> gagal ditolak bila probabilitas untuk memperoleh nilai lebih besar atau sama dengan dari x, adalah lebih besar atau sama dengan  $\alpha = 0.05$ 

 $P = 15/25 = 0.6 > p_0 = 0.50$ , maka nilai p dihitung :  $x-1$  n 14 25  $p = 1 \sum$  ( )  $p^k q^{n-k} = 1 - \sum$  ( )  $(0.5)^k (0.5) = 1 - 0,7878 = 0,2122$  $k=0 \quad k \qquad k=0 \quad k$ 

Karena p =  $0.2122 > \alpha = 0.05$ , maka Ho gagal ditolak. Proporsi reaksi serum diantara populasi yang telah mendapat pengobatan malarian tidak dapat dikatakan lebih besar secara bermakna daripada 0.50.

# **2.1.2. Uji kesesuaian Chi Square (***test of goodness of fit***)**

Metode ini sangat bermanfaat ketika data yang tersedia hanya berupa frekuensi, misalnya banyaknya subjek dalam kategori sakit dan tidak sakit, atau banyaknya penderita diabetes mellitus dalam kategori I, II, III, IV menurut keparahan penyakitnya.

Uji ini berguna untuk :

- 1. Menguji kesesuaian (*test of goodness of fit*). Dengan uji kesesuaian, suatu distribusi sampel dievaluasi apakah sesuai (*fit*) dengan distribusi populasi tertentu
- 2. Menguji ketidaktergantungan (*test of independence*). Dengan uji independensi diperiksa apakah dua buah variabel dari sebuah sampel saling tergantung atau tidak saling tergantung
- 3. Menguji homogenitas (*test of homogenity*). Dengan uji homogenitas, beberapa sampel dievaluasi apakah berasal dari populasi-populasi yang sama (homogen) dalam hal variabel tertentu.

Uji X<sup>2</sup> ini adalah uji yang digunakan untuk menguji hipotesis deskriptif jika populasi **:**

- Terdiri atas 2 kelompok kelas atau lebih
- Data bersifat nominal
- Jumlah sampelnya besar.

## **Hipotesis :**

Ho :  $p1 = p2 = 0,5$ H1 :  $p1 \neq p2 \neq 0,5$ 

## **Uji Statistik :**

$$
\chi = \sum \frac{(O_{ij} - E_{ij})^2}{E_{ij}}
$$

Dimana :

 $O_{ii}$  = frekuensi yang diobservasi

 $E_{ij}$  = frekuensi yang diharapkan

#### **Kriteria Uji :**

Ho ditolak jika :  $X^2$  hitung >  $X^2$  tabel

Ho diterima jika :  $X^2$  hitung  $\leq X^2$  tabel

Contoh soal:

Sebuah studi berminat mengetahui apakah tingkat kecerdasan (IQ) anak laki-laki memiliki distribusi normal. Distribusi frekuensi teramati tingkat kecerdasan (IQ) 50 anak laki-laki

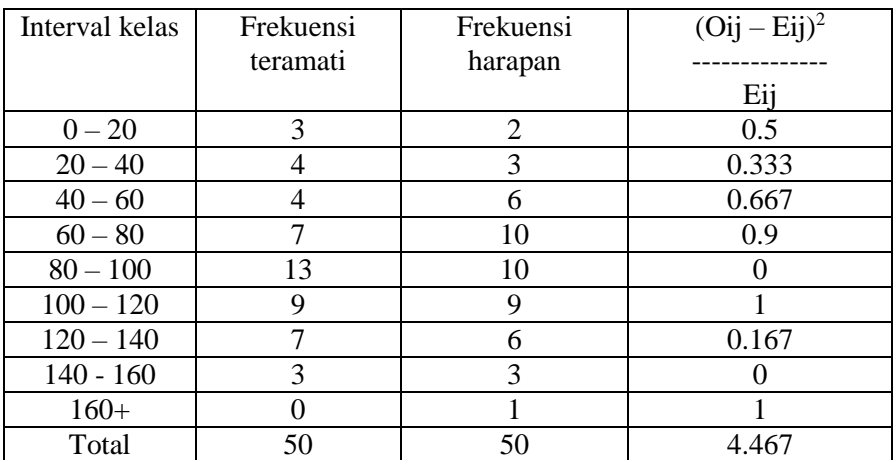

Jawab**:**

- H<sup>o</sup> : Populasi tingkat kecerdasan (IQ) anak laki-laki mengikuti distribusi normal
- H<sup>i</sup> : Populasi tingkat kecerdasan (IQ) anak laki-laki tidak mengikuti distribusi normal Ditentukan  $\alpha = 0.05$

Ho akan ditolak bila  $X^2$  hitung  $\geq X^2$  pada tingkat kemaknaan α. H<sub>o</sub> gagal ditolak bila  $X^2$  hitung  $\lt X^2$ . Karena 4.467 <  $X^2$ <sub>6, 0.05</sub> = 12.592, maka kita gagal menolak H<sub>0</sub>. Populasi tingkat kecerdasan (IQ) anak laki-laki mempunyai bentuk distribusi normal.

# **2.1.3. Uji Kolgomorov Smirnov**

Dengan uji Kolmogorov Smirnov (KS) dapat diperiksa apakah distribusi nilai-nilai sampel yang teramati sesuai dengan distribusi teoritis tertentu. Uji KS beranggapan bahwa distribusi variabel yang sedang diuji bersifat kontinu dan sampel diambil secara acak sederhana. Uji kesesuaian KS dapat diterapkan pada dua keadaan :

- 1. Menguji apakah suatu sampel mengikuti suatu bentuk distribusi populasi teoritis
- 2. Menguji apakah dua buah sampel berasal dari dua populasi yang identik

Hipotesis yang diuji dinyatakan sebagai berikut (dua sisi) :

 $Ho: F(x) = Ff(x)$  untuk semua x dari -~ sampai +~

 $Ha : F(x) \neq Ft(x)$  untuk paling sedikit sebuah x

Dengan F(x) ialah fungsi distribusi frekuensi kumulatif populasi pengamatan.

Terdapat beberapa keuntungan dan kerugian relatif uji kesesuaian KS dibandingkan uji kesesuaian  $X^2$ , yaitu :

- **1.** Data dalam uji KS tidak perlu dilakukan kategorisasi. Dengan demikian semua informasi hasil pengamatan terpakai
- **2.** Uji KS bisa dipakai untuk semua ukuran sampel, sedang uji X<sup>2</sup> membutuhkan ukuran sampel minimum tertentu
- **3.** Uji KS tidak bisa dipakai untuk memperkirakan parameter populasi, sedangkan uji X<sup>2</sup> bisa digunakan untuk memperkirakan parameter populasi, dengan cara mengurangi derajat bebas sebanyak parameter yang diperkirakan
- **4.** Uji KS memakai asumsi bahwa distribusi populasi teoritis bersifat kontinu

#### Contoh data:

Sebuah studi berminat memeriksa apakah berat otak para penderita penyakit tertentu didistribusikan secara normal. Dari suatu autopsi diketahui berat otak 15 orang dewasa penderita penyakit tertentu.

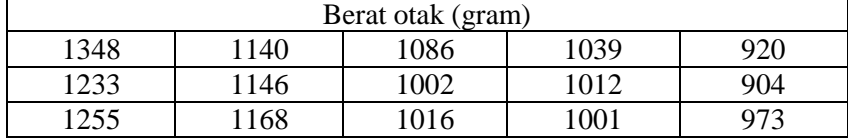

Jawab

- H<sub>o</sub> : Data terdistribusi dengan normal
- H<sup>i</sup> : Data tidak terdistribusi dengan normal
- *a. Perhitungan manual*
- $D = |F_s(x) F_t(x)|$  maks  $i = 1, 2, ..., n$

Dengan n = 15 dan  $\alpha$  = 0.05, Ho akan ditolak bila nilai D hitung melebihi 0.338

## **Penghitungan statistik uji**

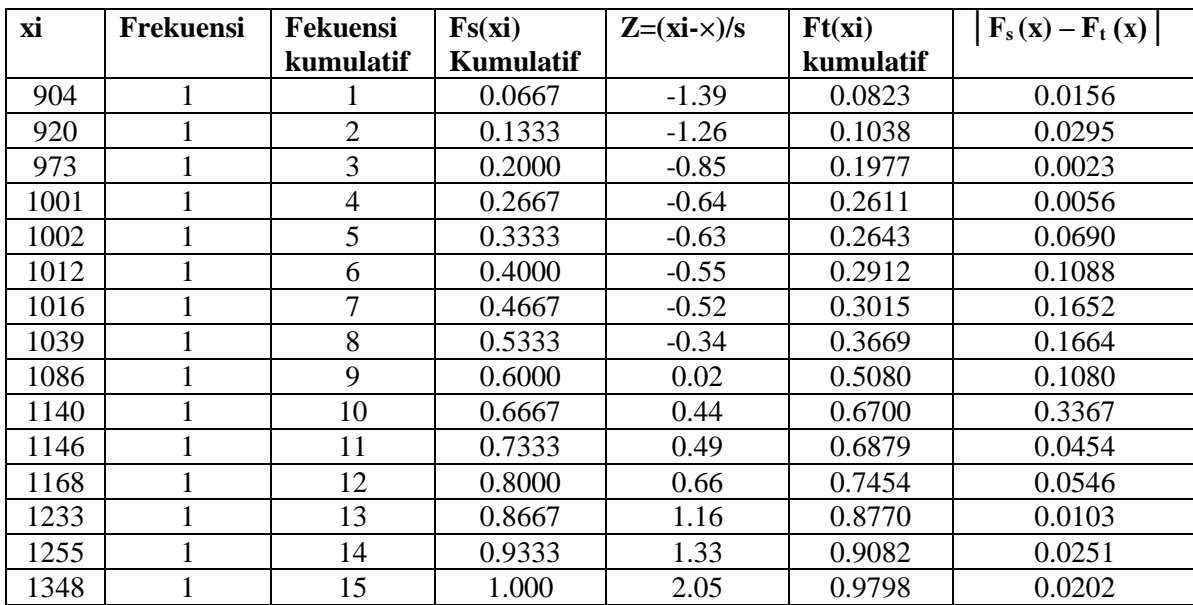

Dari sekian banyak nilai D, ternyata statistik uji D maksimum adalah 0.1664. Karena 0.1664 < 0.338, maka Ho gagal ditolak. Sampel berat otak berasal dari populasi dengan distribusi normal.

# *b. Perhitungan SPSS*

Untuk melakukan uji kenormalan dengan Kolgomorov Smirnov, alur yang harus dilakukan adalah:

#### *Analyze*

*Nonparametric tests 1 Sample K-S*

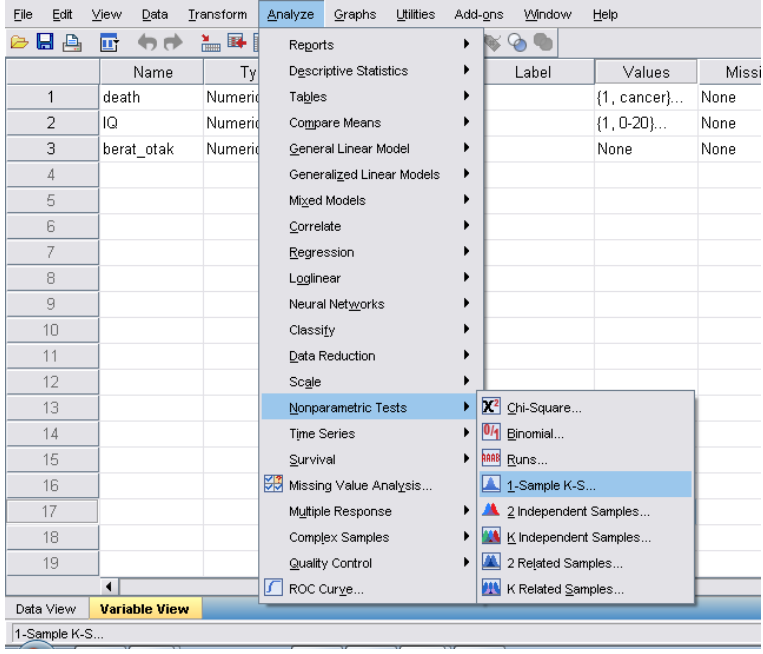

Variabel yang akan diuji kenormalannya dimasukkan pada *Test Variable List*. Selanjutnya pada *Test Distribution* dipilih *Normal*  $\rightarrow$  *OK* 

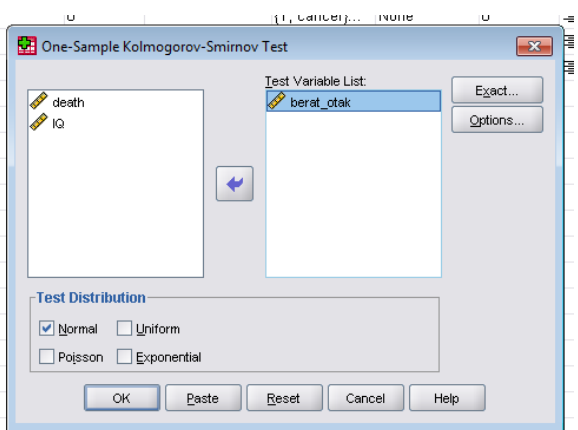

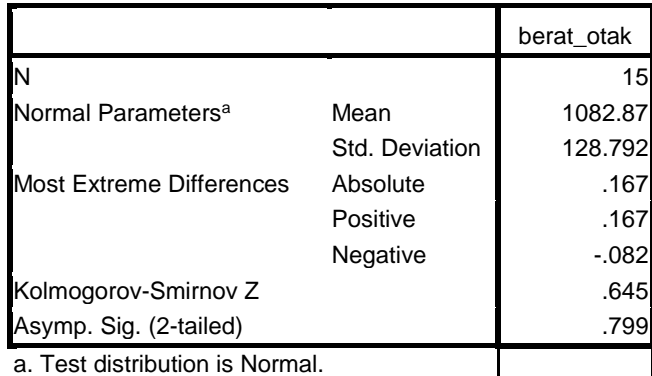

**One-Sample Kolmogorov-Smirnov Test**

Hasil uji kenormalan akan muncul dalam tabel di bawah ini

Untuk menentukan kenormalan dapat dilihat dari *p value*. Berbeda dengan uji lainnya, pada uji Kolgomorov Smirnov, Hipotesis nol adalah data terdistribusi normal. Oleh karena itu nilai *p value* pada uji ini harus > 0,05 untuk menunjukkan data terdistribusi normal. Pada penelitian ini *p value* sebesar 0,799. Hal ini berarti hipotesis nol diterima dan variabel berat otak terdistribusi dengan normal.

# **2.2. Uji untuk data kategorik**

# **2.2.1. Uji Independensi Kai Kuadrat (***test of independence***)**

Dengan uji independen  $X^2$  dapat diketahui, apakah dua variabel saling berhubungan (tergantung, mempengaruhi, independen). Data dianalisis menurut menurut dua variabel. Variabel pertama dibagi menjadi c kategori. Variabel kedua dibagi menjadi r kategori. Data tersebut dapat dipresentasikan dalam tabel r x c. Tabel r x c menunjukkan tingkat ketergantungan antara dua kriteria. Tiap-tiap sel tabel berisi frekuensi pengamatan  $(O_{ij})$  maupun frekuensi harapan  $(E_{ij})$ .

$$
\chi = \sum \frac{(O_{ij} - E_{ij})^2}{E_{ij}}
$$

Dimana :

 $O_{ij}$  = frekuensi teramati pada sel ij  $E_{ii}$  = frekuensi harapan pada sel ij

Dengan derajat bebas  $= (r-1)(c-1)$ 

# Contoh soal

Sebuah studi berminat mengetahui hubungan antara persepsi tentang kerentanan terhadap penyakit dan pemilihan jenis pemberi pelayanan kesehatan. Dari populasi pemakai pelayanan kesehatan modern dan

tradisional diambil sebuah sampel. Persepsi kerentanan dibagi dua kategori : sangat serius dan kurang serius.

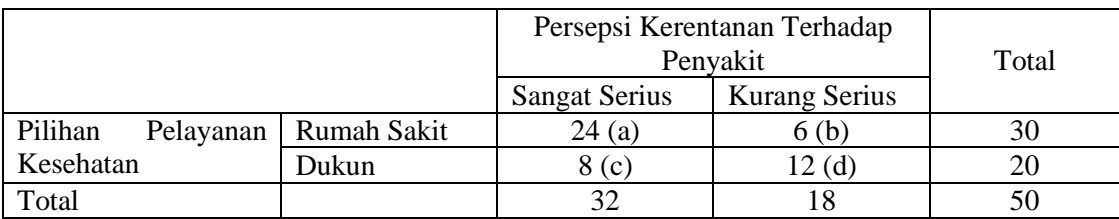

Jawab

Ho : Kedua variabel (persepsi kerentanan terhadap penyakit dan pemilihan jenis pemberi pelayanan kesehatan) tidak saling tergantung

Hi : Kedua variabel saling tergantung

Ditentukan  $\alpha = 0.05$ 

#### *a. Perhitungan manual*

Rumus alternatif untuk *test of independence*

$$
X^{2} = \frac{N(ad - bc)^{2}}{(a+b)(c+d)(a+c)(b+d)}
$$

Bila H<sub>o</sub> benar, maka X<sup>2</sup> akan didistribusikan sebagai X<sup>2</sup> dengan derajat bebas (2-1)(2-1) =1 dengan menggunakan tabel X<sup>2</sup>. Ho ditolak apabila nilai X<sup>2</sup> hitung  $\geq$  X<sup>2</sup> 1, 0.95 = 3.8

# **Penghitungan statistik uji**

Sebelum menghitung nilai  $X^2$ , terlebih dahulu harus diketahu nilai harapan masing-masing sel.

$$
E_{11} = \frac{30 \times 32}{50} = 19.2
$$
  
\n
$$
50
$$
  
\n
$$
E_{12} = \frac{30 \times 18}{50} = 10.8
$$
  
\n
$$
50
$$
  
\n
$$
E_{21} = \frac{20 \times 32}{50} = 12.8
$$
  
\n
$$
50
$$
  
\n
$$
E_{22} = \frac{20 \times 18}{50} = 7.2
$$

Sehingga statistik Uji  $X^2$  adalah :

$$
X^{2} = \frac{(24 - 19.2)^{2}}{19.2} + \frac{(6 - 10.8)^{2}}{10.8} + \frac{(8 - 12.8)^{2}}{12.8} + \frac{(12 - 7.2)^{2}}{7.2} = 8.33
$$

Perhitungan  $X^2$  dengan rumus alternatif :

$$
X^{2} = \frac{50 \{(24)(12) - (6)(8)\}^{2}}{(30)(20)(32)(18)} = 8.33
$$

Karena  $8.33 > X^2$  1,  $0.95 = 3.84$ , maka Ho ditolak. Terdapat hubungan yang bermakna antara persepsi pasien tentang kerentanan terhadap penyakit dan jenis pemberi pelayanan kesehatan yang dipilih.

## b. Perhitungan SPSS

Setelah data *clean* dan siap untuk dianalisis, hal yang pertama kali dilakukan adalah

#### *Analyze*

*Descriptive statistics*

*Crosstabs*

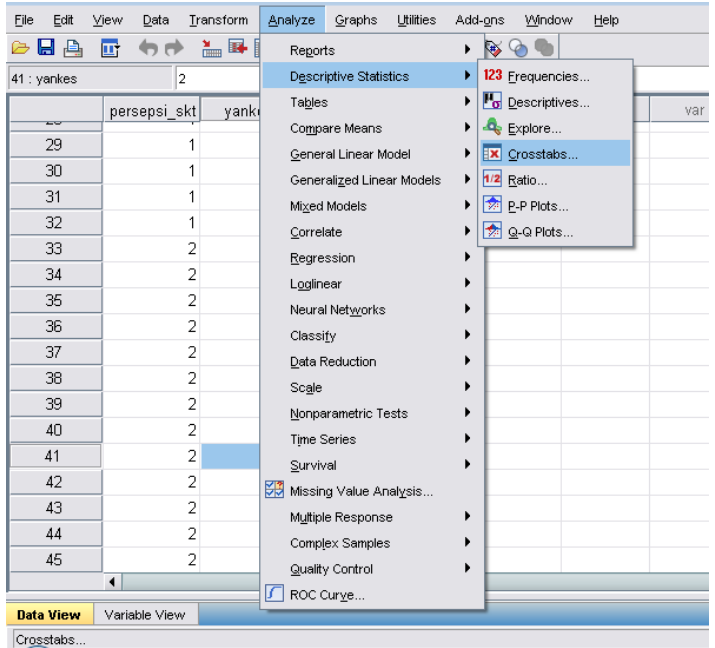

Variabel dependen dimasukkan kedalam *column* dan variabel independen dimasukkan ke dalam *row.*  Klik *Statistics.* Pada *Crosstabs Statistics* pilih *Chi-Square continue OK*

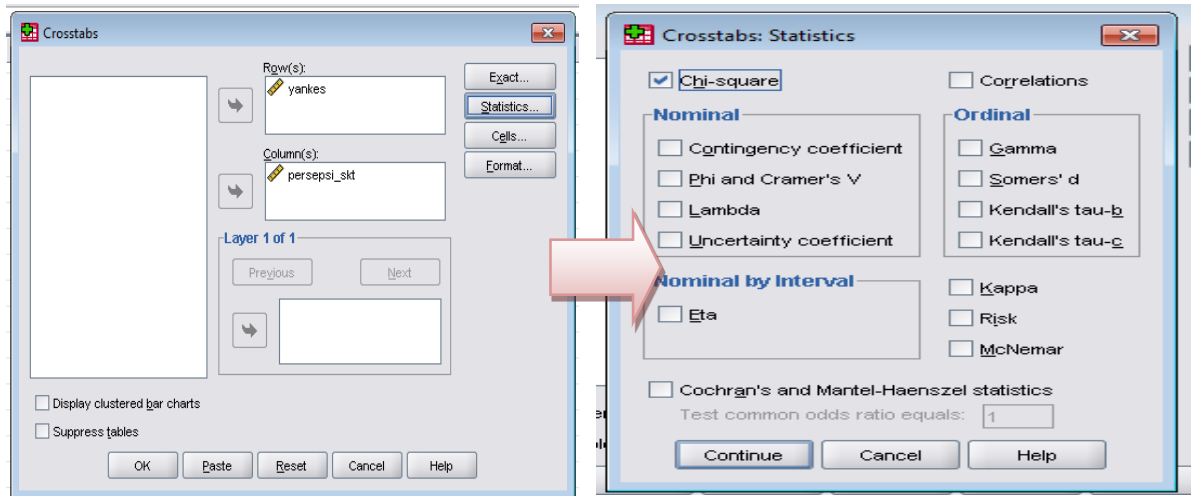

Pada *output* akan muncul hasil deskriptif dari kedua variabel tersebut. Untuk mengetahui signifikansi penelitian dapat dilihat dari nilai *p value* pada *continuity correction*. Pemilihan *continuity correction* dikarenakan tabel yang dihasilkan adalah tabel 2x2 dan tidak ada sel yang nilainya kurang dari 5.

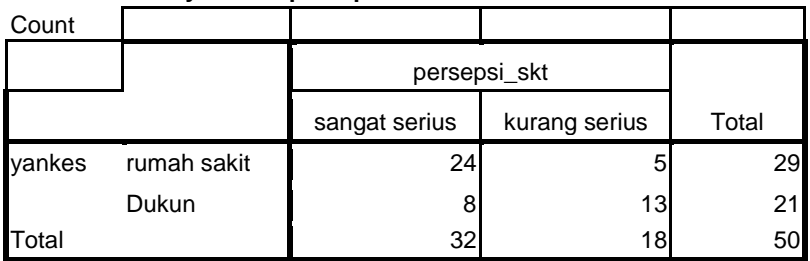

**Chi-Square Tests**

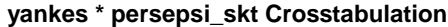

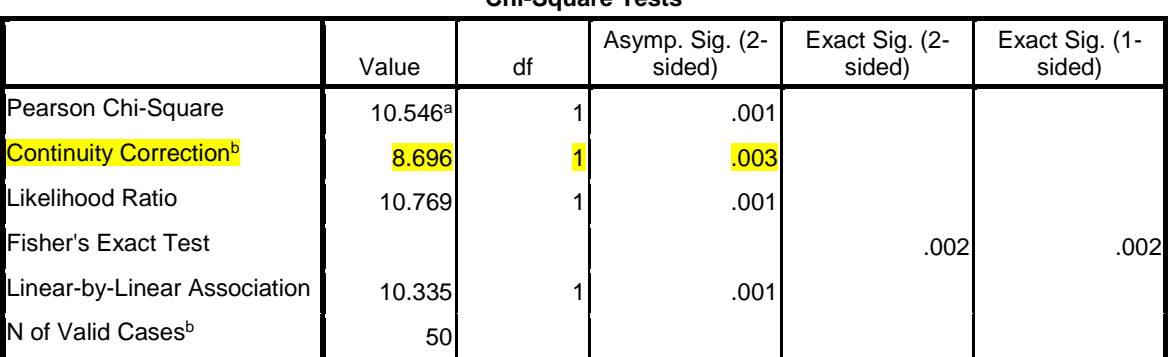

a. 0 cells (.0%) have expected count less than 5. The minimum expected count is 7.56.

b. Computed only for a 2x2 table

*P value* dinotasikan dengan *Asymp.sig (2-sided)*. *P value continuity correction* pada penelitian ini adalah 0,003. Artinya hipotesis nol ditolak. Ada hubungan bermakna antara persepsi terhadap sakit dengan pelayanan kesehatan yang diterima.

# **2.2.2. Uji Pasti Fisher (***Fisher exact tets***)**

Uji Fisher exact menguji kemaknaan hubungan antara dua variabel kategorik, menggunakan pendekatan probabilitas *exact.* Strategi dasar uji hipotesis *Fisher exact* adalah membuat semua kemungkinan konfigurasi tabel dengan jumlah tepi tetap seperti pada tabel teramati aslinya. Kemudian dihitung probabilitas *exact* masing-masing tabel. Uji ini dilakukan apabila jumlah sampel penelitian sangat kecil dan memiliki sel yang nilai expected value kurang dari lima (Bower, no date).

Sebuah studi kasus kontrol meneliti jumlah kematian orang-orang berusia 50-54 tahun di sebuah kabupaten dalam 1 bulan. Ditemukan bahwa dari 30 orang yang meninggal karena penyakit CVD, 4 orang mempunyai riwayat diet tinggi garam, sedangkan dari 20 orang yang meninggal karena sebab lain, 2 orang mempunyai riwayat diet tinggi garam.

Jawab: Uji satu sisi  $Ho : P1 = P2$  $Hi : P1 > P2$ Uji dua sisi :

 $Ho : P1 = P2$  $Hi : P1 \neq P2$ 

*a. Perhitungan manual*

|                |         | Konsumsi Garam |              |              |
|----------------|---------|----------------|--------------|--------------|
|                |         | Tinggi Garam   | Rendah Garam | <b>TOTAL</b> |
| Sebab Kematian | CVD     | 4 (a)          | 26(b)        |              |
|                | Non CVD | 2 (c)          | 8 (d)        |              |
| TOTAL          |         |                | 44           |              |

 $E_{11} = 6(30)/50 = 3.6$ 

 $E_{21} = 6(20)/50 = 2.4$ 

Terdapat dua dari empat sel berisi frekuensi harapan kurang dari 5. Untuk memudahkan perhitungan matematik, diasumsikan frekuensi tepi tabel tetap.

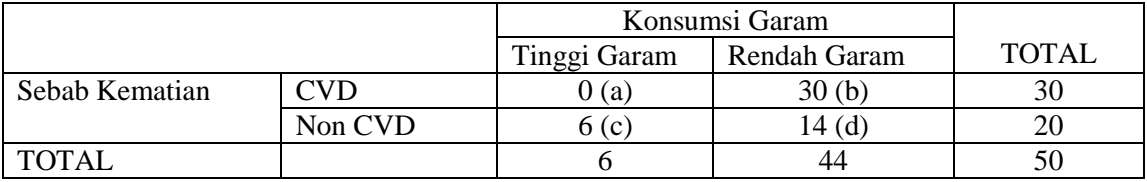

 $P (0, 20, 6, 24) = 30! 20! 6! 14! = 0.00244$ 50! 0! 30! 6! 14!

$$
P (0) = 1 x P (0) = 1 x 0.00244 = 0.00244
$$
  

$$
P (1) = P (0) \frac{30 x 6}{1 x 15} = (0.00244) \frac{30 x 6}{1 x 15} = 0.02928
$$

Dengan cara yang sama didapatkan hasil

 $P(2) = 0.13267$  $P(3) = 0.29135$  $P(4) = 0.32777$  $P(5) = 0.17937$  $P(6) = 0.03737$  Pengambilan keputusan statistik mengacu pada nilai p

Uji dua sisi :

 $Ho : P1 = P2$ 

 $Hi : P1 \neq P2$ 

Luas area sebelah kiri = P(0) + P(1) + P(2) + P(3) + P(4) = 0.78351 Luas area sebelah kanan =  $P(4) + P(5) + P(6) = 0.54451$ Maka nilai p = 2 x min (0.54451 ; 0.78351) =  $1.08902 \approx 1$ 

Uji satu sisi  $Ho : P1 = P2$  $Hi : P1 > P2$ Nilai  $p = P(4) + P(5) + P(6) = 0.54451$ 

Probabilitas seorang dengan diet tinggi garam untuk meninggal karena CVD dan karena non CVD tidak berbeda secara bermakna, baik dengan uji dua sisi maupun satu sisi.

#### *b. Perhitungan SPSS*

Tahapan melakukan uji *Fisher exact* dengan SPSS sama persis dengan melakukan uji indenpendensi Kai Kuadrat. Yang membedakan adalah pada *output p value* dilihat dari Uji *Fisher Exact* saja (baik itu yang untuk dua sisi maupun satu sisi).

## **2.3. Uji Dua Sampel Independen**

2.3.1. Uji Penjumlahan Peringkat Wilcoxon (*Wilcoxon sum rank test*)

Uji ini merupakan perbaikan dari uji tanda yang akan dijelaskan pada bagian uji dua sampel dependen. Dalam uji Wilcoxon, bukan saja tanda yang diperhatikan tetapi juga nilai selisih (X − Y).

Uji Wilcoxon dilakukan dengan cara sebagai berikut :

- a. Beri nomor urut untuk setiap harga mutlak selisih  $(X_i Y_i)$ . Harga mutlak yang terkecil diberi nomor urut atau peringkat 1, harga mutlak selisih berikutnya diberi nomor urut 2, dan akhirnya harga mutlak terbesar diberi nomor urut *n*. Jika terdapat selisih yang harga mutlaknya sama besar, untuk nomor urut diambil rata-ratanya.
- b. Untuk nomor urut berikan pula tanda yang didapat dari selisih  $(X Y)$
- c. Hitunglah jumlah nomor urut yang bertanda positif dan juga jumlah nomor urut yang bertanda negatif.
- d. Untuk jumlah nomor urut yang didapat di *c*, ambillah jumlah yang harga mutlaknya paling kecil. Sebutlah jumlah ini sama dengan J, jumlah J inilah yang dipakai untuk menguji hipotesis :
- H<sup>o</sup> : tidak ada perbedaan pengaruh kedua perlakuan
- H<sup>i</sup> : terdapat perbedaan pengaruh kedua perlakuan

Notasi yang digunakan :

- $n_1$  = ukuran sampel ke 1
- $n_1$  = ukuran sampel ke 1
- $n_1$ <  $n_2$  ukuran sampel ke 1 selalu lebih kecil dari sample ke 2

W = jumlah peringkat pada sampel berukuran terkecil

Nilai Ekspektasi (W) = E(W) = 
$$
\frac{n_1(n_1 + n_2 + 1)}{2}
$$
  
Standard Error = SE = 
$$
\sqrt{\frac{n_1 \times n_2 \times (n_1 + n_2 + 1)}{12}}
$$

Standard Error = SE = 
$$
\sqrt{12}
$$

Statistik Uji  $z = \frac{W - E(W)}{SE}$ 

Penetapan urutan, peringkat dan  $H_0$  dan  $H_1$  sama dengan Uji Mann-Whitney

# **Contoh :**

Berikut adalah data pendapatan di 2 kelompok pekerja

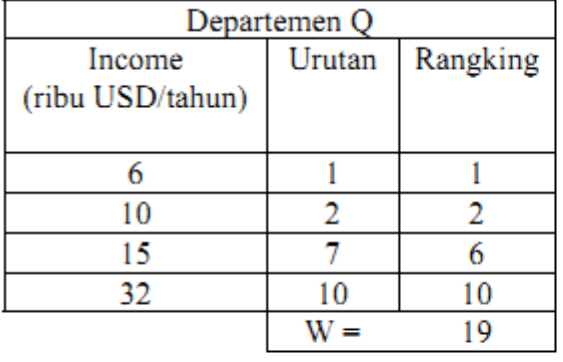

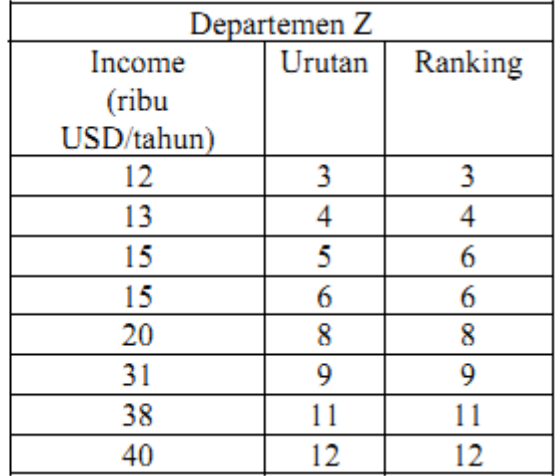

Dengan taraf nyata 5% ujilah apakah (peringkat) pendapatan di departemen Q lebih kecil dibandingkan departemen Z?

1.  $H_0: \mu_1 = \mu_2$   $H_1$   $\mu_1 < \mu_2$ 

- Statistik Uji: z  $\overline{2}$
- Uji 1 Arah  $\overline{3}$ .
- Taraf Nyata Pengujian =  $\alpha$  = 5% = 0.05  $4.$
- Daerah Penolakan  $H_0$ 5.

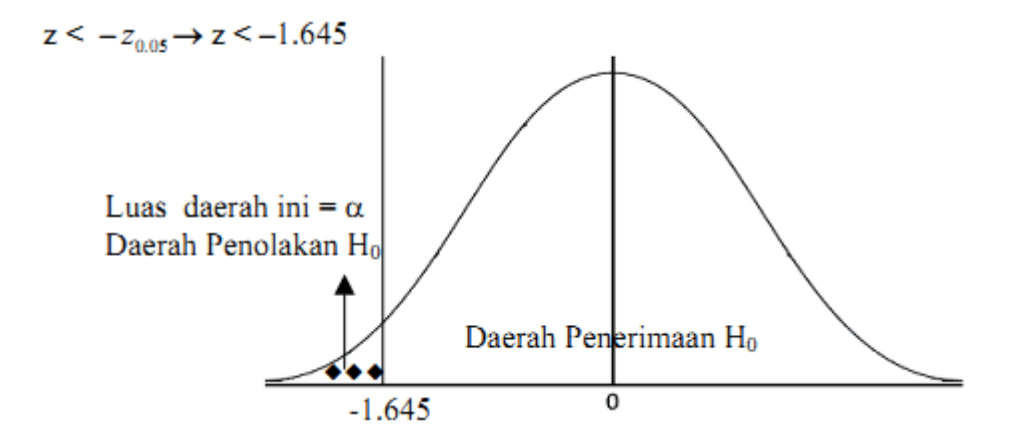

6. Nilai statistik UJI :  
\n
$$
n_1 = 4
$$
  $n_2 = 8$   
\n $W = 19$   
\n $E(W) = \frac{n_1(n_1 + n_2 + 1)}{2} = \frac{4(4 + 8 + 1)}{2} = \frac{4 \times 13}{2} = 26$   
\n $SE = \sqrt{\frac{n_1 \times n_2 \times (n_1 + n_2 + 1)}{12}} = \sqrt{\frac{4 \times 8 \times 13}{12}} = \sqrt{\frac{416}{12}}$   
\n $= \sqrt{34.666...} = 5.8878... \approx 5.89$   
\n $z = \frac{W - E(W)}{SE} = \frac{19 - 26}{5.89} = -1.19$ 

$$
Z
$$
hitung -1,19 ada di daerah penerimaan  $H_o$ .  $H_o$  diterima. Peringkat pendapatan di kedua departemen

sama.

# *b. Perhitungan SPSS*

 $\overline{SE}$ 

*Analyze*

*Nonparametric tests Two independent samples*

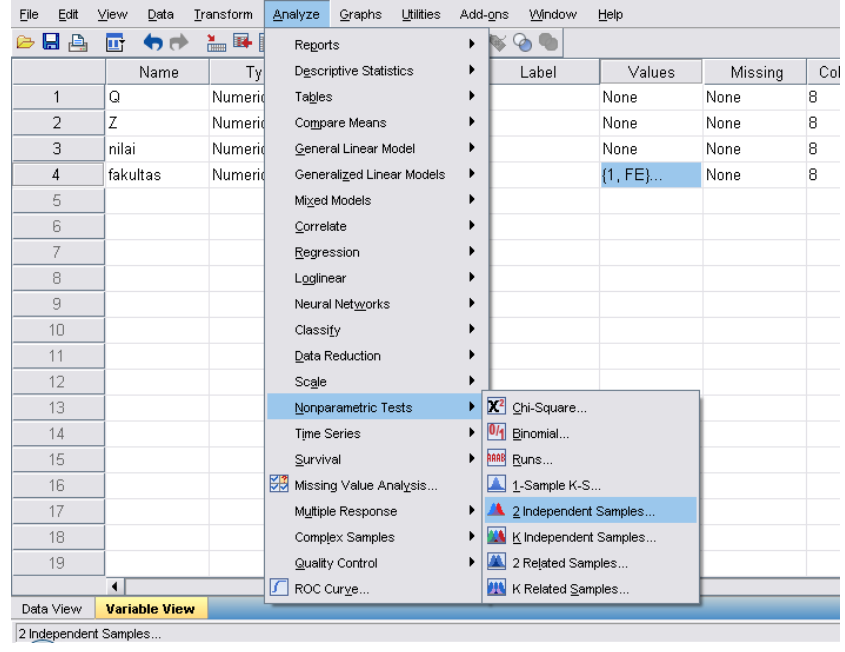

Selanjutnya dalam *Test Variables List*, dimasukkan variabel yang akan diuji, yaitu variabel biaya. Sementara itu variabel yang mengelompok, yaitu perusahaan, dimasukkan ke dalam *grouping variabel.*  Setelah itu klik *define groups***.** Tuliskan angka '1' pada group 1 dan angka '2' pada group 2. Angkaangka ini harus sesuai dengan koding yang digunakan pada variabel yang mengelompok *OK*

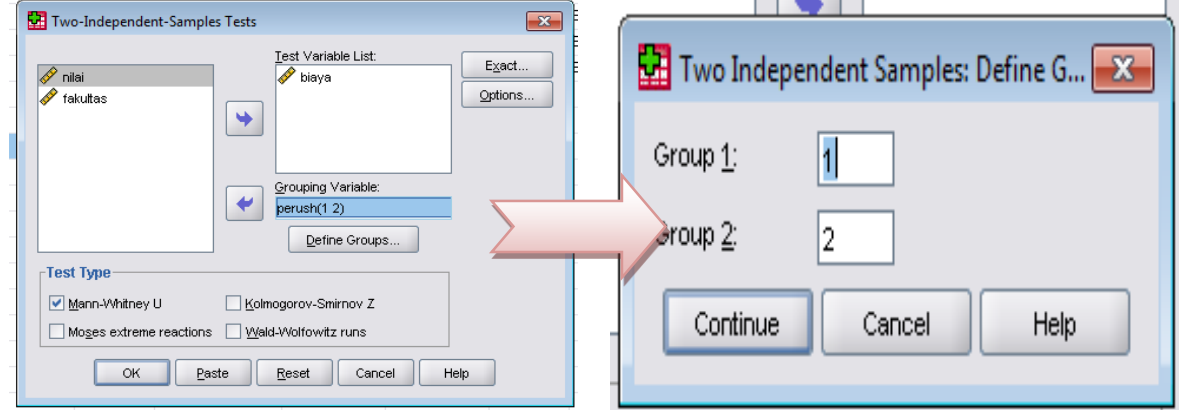

Hail uji Wilcoxon ditampilkan dalam tabel berikut ini

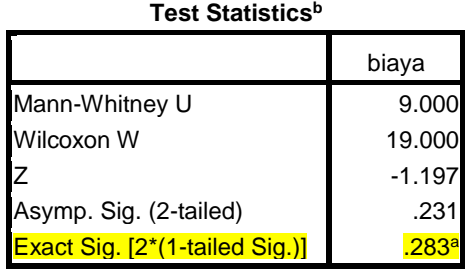

a. Not corrected for ties.

b. Grouping Variable: perush

Nilai uji *Wilcoxon sum rank* sebesar 19. Sementara itu nilai *P value* dari hasil uji *Wilcoxon sum rank* di atas menunjukkan bahwa hipotesis nol diterima, karena nilai p value > 0,05, yaitu 0,283. Ini berarti rata-rata pendapatan pada karyawan di kedua perusahaan tersebut adalah sama.

# **2.3.2. Uji Mann Whitney**

Uji ini merupakan alternatif uji beda 2 rata-rata parametrik dengan menggunakan t (sampel-sampel berukuran kecil). Langkah pertama pengujian ini adalah pengurutan nilai mulai dari yang terkecil hingga terbesar. Pengurutan dilakukan tanpa pemisahan kedua sampel.

Selanjutnya lakukan penetapan *rank* (peringkat) dengan aturan berikut:

- Peringkat ke -1 diberikan pada nilai terkecil di urutan pertama
- Peringkat tertinggi diberikan pada nilai terbesar

Jika tidak ada nilai yang sama maka urutan = peringkat

Jika ada nilai yang sama, maka ranking dihitung dengan rumus :

Peringkat (R) =  $\frac{\sum$ urutan data yg bernilai sama

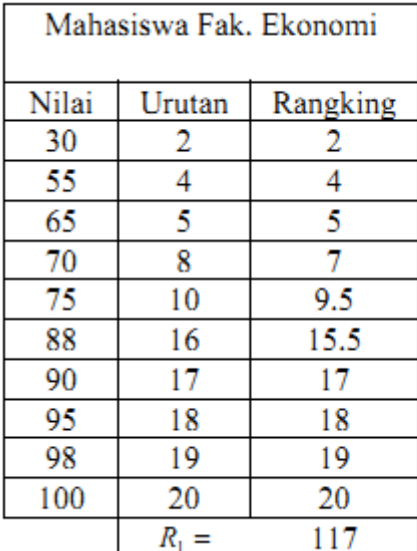

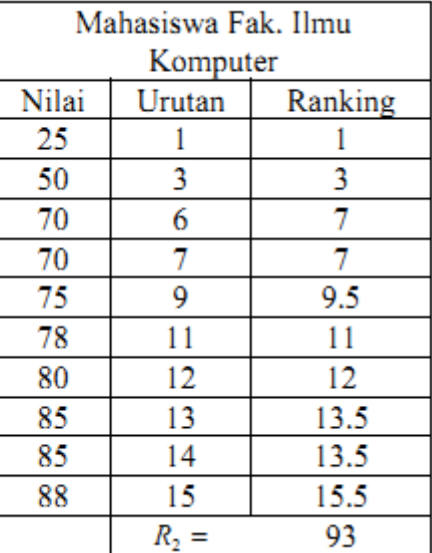

Ranking untuk Nilai 70 =  $\frac{6+7+8}{3}$  =  $\frac{21}{3}$  = 7 Ranking untuk Nilai 75 =  $\frac{9+10}{2}$  =  $\frac{19}{2}$  = 9.5

Notasi yang digunakan :

 $R_1$  = Jumlah peringkat dalam sampel ke 1  $R_2$  = Jumlah peringkat dalam sampel ke 2  $n_1$  = ukuran sampel ke 1  $n_2$  = ukuran sampel ke 2 Ukuran kedua sampel tidak harus sama

Rata-rata  $R_1 = \mu_{R_1} = \frac{n_1(n_1 + n_2 + 1)}{2}$ Rata-rata  $R_2 = \mu_{R2} = \frac{n_2(n_1 + n_2 + 1)}{2}$ 

Standard Error (Galat Baku) = 
$$
\sigma_R = \sqrt{\frac{n_1 \times n_2 \times (n_1 + n_2 + 1)}{12}}
$$

Statistik Uji  $z = \frac{R_1 - \mu_{R_1}}{\sigma_p}$ 

Dalam perhitungan hanya  $R_1$  yang digunakan, karena ia menjadi subyek dalam  $H_0$  dan  $H_{\rm i}$ :

Penetapan  $H_0$  dan  $H_1$ : Terdapat 3 alternatif  $H_0$  dan  $H_1$ :

- (a)  $H_0$ :  $\mu_1 = \mu_2$  dan  $H_1$ :  $\mu_1 < \mu_2$ Uji 1 arah dengan daerah penolakan $H_0\colon\, z\leq -z_\alpha$
- (b)  $H_0: \mu_1 = \mu_2$  dan  $H_1: \mu_1 > \mu_2$ Uji 1 arah dengan daerah penolakan  $H_0$ :  $z > z_a$
- (c)  $H_0$ :  $\mu_1 = \mu_2$ dan  $H_1: \mu_1 \neq \mu_2$ Uji 2 arah dengan daerah penolakan  $H_0$ :  $z < -z_{\alpha/2}$  dan  $z > z_{\alpha/2}$

#### **Contoh :**

Berdasarkan data nilai mahasiswa di dua fakultas (contoh dalam tabel), ujilah dengan taraf nyata 5%, apakah (peringkat) nilai mahasiswa Fakultas Ekonomi lebih besar dibanding mahasiswa Fakultas Ilmu Komputer?

Jawab:

- *a. Perhitungan manual*
- 1.  $H_0$ :  $\mu_1 = \mu_2$
- Statistik Uji : z  $2.$
- $3.$ Uji 1 Arah
- Taraf Nyata Pengujian =  $\alpha$  = 5% = 0.05 4.
- 5. Daerah Penolakan  $H_0$

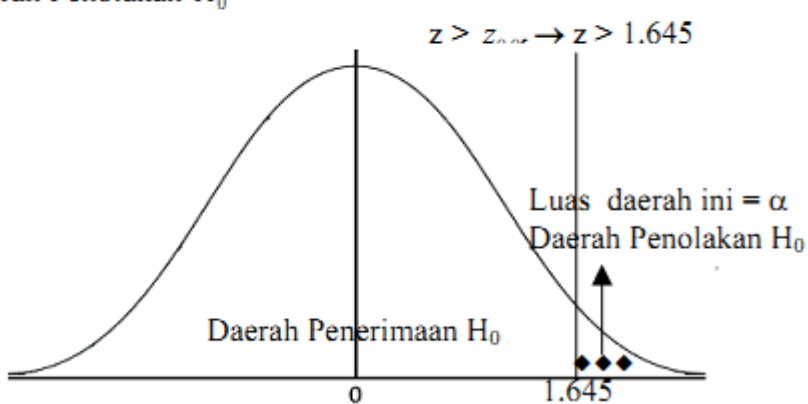

 $H_1$   $\mu_1 > \mu_2$ 

6. Nilai statistik Uji:  $R_2 = 93$  $R_1 = 117$  $n_1 = 10$  $n_2 = 10$  $\mu_{R_1} = \frac{n_1(n_1 + n_2 + 1)}{2} = \frac{10 \times (10 + 10 + 1)}{2} = \frac{10 \times 21}{2} = \frac{210}{2} = 105$ 

$$
\sigma_R = \sqrt{\frac{n_1 \times n_2 \times (n_1 + n_2 + 1)}{12}} = \sqrt{\frac{10 \times 10 \times 21}{12}} = \sqrt{\frac{2100}{12}} = \sqrt{175} = 13.2287...
$$

$$
z = \frac{R_1 - \mu_{R_1}}{\sigma_{R_1}} = \frac{117 - 105}{\sqrt{175}} = \frac{12}{13.228...} = 0.90711... \approx 0.91
$$

- 7. Z hitung = 0,91 ada di daerah penerimaan Ho, H<sup>o</sup> diterima. (Peringkat) nilai UAS statistika 2 di Fakultas Ekonomi = Fakultas Ilmu Komputer
- *b. Perhitungan dengan SPSS*

*Analyze*

*Nonparametric tests Two independent samples*

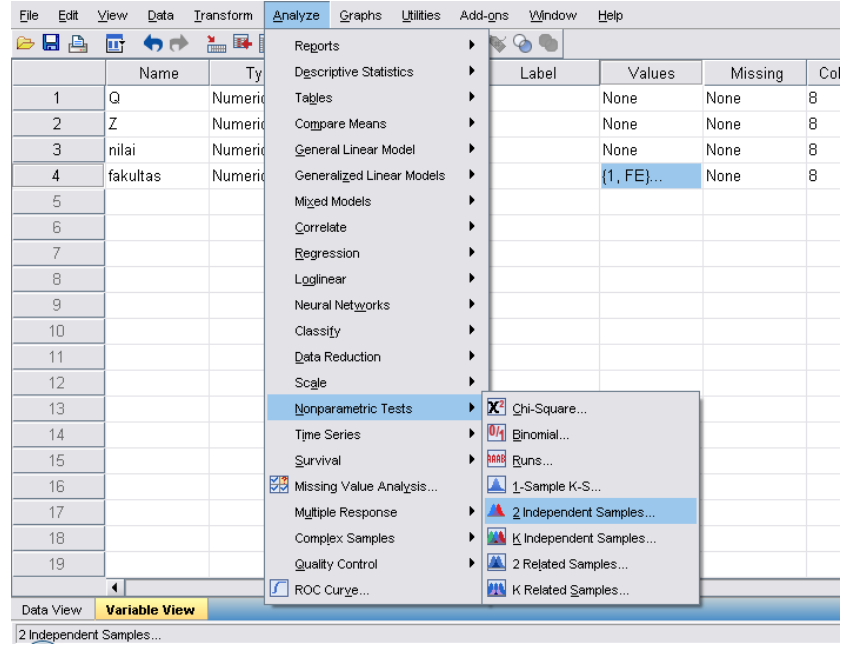

Selanjutnya dalam *test variables List*, dimasukkan variabel yang akan diuji, yaitu variabel nilai. Sementara itu variabel yang mengelompok, yaitu fakultas, dimasukkan ke dalam *grouping variabel.*  Setelah itu klik *define groups***.** Tuliskan angka '1' pada group 1 dan angka '2' pada group 2. Angkaangka ini harus sesuai dengan koding yang digunakan pada variabel yang mengelompok *continue*  $\rightarrow$ Klik *Mann-Whitney U* pada *Test type*  $\rightarrow$  *OK* 

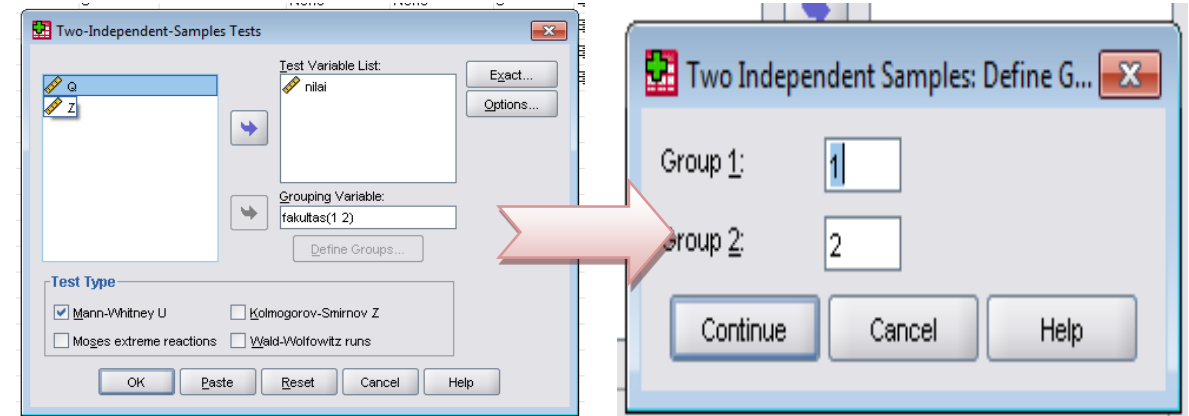

Tampilan hasil uji akan seperti tabel di bawah ini

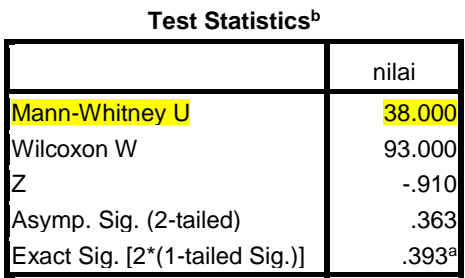

a. Not corrected for ties.

b. Grouping Variable: fakultas

*P value* dari hasil uji *Mann Whitney* di atas menunjukkan bahwa hipotesis nol diterima, karena nilai p value > 0,05, yaitu 0,363. Ini berarti tidak ada perbedaan rata-rata nilai pada mahasiswa di kedua fakultas tersebut.

# **2.3.3. Uji Median**

Uji median digunakan untuk menguji signifikansi hipotesis komparatif dua sampel independen bila datanya berbentuk nominal atau ordinal. Pengujian didasarkan atas median dan sampel yang diambil secara random. Untuk menggunakan test median, maka harus dihitung gabungan dua kelompok (median untuk semua kelompok).

Uji median dihitung dengan rumus berikut ini:

$$
X^{2} = \frac{N(ad - bc)^{2}}{(a + b)(c + d)(a + c)(b + d)}
$$

# Contoh soal

Dilakukan penelitian untuk mengetahui apakah penghasilan para nelayan berbeda dengan para petani berdasarkan mediannya. Data penelitian tersebut terangkum dalam tabel di bawah ini.

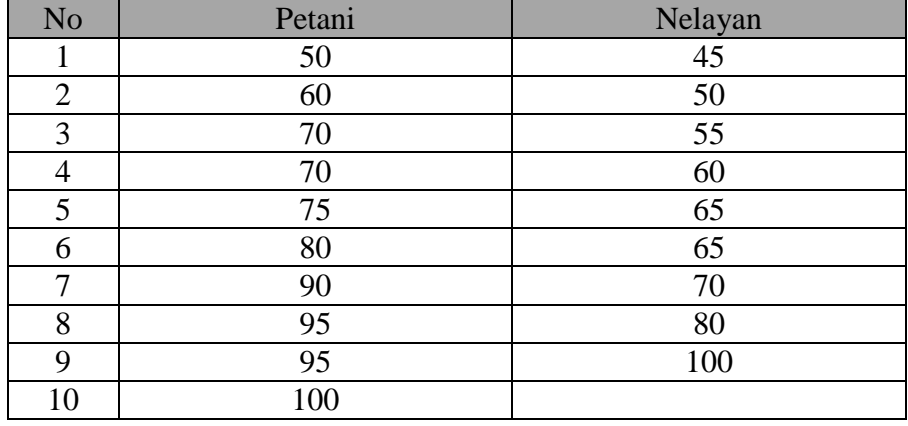

## Jawab

H<sup>o</sup> : Tidak terdapat perbedaan yang signifikan antara penghasilan petani dan nelayan

H<sup>i</sup> : Terdapat perbedaan yang signifikan antara penghasilan petani dan nelayan

H<sub>o</sub> ditolak apabila nilai X<sup>2</sup> hitung  $\geq$  tabel. H<sub>o</sub> gagal ditolak apabila nilai X<sup>2</sup> hitung < tabel.

## *a. Perhitungan manual*

Untuk menghitung median gabungan maka data dua kelompok tersebut disusun dari yang kecil menuju yang besar. Nilai Median 70.

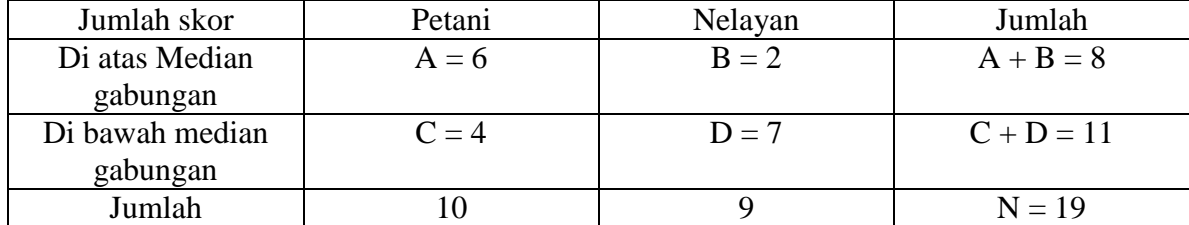

$$
X^{2} = \frac{19 ((6 \times 7 - 2 \times 4) - 19/2)^{2}}{(6+8) (4+7) (6+4) (2+7)} = 0.00034
$$

Karena  $X^2$  tabel untuk dk=1 dan  $\alpha$  0.05 = 3.841 dan  $X^2$  hitung lebih kecil dari tabel (0.00034  $<$  3.841), maka H<sub>o</sub> gagal ditolak. Tidak terdapat perbedaan secara signifikan antara penghasilan petani dan nelayan, berdasarkan mediannya.

## *b. Perhitungan SPSS*

#### *Analyze*

```
Nonparametric tests
    K independent samples
          File Edit View Data Transform Analyze Graphs Utilities Add-ons Window
                                                                                                                 Help
          DEA & ORE
                                                                                              \mathbb{R} \odot \mathbb{R}\mathbf{r}Reports
                            Name
                                                           Descriptive Statistics
                                                                                                                    Values
                                              TvLabel
                                                                                                                                    | Missing
                \overline{1}biava
                                            Numeri
                                                           Tables
                                                                                          \blacktrianglerightNone
                                                                                                                                    None
                                                                                                                                    None
                \overline{2}perush
                                             Numeri
                                                           Compare Means
                                                                                                                  {1, perusah.
                \mathcal{R}Inilai
                                            Numeri
                                                           General Linear Model
                                                                                                                  None
                                                                                                                                    None
                \overline{4}fakultas
                                             Numeri
                                                           Generalized Linear Models
                                                                                          \ddot{\phantom{1}}{1, FE}.None
                \overline{5}ndntan
                                                           Mixed Models
                                                                                          \mathbf{r}None
                                             Numeri
                                                                                                                  None
                \sqrt{6}None
                                                                                                                                     None
                          pkrjaan
                                             Numeri
                                                           Correlate
                                                                                          \mathbf{r}\overline{7}Regression
               ^{\rm 8}Loglinear
                                                                                          \mathbf{r}9
                                                           Neural Networks
               10Classify
                                                                                          \blacktriangleright\overline{11}Data Reduction
               12Scale\blacktriangleright \boxed{\mathbf{X}^2} Chi-Square..
                \overline{13}Nonparametric Tests
               14Time Series
                                                                                          \triangleright \boxed{0/4} Binomial.
                                                                                           ARR Runs...
               15\,\underline{\text{S}}urvival
                                                       Missing Value Analysis..
                                                                                            \boxed{\triangle} 1-Sample K-S..
               16
                \overline{17}A 2 Independent Samples.
                                                            Multiple Response
               \overline{18}XX K Independent Samples.
                                                           Complex Samples
               \overline{19}Quality Control
                                                                                              2 Related Samples.
                                                       ROC Curve
                                                                                              K Related Samples.
           Data View
                          Variable View
         K Independent Samples
```
Selanjutnya dalam *test variables List*, dimasukkan variabel yang akan diuji, yaitu variabel nilai. Sementara itu variabel yang mengelompok, yaitu fakultas, dimasukkan ke dalam *grouping variabel.*  Setelah itu klik *define groups***.** Tuliskan angka '1' pada group 1 dan angka '2' pada group 2. Angkaangka ini harus sesuai dengan koding yang digunakan pada variabel yang mengelompok *continue*  $\rightarrow$ Klik *Median* pada *Test type*  $\rightarrow$  *OK* 

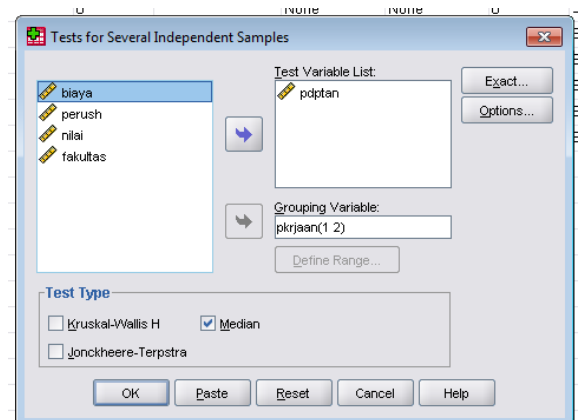

Hasil uji akan menunjukkan nilai median dari penghasilan pada dua kelompok tersebut, yaitu 70. Keputusan statistik terhadap uji tersebut ditunjukkan oleh nilai *Exact sig* (*p value*), yaitu sebesar 0.170. Sehingga hipotesis nol diterima dan secara statistik tidak ada perbedaan pendapatan antara kelompok petani dan kelompok nelayan**.** 

| <b>Test Statistics<sup>a</sup></b> |         |  |  |
|------------------------------------|---------|--|--|
|                                    | Pdptan  |  |  |
| N                                  | 19      |  |  |
| Median                             | 70.0000 |  |  |
| Exact Sig.                         | .170    |  |  |

a. Grouping Variable: pkrjaan

# **2.4. Uji Dua Sampel Dependen**

## 2.4.1. Uji McNemar

Uji McNemar adalah uji non-parametrik yang penting, untuk memeriksa kemaknaan perbedaan dua set pengamatan berpasangan dari sebuah sampel atau dua sampel berhubungan berskala nominal. Uji ini khususnya bermanfaat sekali dalam menyelesaikan persoalan yang menyangkut :

- 1. Analisis hasil pengukuran pada subjek atau unit analisis yang sama, sebelum dan sesudah memperoleh perlakuan atau intervensi.
- 2. Analisis hasil observasi kasus dan kontrol dengan pencocokan

Prosedur Uji McNemar menggunakan format tabel kontingensi 2 x 2. Statistik Uji McNemar hanya membutuhkan informasi tentang sel b dan c saja :

$$
X^2 = \frac{(b-c)^2}{(b+c)}
$$

Dengan derajat bebas  $= 1$ 

#### Contoh soal

Sebuah studi kasus kontrol meneliti pengaruh pemakaian estrogen terhadap kejadian kanker endometrium. Sebanyak 317 wanita dengan kanker endometrium (kasus) dibandingkan dengan 317 wanita tanpa kanker endometrium (kontrol). Wanita dari kedua kelompok itu kemudian diteliti riwayatnya, apakah sebelum diagnosis kanker menggunakan estrogen (paling sedikit 6 bulan lamanya) atau tidak memakai estrogen.

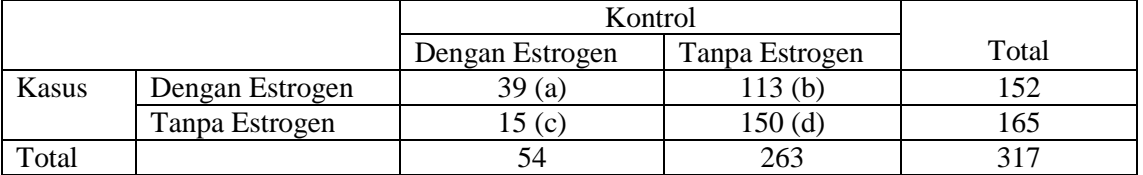

Jawab

- H<sup>o</sup> : probabilitas untuk memperoleh frekuensi dalam sel b sama dengan probabilitas untuk memperoleh frekuensi dalam sel c.
- $H<sub>i</sub>$ : probabilitas untuk memperoleh frekuensi dalam sel b tidak sama dengan probabilitas untuk memperoleh frekuensi dalam sel c
- H<sup>o</sup> : tidak terdapat pengaruh pemakaian estrogen terhadap kejadian kanker endometrium
- $H_i$  : terdapat pengaruh pemakaian estrogen terhadap kejadian kanker endometrium

 $H_0$  ditolak bila nilai  $X^2$  hitungan lebih besar daripada  $X^2$  tabel dengan derajat bebas = 1 dan tingkat kemaknaan yang ditentukan

#### *a. Perhitungan manual*

$$
X^{2} = \frac{(113 - 15)^{2}}{(113 + 15)}
$$

$$
X^{2} = 75.03
$$

Karena  $X^2$  hitung = 75.03 >  $X^2$  1, 0.99 = 6.64, maka H<sub>0</sub> ditolak. Terdapat pengaruh yang bermakna pemakaian estrogen terhadap kejadian kanker endometrium.

#### *b. Perhitungan SPSS*

*Analyze*

*Nonparametric Two related samples*

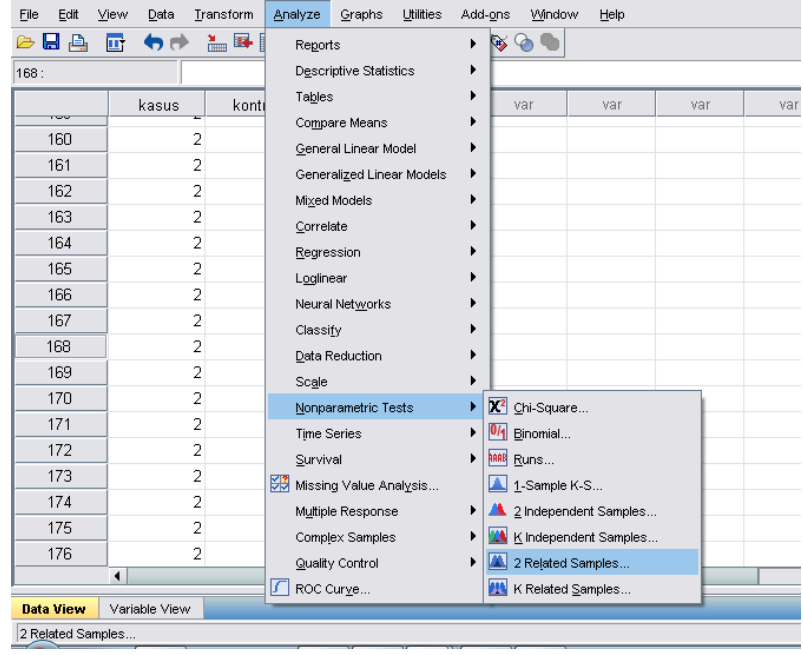

Masukkan variabel kasus ke dalam variabel 2, dan variabel kontrol ke dalam variabel 1. Pada *test*   $type$ , klik *McNemar*  $\rightarrow OK$ 

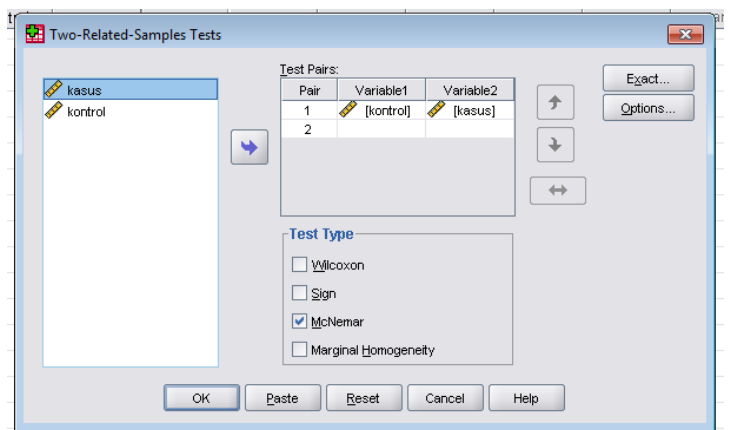

# Hasil uji McNemar ditampilkan dalam table berikut:

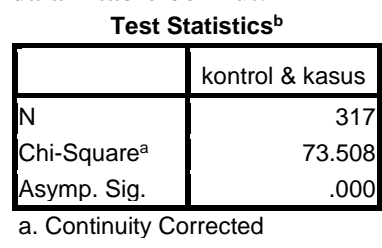

b. McNemar Test

Hasil tersebut menunjukkan *p value* pada uji ini adalah 0,000. Ini berarti hipotesis nol ditolak dan ada pengaruh bermakna pemakaian estrogen dengan kejadian kanker endometrium.

#### **2.4.2. Uji Tanda (***sign test***)**

Uji tanda adalah uji nonparametrik yang digunakan pada situasi dimana data tidak dianggap normal atau datanya bersifat ordinal. Asumsinya adalah distribusinya bersifat binomial. Binomial artinya dua nilai. Nilai ini dilambangkan dengan tanda, yaitu positif (+) dan negatif  $(-).$ 

Uji ini sangat baik apabila syarat-syarat berikut dipenuhi :

- a. pasangan hasil pengamatan yang sedang dibandingkan bersifat independen
- b. masing-masing pengamatan dalam tiap pasang terjadi karena pengaruh kondisi yang serupa
- c. pasangan yang berlainan terjadi karena kondisi yang berbeda

Uji dilakukan pada 2 sampel terpisah (independen)

- tanda  $(+) \rightarrow$  data pada sampel 1 > pasangannya sampel 2
- $\bullet$  tanda (–)  $\rightarrow$  data pada sampel 1 < pasangannya sampel 2
- tanda Nol  $(0) \rightarrow$  data pada sampel 1 = pasangannya sampel 2

Tanda Nol **tidak digunakan** dalam perhitungan

Notasi yang digunakan:

 $n =$ banyak tanda (+) dan tanda (-) dalam sampel

 $\overline{p}$  = proporsi SUKSES dalam sampel  $\overline{q} = 1 - \overline{p}$ 

 $p_0$  = proporsi SUKSES dalam  $H_0$  $q_0 = 1 - p_0$ 

Standar Error = Galat Baku =  $\sigma_{\overline{p}} = \sqrt{\frac{p_0 \times q_0}{n}}$ 

Rata-Rata Sampel =  $\mu_{\overline{p}} = p_0$ 

Statistik Uji 
$$
z_{hitung} = \frac{\overline{p} - \mu_{\overline{p}}}{\sigma_{\overline{p}}}
$$
  $z_{hining} = \frac{\overline{p} - p_0}{\sqrt{\frac{p_0 \times q_0}{n}}}$ 

SUKSES tergantung dari apa yang ditanyakan (ingin diuji) dalam soal.

- Jika yang ingin diuji sampel 1 > sampel 2 maka SUKSES adalah banyak tanda  $(+)$
- Jika yang ingin diuji sampel 1 < sampel 2 maka SUKSES adalah banyak tanda (–)

Penetapan Penetapan  $H_0$  dan  $H_1$ : Terdapat 3 alternatif  $H_0$  dan  $H_1$ :

- dan  $H_1$ : p<  $p_0$ (a)  $H_0$ :  $p = p_0$ Uji 1 arah dengan daerah penolakan  $H_0$ :  $z < -z_a$
- (b)  $H_0$ :  $p = p_0$  $H_1$ :  $p > p_0$ dan Uji 1 arah dengan daerah penolakan  $H_0$ :  $z > z_a$
- (c)  $H_0$ :  $p = p_0$ dan  $H_1$ :  $p \neq p_0$ Uji 2 arah dengan daerah penolakan  $H_0$ :  $z \le -z_{\alpha/2}$  dan  $z > z_{\alpha/2}$

# Contoh soal **:**

Berikut adalah nilai preferensi konsumen terhadap 2 merk sabun mandi. Dengan taraf nyata 1%, ujilah apakah proporsi preferensi konsumen pada kedua merk bernilai sama?

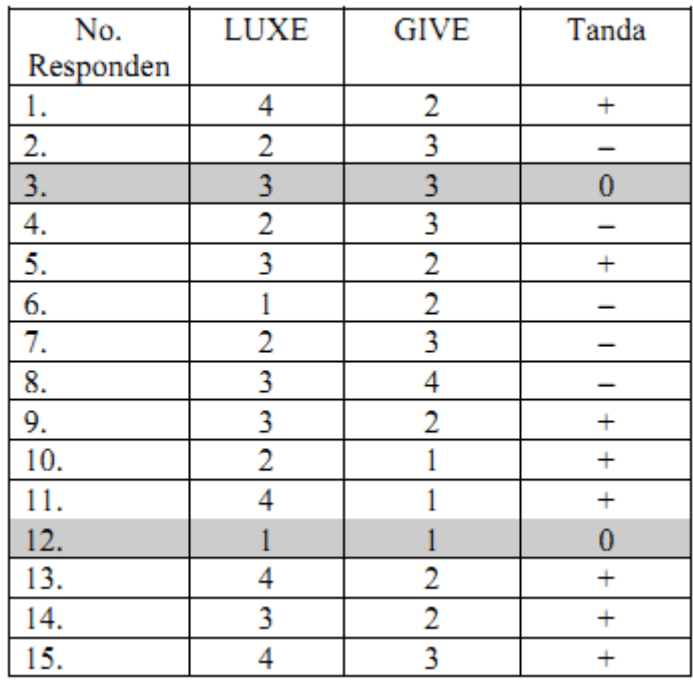

Banyak tanda  $(+) = 8$ 

Banyak tanda  $(-) = 5$ 

 $n = 8 + 5 = 13$ 

Jika kita asumsikan LUXE lebih disukai dibanding GIVE maka SUKSES dalam sampel adalah  $\bar{p}$  = proporsi banyak tanda (+) dalam sampel

$$
\overline{p} = \frac{\text{banyak positif}}{n} = \frac{8}{13} = 0.62
$$

$$
\overline{q} = 1 - \overline{p} = 1 - 0.62 = 0.38
$$

Karena ingin diuji proporsi yang suka LUXE = GIVE maka  $p_0 = q_0 = 0.50$ Langkah Pengujian:

- *H*<sub>1</sub>:  $p \ne 0.50$ 1.  $H_0$ : p = 0.50
- Statistik Uji: z  $2.$
- Uji: 2 Arah  $3<sub>1</sub>$
- Taraf Nyata Pengujian =  $\alpha$  = 1%  $\rightarrow \alpha/2$  = 0.5% = 0.005 4.
- 5. Daerah Penolakan  $H_0$

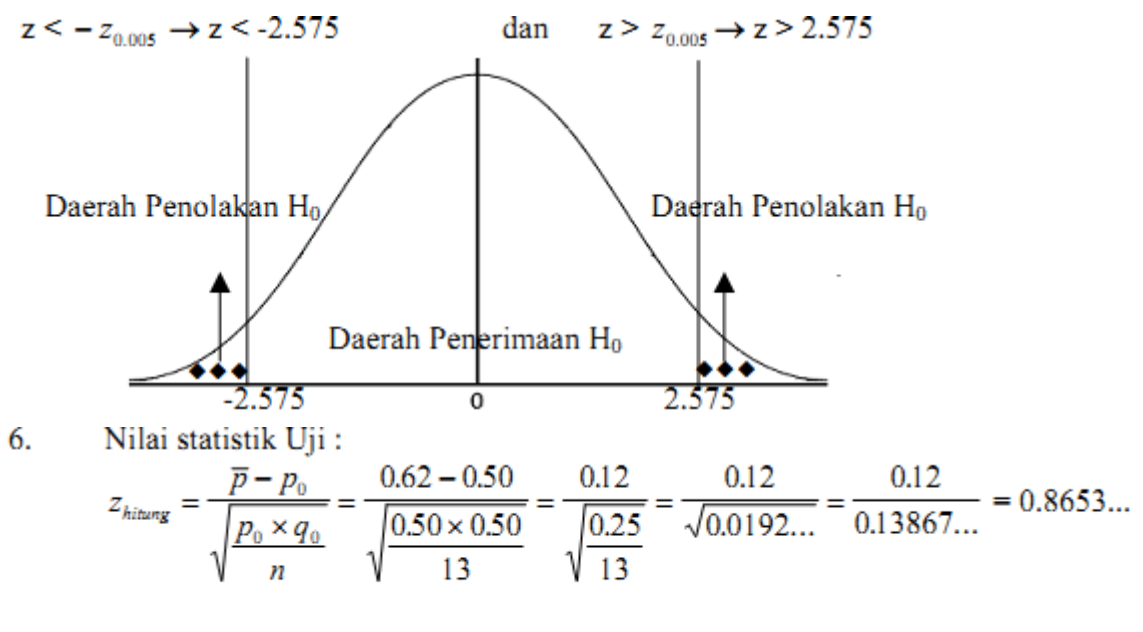

 $\approx 0.87$ 

 $7.$ Kesimpulan:

> z hitung = 0.87 ada di daerah penerimaan  $H_0$   $H_0$  diterima Proporsi konsumen yang menyukai LUXE masih sama dengan yang menyukai GIVE.

# **Contoh :**

Dengan menggunakan data pada Tabel 1 dan taraf nyata 1% ujilah apakah proporsi preferensi konsumen pada sabun LUXE dibanding sabun GIVE sudah *lebih dari* 0.30?

*a. Perhitungan manual*

$$
p_0 = 0.30
$$
  
 
$$
q_0 = 1 - 0.30 = 0.70
$$

 $H_i$ : p > 0.30  $H_0$ : p = 0.30 1.

- $\overline{2}$ . Statistik Uji: z
- 3. Uji 1 Arah
- 4. Taraf Nyata Pengujian =  $\alpha$  = 1% = 0.01
- 5. Daerah Penolakan  $H_0$

 $z > z_{0.01} \rightarrow z > 2.33$ 

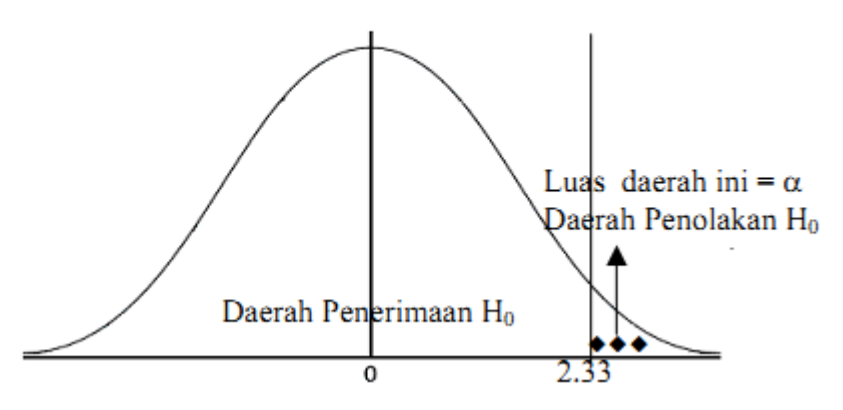
6. Nilai statistik Uji:

$$
z_{hitung} = \frac{\overline{p} - p_0}{\sqrt{\frac{p_0 \times q_0}{n}}} = \frac{0.62 - 0.30}{\sqrt{\frac{0.30 \times 0.70}{13}}} = \frac{0.32}{\sqrt{\frac{0.21}{13}}} = \frac{0.32}{\sqrt{0.0161...}} = \frac{0.32}{0.1270...} = 2.5177...
$$

 $\approx 2.52$ 

 $7<sub>1</sub>$ Kesimpulan:

z hitung = 2.52 ada di daerah penolakan  $H_0$ ,  $H_0$ ditolak  $H_1$  diterima Proporsi konsumen yang menyukai LUXE sudah lebih dari 0.30

*b. Perhitungan SPSS*

## *Analyze*

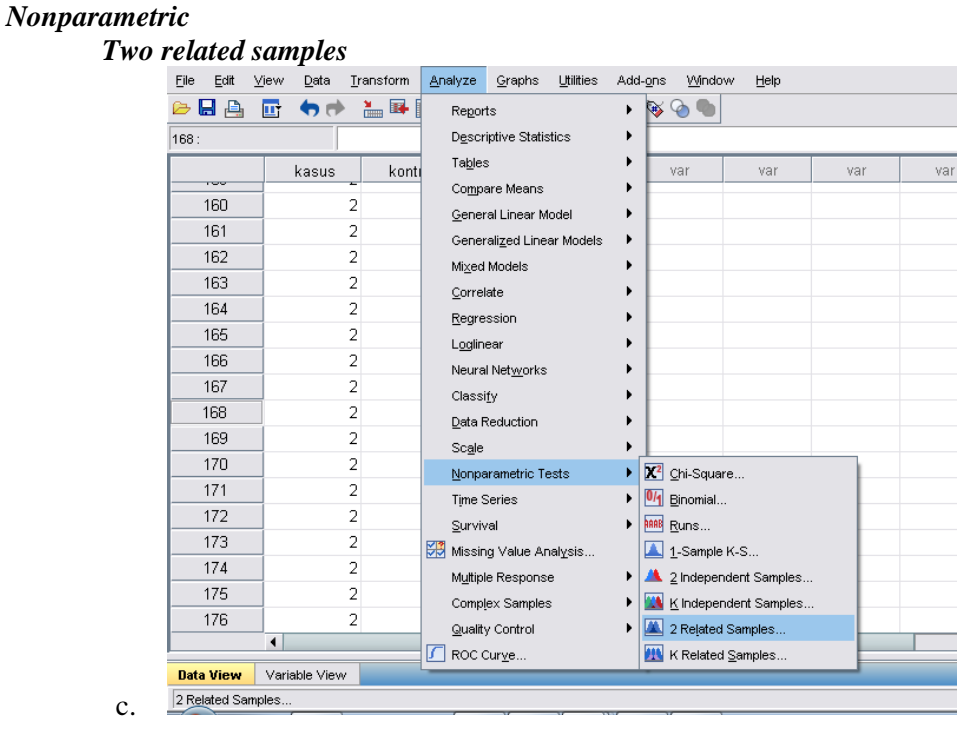

Masukkan variabel merek A ke dalam variabel 1, dan variabel merekB ke dalam variabel 2. Pada *test*   $type$ , klik *Sign*  $\rightarrow OK$ 

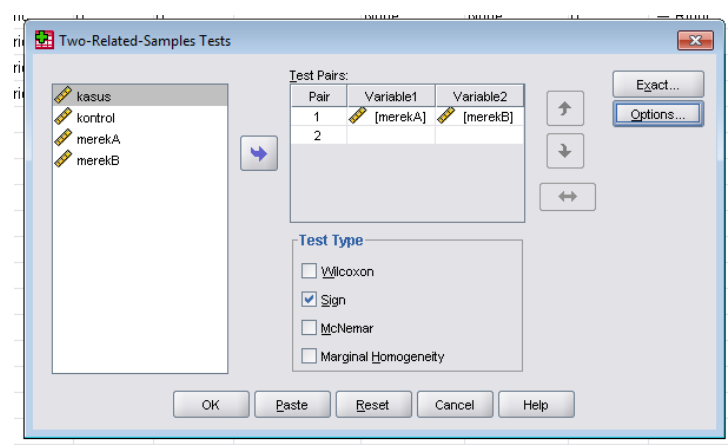

Hasil uji *Sign* ditampilkan dalam tabel berikut:

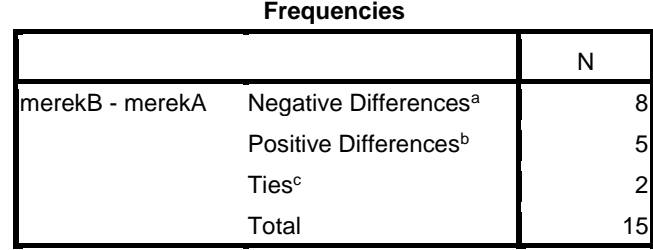

a. merekB < merekA

b. merekB > merekA

 $c.$  merek $B =$  merek $A$ 

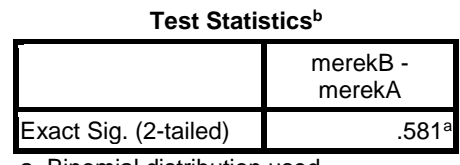

a. Binomial distribution used.

b. Sign Test

Hasil tersebut menunjukkan perbedaan negatif atas kedua merek tersebut lebih banyak daripada perbedaan positifnya. Perbedaan tersebut secara statistik, dengan melihat *p value* adalah tidak signifikan. Karena nilai *p value* > 0,05. Ini berarti hipotesis nol diterima dan ada perbedaan yang tidak antara preferensi konsumen pada merek A dan merek B.

# **2.4.3. Uji Peringkat Bertanda Wilcoxon (***Wilcoxon signed rank test***)**

Uji ini merupakan uji analog untuk uji *t test* berpasangan, dengan objek perbandingan adalah pengamatan dari dua buah sampel berhubungan. Uji ini dapat digunakan pada dua sampel yang tidak berasal dari dua populasi, tetapi dua sampel tersebut harus dihubungkan dengan cara pencocokan (matching) terhadap variabel-variabel luar yang relevan dengan variabel dependen dan atau variabel independen yang menjadi perhatian penelitian.

Kelebihan uji ini dibandingkan dengan uji t berpasangan adalah dapat digunakan untuk data yang bersifat ordinal serta perhatian analisis untuk membedakan satu sampel dan sampel lainnya adalah median.

Hipotetis uji ini adalah Uji satu sisi  $H_0$  :  $W(+) = W(-)$  $H_o$  :  $W(+) > \text{atau} < W(-)$  Uji dua sisi

 $H_o$  :  $W(+) = W(-)$  $H_o$  :  $W(+) \neq W(-)$ 

# Dengan

W(+) adalah jumlah semuaperingkat selisih pasangan pengamatan (X<sub>i</sub>, Y<sub>i</sub>) yang bertanda positif.

 $W(+)$  adalah jumlah semuaperingkat selisih pasangan pengamatan  $(X_i, Y_i)$  yang bertanda negative.

Hipotesis nol ditolak jika nilai W terlalu kecil untuk dikatakan bahwa perbedaan yang terlihat hanya karena kebetulan.

# Contoh soal

Sampel terdiri dari 10 sampel yang mendapat obat A dengan dosis 6,25 mg dan diuretika. Pasien diukur tekanan darah sistolik sebelum pemberian obat (X) dan 70 menit setelah pemberian obat (Y).

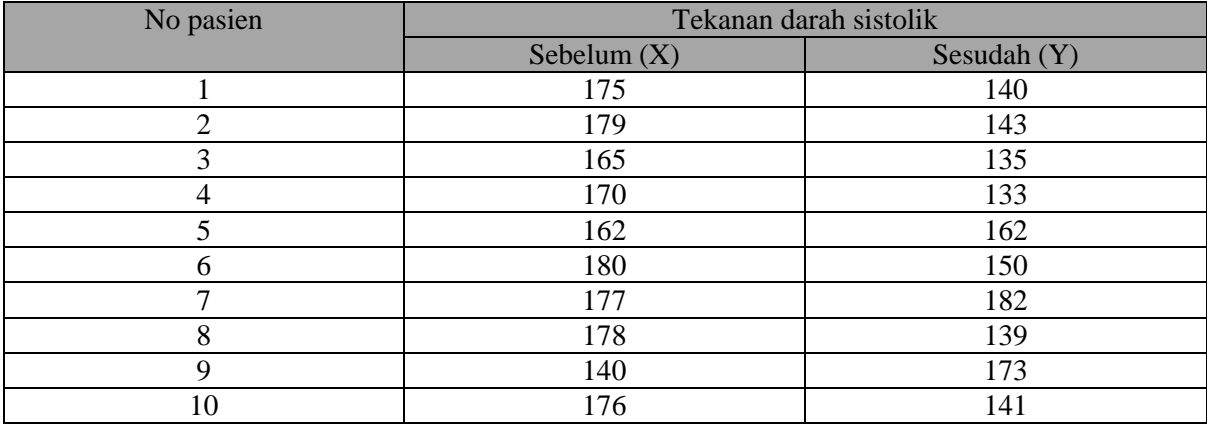

Jawab:

 $H_o$  :  $W(+) = W(-)$  $H_o$  :  $W(+) > W(-)$ 

# *a. Perhitungan manual*

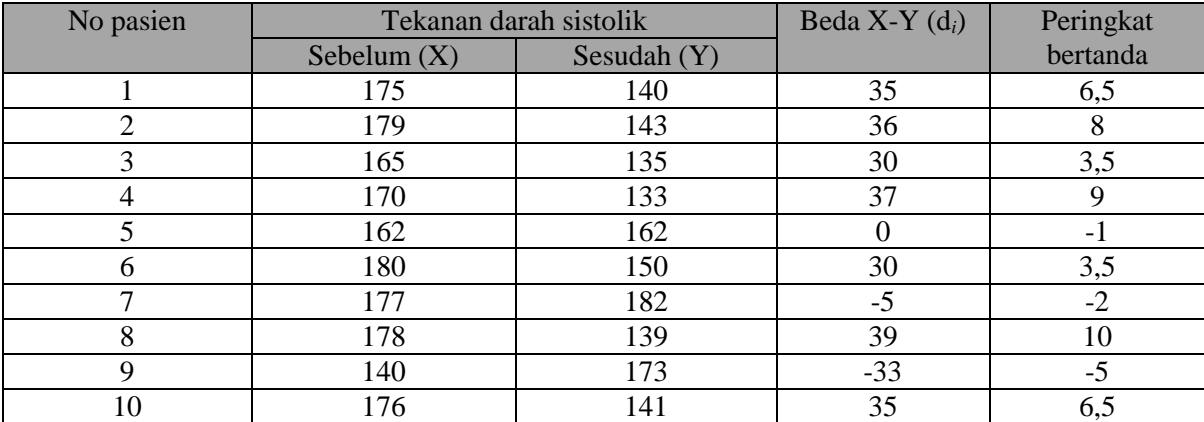

$$
|W - | = \left| \sum_{I} R_{I} \right|
$$
  

$$
|W - | = |-1| + |-2| + |-5|
$$
  

$$
|W - | = 8
$$

Nilai W tersebut kemudian dibandingkan dengan tabel Wilcoxon pada n=10. Didapatkan *p value* satu sisi sebesar 0,025. Sehingga hipotesis nol ditolak. Artinya pengobatan tersebut secara bermakna efektif untuk menurunkan tekanan darah.

### *b. Perhitungan SPSS*

#### *Analyze*

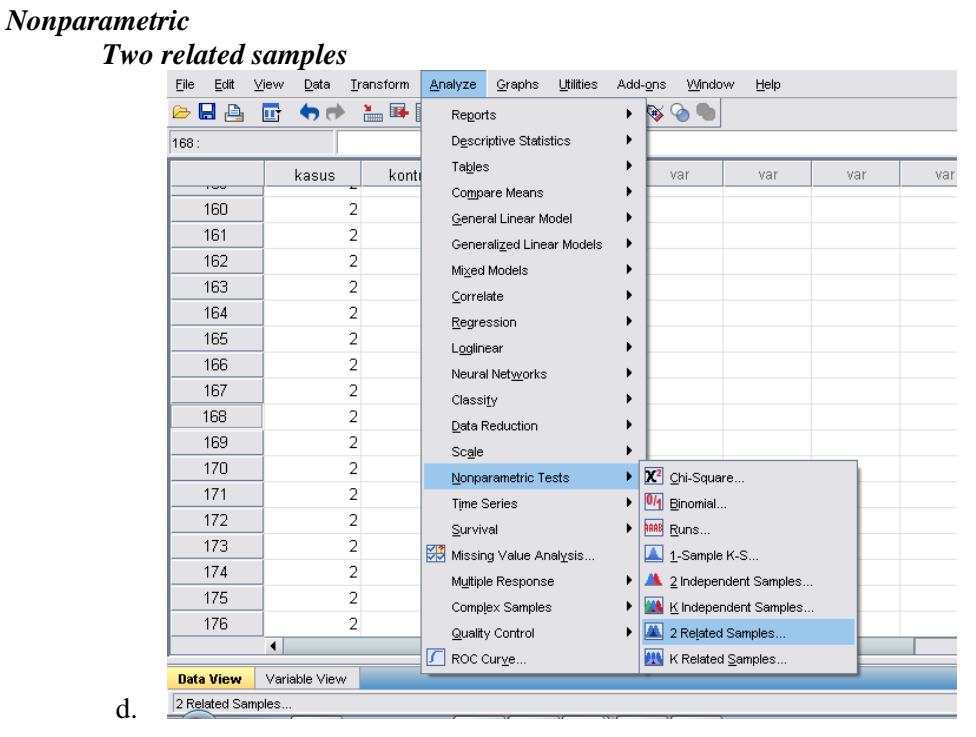

Masukkan variabel "sebelum" ke dalam variabel 1, dan variabel "sesudah" ke dalam variabel 2. Pada *test type*, klik *Wilcoxon*  $\rightarrow$  *OK* 

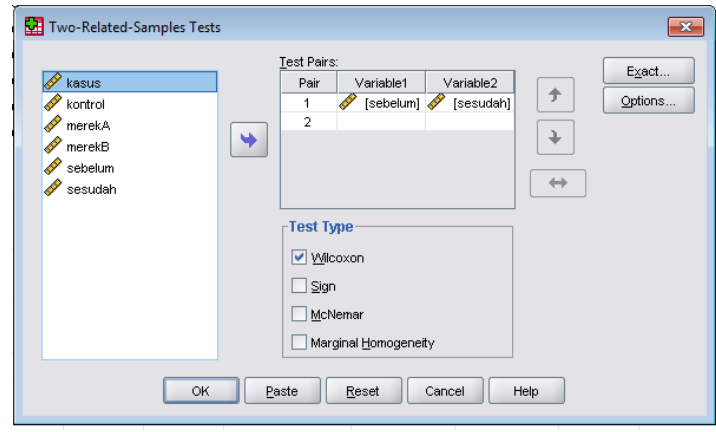

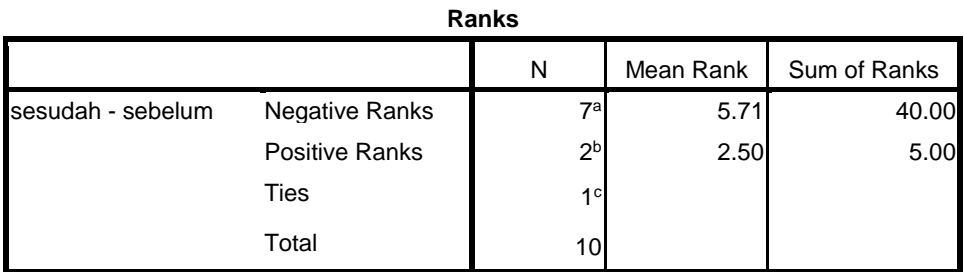

Hasil tabel di bawah ini menunjukkan perbedaan tekanan darah antara sebelum dan sesudah minum obat adalah signifikan (*p value* 0,038).

a. sesudah < sebelum

b. sesudah > sebelum

c. sesudah = sebelum

### **Test Statistics<sup>b</sup>**

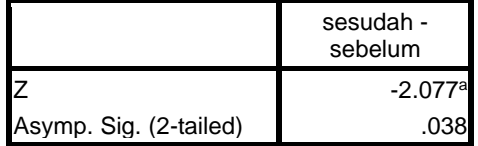

a. Based on positive ranks.

b. Wilcoxon Signed Ranks Test

# **2.5. Uji Beberapa Sampel Berhubungan**

# *2.5.1. Uji Q Cochran*

Uji Q Cochran merupakan suatu uji yang yang lebih luas dari Uji McNemar. Digunakan untuk **menguji hubungan/perbedaan antara beberapa sampel (***k***) berhubungan yang berskala nominal**. Artinya jika kita memiliki satu set sampel yang mendapat perlakuan atau kondisi yang berbeda (*c* kelompok), diukur dengan skala nominal atau ordinal dan kita ingin mengetahui apakah ada perbedaan terhadap adanya perlakukan yang berbeda diantara kelompok tersebut maka Uji Q Cochran dapat dilakukan. Perlu diperhatikan poin penting dalam memutuskan menggunakan Uji Q Cochran adalah data bersifat ketegorik binomial, yaitu hanya memiliki dua elemen (dikotomi), seperti "mati" dan "hidup", "sukses" dan "gagal" sehingga dapat membandingkan proporsi nilai dikotomi dalam *c* kelompok apakah sama atau beda secara bermakna (Murti, 1996). Selain itu uji ini juga dapat digunakan sebagai alternatif uji *one way ANOVA* ketika variabel terikat bersifat dikotomi secara alami (statsoft, no date).

Dalam melakukan Uji Q Cochran tabel utama yag akan digunakan adalah tabel dua arah *r x c*, seperti yang ditunjukkan oleh tabel di bawah ini.

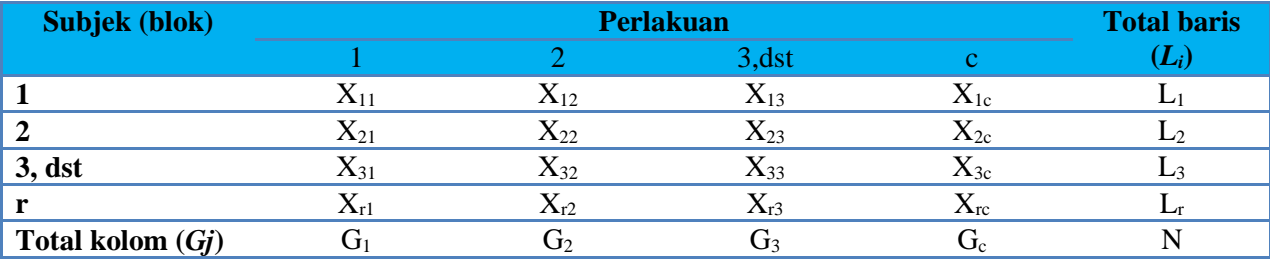

Bila hipotesis nol benar, maka proporsi (frekuensi) "sukses" akan sama diantara *c* kelompok tersebut. Sehinggi hipotesis yang akan diuji berbunyi:

H<sup>o</sup> :Probabilitas memperoleh "sukses" adalah sama diantara c kelompok

H<sup>a</sup> :Probabilitas memperoleh "sukses" adalah berbeda diantara c kelompok

Selanjutnya Uji Cochran dihitung dengan rumus di bawah ini, dimana nilai Q-nya dibandingkan dengan nilai pada tabel *Chi Square* dengan *degree of freedom c-1*. Hipotesis nol akan dinyatakan ditolak bila nilai Q lebih besar dari nilai pada tabel *Chi Square.*

Rumus uji Q Cochran

$$
Q = \frac{(c-1)\left[c\sum_{j=1}^{c} G_j^2 - \left(\sum_{j=1}^{c} G_j\right)^2\right]}{c\sum_{i=1}^{r} L_i - \sum_{i=1}^{r} L_i^2}
$$

Keterbatasan dari uji ini adalah jika terdapat perbedaan, maka tidak dapat diketahui pada kelompok mana perbedaan tersebut terjadi. Harus dilakukan uji tambahan untuk mengetahui kelompok yang berbeda tersebut. Uji McNemar dapat dilakukan untuk mengetahui *pairwise comparison*. Selain itu juga, uji ini kurang dapat memberikan hasil yang baik jika digunakan untuk sampel yang jumlahnya sedikit (Sheskin, ).

#### Contoh soal:

Selang waktu antara pengambilan hapusan darah dan ditegakkannya diagnosis mikroskopis malaria merupakan faktor penting untuk keberhasilan pengendalian malaria.Selang waktu yang pendek berpengaruh besar terhadap efektifitas pengobatan radikal yang diberikan kepada penderita dengan plasmodium positif dalam darahnya.Kebijakan menetapkan bahwa dua hari adalah batas selang waktu yang masih dapat ditoleransi untuk dapat dikategorikan "**efektif", dan untuk itu diberi nilai 1.** Sedangkan selang waktu lebih dari dua hari dikategorikan**"tidak efektif" dan diberi nilai 0**.Sampel diambil sebanyak 10 orang penderita dengan plasmodium positif dan variabel variabel perancu telah dicocokkan dari empat buah puskesmas. Berdasarkan data di bawah ini, ingin diketahui apakah selang

waktu diantara empat puskesmas tidak berbeda (Murti, 1996). Data selang waktu disajikan dalam tabel berikut:

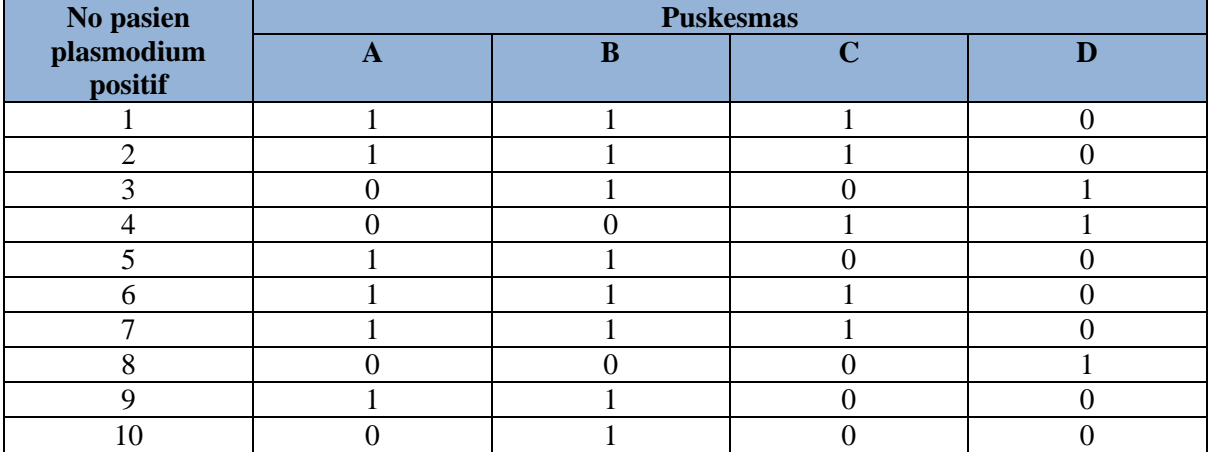

Jawaban:

- H<sup>o</sup> :Selang waktu antara saat pengambilan hapusan darah dan ditegakkannya diagnosis mikroskopis malaria di empat puskesmas adalah sama
- H<sup>a</sup> : Selang waktu antara saat pengambilan hapusan darah dan ditegakkannya diagnosis mikroskopis malaria di empat puskesmas adalah berbeda

Dalam mengambil keputusan hipotesis, mengacu pada tabel *Chi Square* dimana penerimaan atau penolakan hipotesis nol ditetapkan dengan membandingkan statistik uji Q yang teramati dengan nilai kritis X<sup>2</sup> pada derajat bebas  $c$  -1 (dalam soal ini adalah 4-1=3) dan tingkat kemaknaan  $\alpha$ =0,05. H<sub>o</sub> ditolak bila nilai Q yang teramati lebih besar dari nilai  $X^2$ <sub>3,0.95</sub>

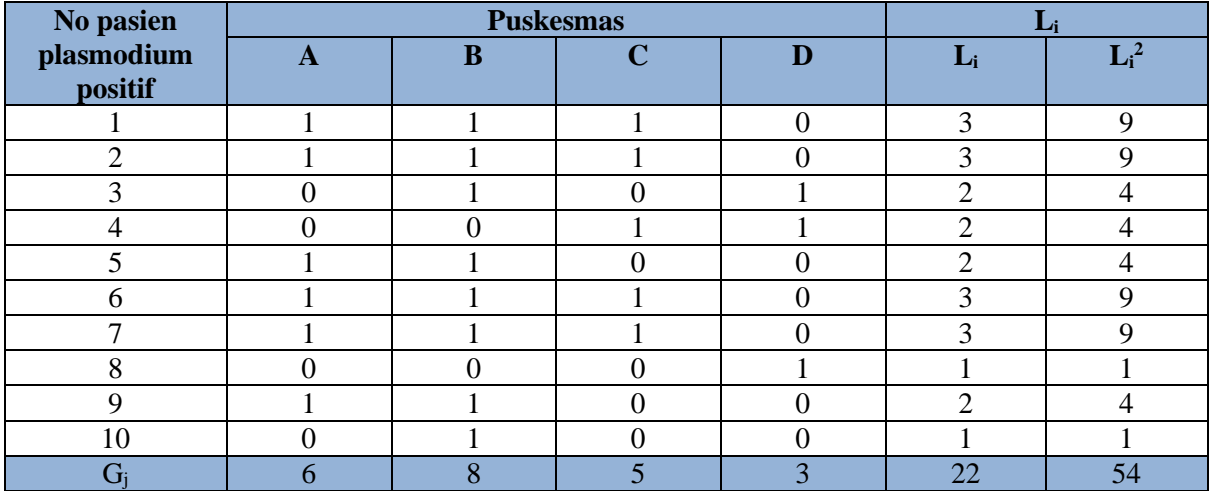

## a. Perhitungan Manual

Berdasarkan rumus Q di atas, maka didapatkan

$$
Q = \frac{[(4-1)][4(6^2+8^2+5^2+3^2)-22^2]}{(4*22)-54}
$$

$$
Q = \frac{3(536-484)}{34} = \frac{156}{34}
$$

$$
Q = 4.5882
$$

Q pada tabel $X^2_{3,0.95} = 7.815$ 

Nilai Q 4.5882 <  $X^2_{3,0.95}$  = 7.815, maka hipotesis nol diterima. Artinya tidak terdapat perbedaan selang waktu antara saat pengambilan hapusan darah dan ditegakkannya diagnosis mikroskopis malaria di empat puskesmas.

# b. Perhitungan dengan SPSS

Setelah data diinput ke dalam *data view*

#### klik *Analyze*

```
Nonparametric Tests 
k related samples
```
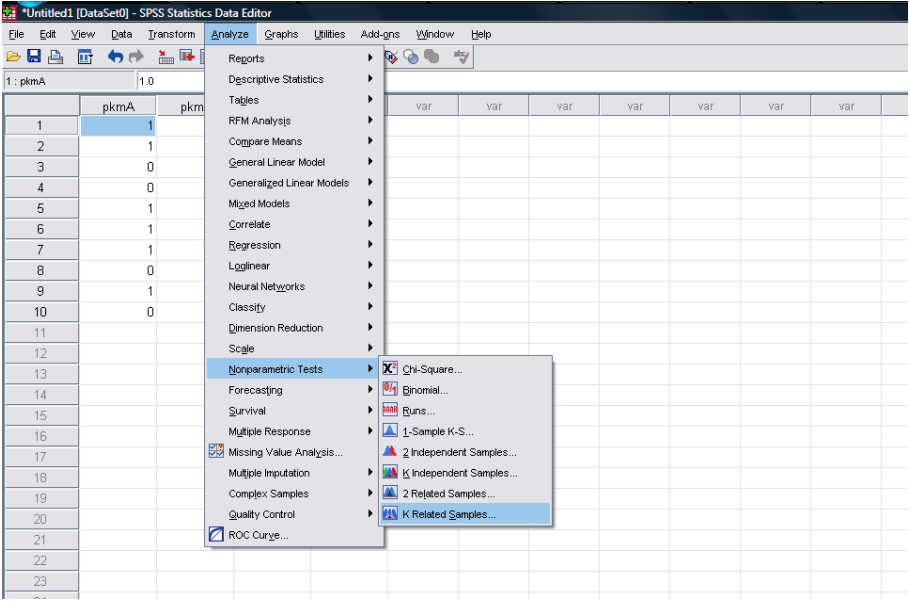

Kemudian masukkan semua variabel yang akan diuji (yaitu variabel pkmA, pkmB, pkmC dan pkmD) ke dalam *test variabels*. Pada kotak *test type* klik *Cochran Q OK*

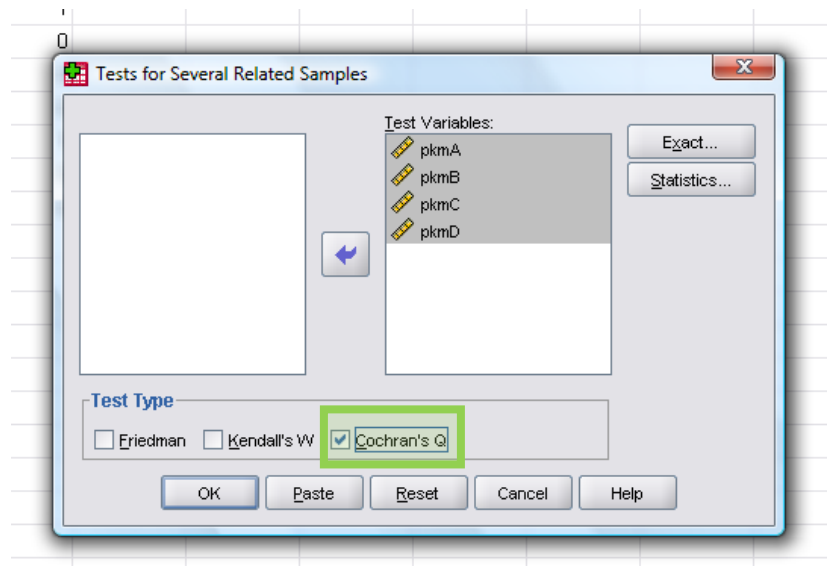

Pada output SPSS akan tampil hasil *test statistics* sebagai berikut

| <b>Test Statistics</b> |                 |  |  |
|------------------------|-----------------|--|--|
|                        | 10              |  |  |
| Cochran's Q            | $4.588^{\rm a}$ |  |  |
| Df                     |                 |  |  |
| Asymp. Sig.            | .205            |  |  |
| $in$ transfer          |                 |  |  |

a. 1 is treated as a success.

Tabel tersebut menunjukkan bahwa nilai uji Q sebesar 4.588. Keputusan uji dapat dilihat pada nilai *Asymp. Sig 0.205*. Nilai ini menunjukkan *p value*> 0,05 sehingga hipotesis nol diterima. Nilai uji Q dan keputusan yang dihasilkan oleh perhitungan manual dan SPSS menunjukkan nilai dan hasil yang sama.

## *2.5.2. Uji Friedman*

Uji Friedman digunakan untuk desain eksperimen dengan blok acak (*randomized block experiments design*) (Zar, 1999), dimana sejumlah set sampel mendapatkan *k* perlakukan yang berbeda dan variabel konfonding yang dapat mempengaruhi hasil perlakuan sudah dikontrol. Untuk melakukan uji ini **data diukur dalam skala ordinal**. Karena yang dianalisis tidak hanya efek perlakuan pada subjek, tetapi juga variabel luar yang menyebabkan variasi antar subjek, maka uji Friedman analog dengan metode analisis parametrik yang disebut ANOVA Dua Arah. Pengaruh variabel luar tersebut dinamakan blok (Murti, 1996).

Asumsi yang harus dipenuhi untuk melakukan uji Friedman selain jenis data yang diamati bersifat ordinal, juga pengamatan antar blok dilakukan secara independen. Selain itu sampel mengalami beberapa kali pengukuran (*repeated measure*) atau beberapa sampel mengalami pencocokan.

Dalam melakukan uji Friedman, format tabel data yang digunakan adalah seperti di bawah ini. Pada tabel tersebut unit-unit observasi tidak hanya dikelompokkan menurut perlakukan menjadi sejumlah *k* perlakuan, tetapi juga dikelompokkan menurut perbedaan subjek menjadi sejumlah *b* blok.

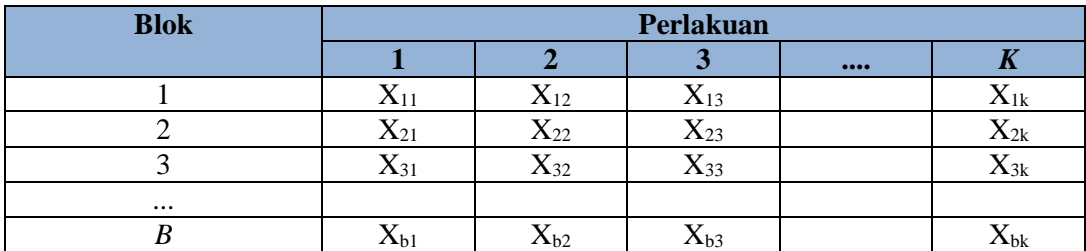

Setiap data dalam *b* blok diberikan rangking dan kemudian ranking tersebut dijumlahkan pada setiap *k* perlakuan (dinotasikan dengan R*i*). Uji statistika dihitung dengan rumus:

$$
\chi_r^2 = \frac{12S}{bk\left(k+1\right)}
$$

Dengan

$$
S = \sum_{j=1}^{k} \left[ R_j - \frac{b(k+1)}{2} \right]^2
$$

Dimana k = jumlah *k* perlakuan

b = jumlah *b* blok

Kemudian hasil perhitungan uji dibandingkan dengan tabel distribusi pasti  $X_r^2$  (Friedman).

Jika dalam suatu blok terdapat angka-angka yang sama maka angka tersebut diberi peringkat rata-rata dari posisi peringkat jika saja tidak terdapat angka-angka yang sama. Karena angka-angka yang sama berpengaruh pada hitungan statistik uji  $X_r^2$ , maka statistik uji  $X_r^2$  perlu dikoreksi dengan membagi nilai statistik uji  $X_r^2$  dengan faktor koreksi. Rumus faktor koreksi adalah sebagai berikut:

$$
\sum_{i=1}^{n} T_i
$$
  
1 - 
$$
\frac{i=1}{bk(k^2-1)}
$$

 $\overline{b}$ 

Dimana  $T_i = t_i^3 - t_i$ 

ti= banyaknya angka yang sama dalam blok ke-*i*, *i*=1,2,3,….*k*

Hipotesis yang akan diuji dengan menggunakan uji Friedman adalah

- H<sup>o</sup> :tidak ada perbedaan antara setiap perlakuan yang diberikan kepada subjek (blok)
- $H<sub>a</sub>$  :setidaknya ada satu perbedaan perlakuan yang diberikan kepada subjek (blok)

Keputusan penolakan hipotesis nol bila probabilitas untuk memperoleh statistik sebesar atau sama dengan X<sub>r</sub><sup>2</sup> adalah kurang dari atau sama dengan tingkat kemaknaan α (nilai *p value* dapat dilihat pada tabel  $X_r^2$  (Friedman))

Distribusi statistik X<sup>2</sup> dengan derajat bebas *k*-1 pada keadaan dimana H<sub>0</sub> benar juga dapat digunakan untuk mengambil keputusan statistik. Jika k>3 dan b>9, atau k>4 dan b>4 maka dapat digunakan tabel  $X^2$  dengan derajat bebas  $k-1$  dan tingkat kemaknaan  $\alpha$ . Ho ditolak bila nilai  $X_r^2$  hitung lebih besar dari  $X^2$  dengan derajat bebas k-1 dan tingkat kemaknaan  $\alpha$ 

# Contoh soal:

Sebuah perusahaan air sedang mengevalusi metode pembersihan air terbaru yang sedang dilaksanakan oleh perusahan tersebut. Untuk mengukur tingkat pencemaran air, dilakukan pengukuran *Biological Oxygen Demand* (BOD) pada 12 titik sampel dan dibandingkan sebelum pembersihan dilakukan, satu bulan setelahnya dan satu tahun setelahnya.

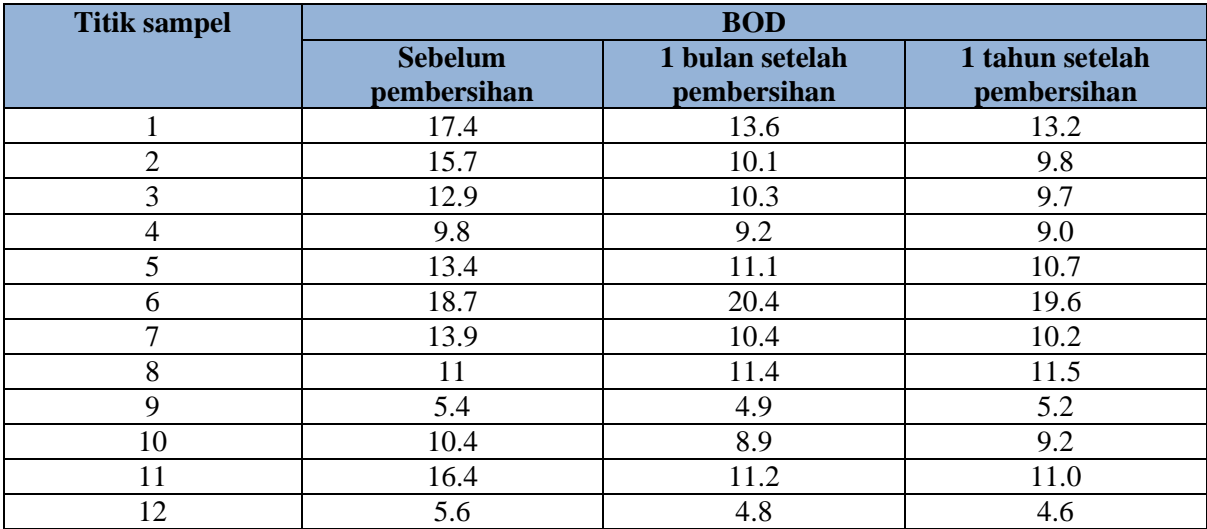

Jawaban:

- H<sup>o</sup> :Metode pembersihan terbaru tidak memiliki dampak terhadap perubahan BOD
- H<sup>i</sup> :Metode pembersihan terbaru berdampak terhadap perubahan BOD

Dari tabel di atas terlihat bahwa b=12 dan k=4, dimana angka tersebut melebihi dari yang disediakan dalam tabel X<sub>r</sub><sup>2</sup>. Sehingga dapat menggunakan tabel X<sup>2</sup> (Chi Square). Hipotesis akan ditolak jika nilai  $X_r^2$  hitung lebih besar dari pada nilai  $X^2$  tabel dengan *degree of freedom* 4-1=3 dan  $\alpha$ =0.05

### a. Perhitungan manual

Sebelum menghitung dengan rumus, perlu dibuat rangking pada setiap blok kemudian dijumlahkan untuk setiap perlakuan.

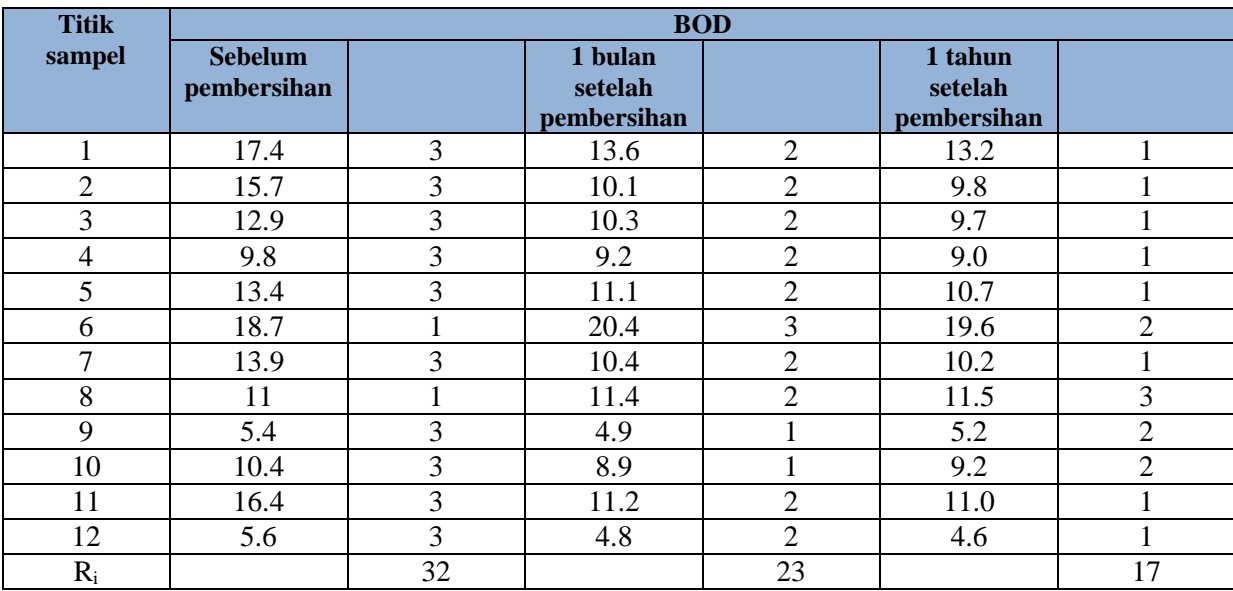

Berdasarkan rumus di atas diperoleh:

 $S = \{32-(12(4+1))/2\}^2 + \{23-(12(4+1))/2\}^2 + \{17-(12(4+1))/2\}^2$  $S = \{32-30\}^2 + \{23-30\}^2 + \{17-30\}^2$  $S = 2^2 + (-7)^2 + (-13)^2$  $S = 222$ 

Maka  $X_r^2 = 12(222)$  $12*3(3+1)$  $= 18.5$ 

Nilai X<sup>2</sup> tabel dengan *degree of freedom* 4-1 dan kemaknaan 0.05 adalah 7.815, sehingga nilai X<sup>2</sup>18,5 > dari 7.815. Oleh karena itu hipotesis penelitian ini ditolak, yang berarti metode pembersihan air terbaru memberikan dampak terhadap perubahan BOD.

## b. Perhitungan dengan SPSS

Sama halnya dengan melakukan uji Cochran, setelah data diinput ke dalam data view,

## klik *Analyze*

*Nonparametric Tests k related samples*

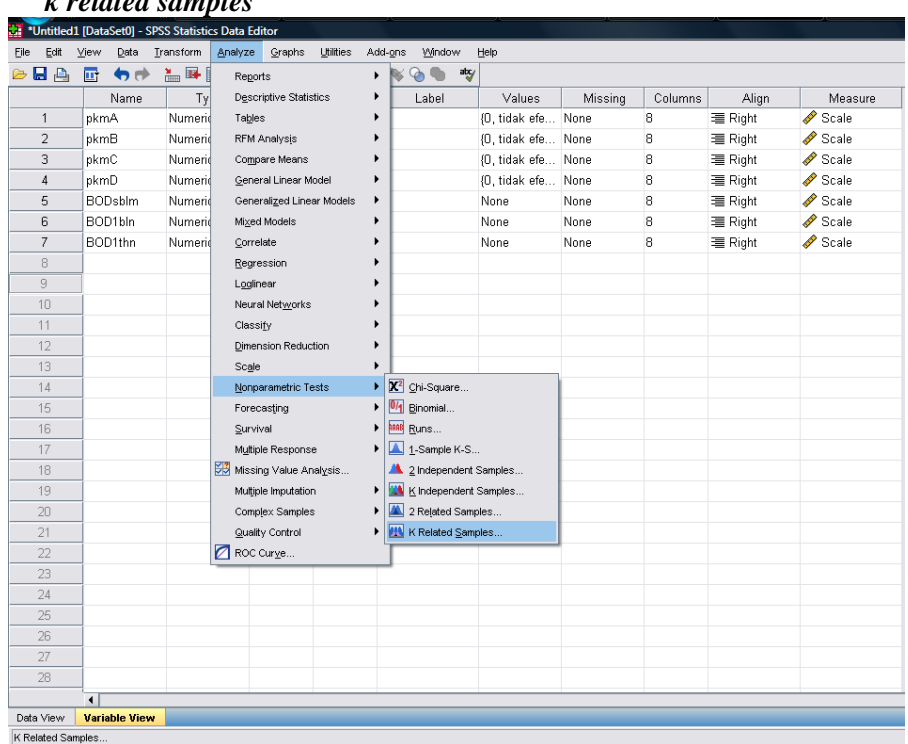

Kemudian masukkan semua variabel yang akan diuji (yaitu BODsblm, BOD1bln, dan BOD1thn) ke dalam *test variabels*. Pada kotak *test type* klik *Friedman OK*

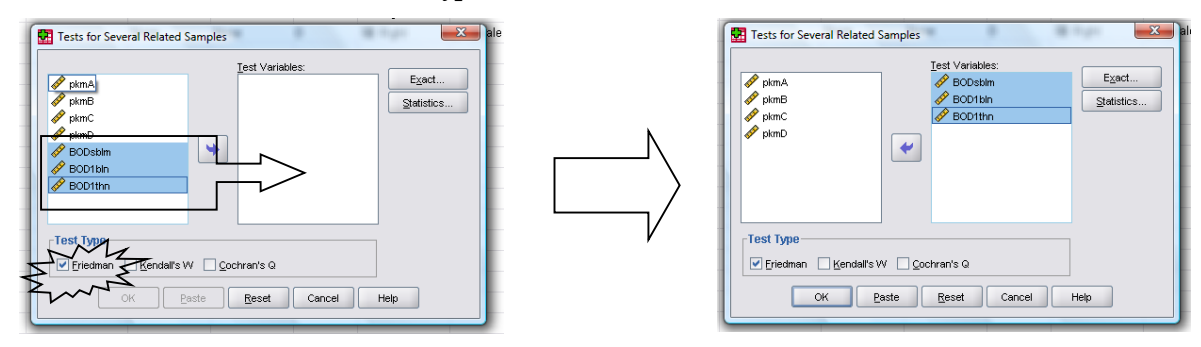

Pada output SPSS akan tampil hasil *test statistics* sebagai berikut

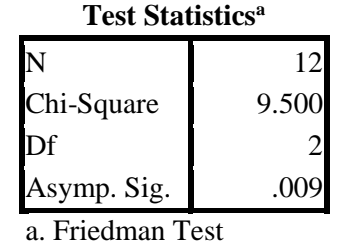

Tabel tersebut menunjukkan bahwa nilai uji *Chi Square* sebesar 9.500. Keputusan uji dapat dilihat pada nilai *Asymp. Sig 0.009*. Nilai ini menunjukkan *p value*< 0,05 sehingga hipotesis nol diterima.

## **2.6. Uji Beberapa Sampel Independen**

### **2.6.1. Uji Homogenitas** *Chi Square*

Suatu penelitian mungkin saja melibatkan populasi yang berbeda untuk mengamati suatu variabel dan kemudian mengamati apakah terjadi pola/karakteristik yang homogen terhadap *outcome of interest* diantara populasi-populasi pengamatan tersebut. Untuk mengetahuinya uji homogenitas Chi Square dapat dilakukan (Kuzma, 2005). Yang perlu diperhatikan dalam melakukan uji homogenitas adalah penggunaan data diskrit kualitatif (nominal/ordinal).

Dalam melakukan uji homogenitas *Chi Square* data yang digunakan tidak hanya data yang diperoleh/data observasi tetapi juga perlu dihitung data ekspektasi (*expected data*). Adapun perhitungan *expected data* adalah sebagai berikut:

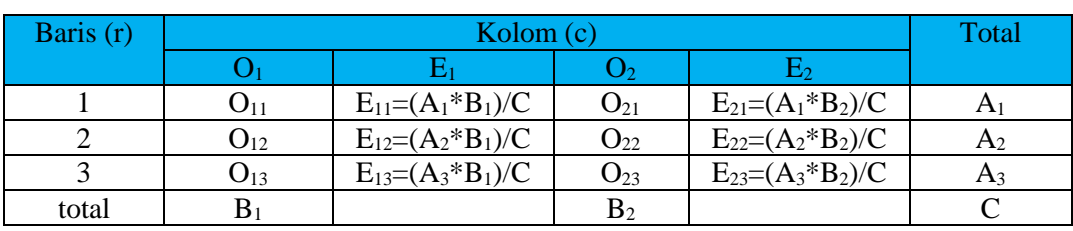

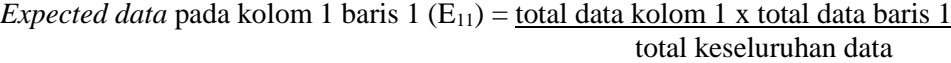

Uji homogenitas *Chi Square* ini menggunakan rumus yang sama dengan *Chi Square* (X<sup>2</sup>). Nilai uji X<sup>2</sup> merupakan nilai yang menunjukkan seberapajauh selisih antara frekuensi nilai yang teramati dengan frekuensi nilai ekspektasi berbeda terhadap frekuensi nilai ekspektasi tersebut. Agar statistik  $X^2$ senantiasa bernilai positif, frekuensi anatara nilai yang diamati dengan nilai ekspektasi tersebut perlu dikuadratkan.

$$
\chi = \sum \frac{(O_{ij} - E_{ij})^2}{E_{ij}}
$$

Dengan O*ij* adalah frekuensi nilai pengamatan pada sel *ij*

E*ij* adalah frekuensi nilai ekspektasi pada sel *ij*

*Degree of freedom* =  $(b-1)(c-1)$ 

Keputusan uji statistik dilakukan dengan membandingkan nilai statistik  $X^2$  hitung dengan nilai kritis  $X^2$ tabel (tabel *Chi Square*). Jika nilai X<sup>2</sup> hitung lebih kecil daripada X<sup>2</sup> tabel pada derajat bebas yang sesuai dan tingkat kemaknaan  $\alpha$ , populasi-populasi asal sampel adalah homogen. Jika tampak ada perbedaan antar-sampel, perbedaan tersebut terjadi hanya karena fluktuasi pencuplikan. Sebaliknya bila nilai  $X^2$ hitung lebih besar daripada  $X^2$  tabel, maka dapat dikatakan bahwa populasi tersebut tidak homogen dan perbedaan yang ada adalah bermakna (H<sup>o</sup> ditolak).

## Contoh soal

Penelitian tentang hubungan konsumsi alkohol dengan kehamilan yang dilakukan oleh Kuzma dan Kissinger (1981) membuat pendistribusian pola konsumsi alkoholberdasarkan kelompok etnis, dengan hasil seperti yang tercantum pada tabel di bawah ini:

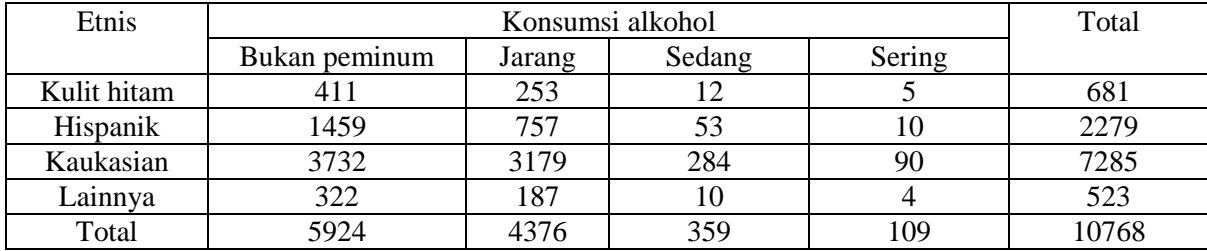

Jawaban:

# **Hipotesis**

H<sup>o</sup> : Pola konsumsi alkohol pada setiap populasi adalah sama

H<sup>i</sup> : Pola konsumsi alkohol pada setiap populasi adalah berbeda

Keputusan hipotesis dapat ditentukan dengan membandingan nilai  $X^2$  hitung dengan nilai  $X^2$  tabel. Hipotesis nol akan ditolak bila nilai  $X^2$  hitung lebih besar daripada nilai  $X^2$  tabel.

## a. Perhitungan manual

Setiap sel dihitung nilai ekspektasinya dengan menggunakan rumus:

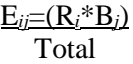

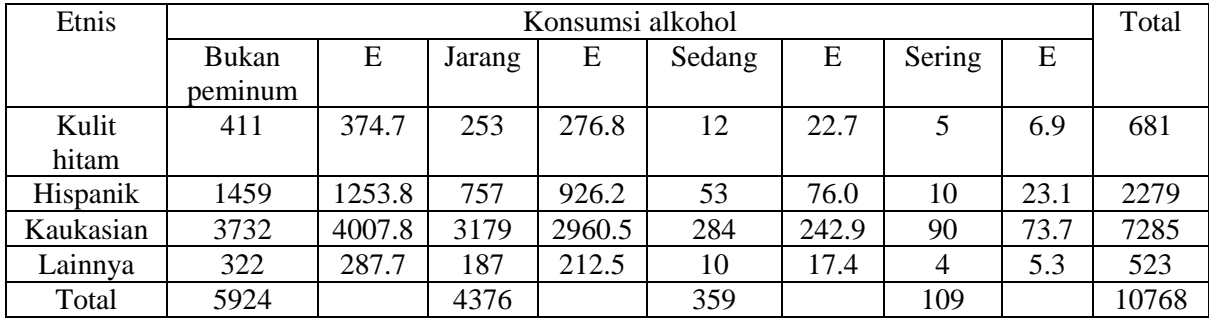

Berdasarkan rumusa  $X^2$  diatas, diperoleh nilai  $X^2$  hitung sebesar

$$
X^{2} = \frac{(411 \cdot 374.7)^{2} + (253 \cdot 276.8)^{2} + (12 \cdot 22.7)^{2} + (5 \cdot 6.9)^{2} + (1459 \cdot 1253.8)^{2} + \dots + (4 \cdot 5.3)^{2}}{276.8}
$$
  
22.7 6.9 1253.8 5.3

$$
X^2=146.3
$$

Nilai X<sup>2</sup> pada tabel dengan *degree of freedom* (4-1)(4-1)=9 dan derajat kemaknaan 0.05 adalah 16.92. Sehingga nilai  $X^2$  hitung 146.3 lebih besar daripada nilai  $X^2$  tabel. Hal ini mengindikasikan hipotesis nol ditolak sehingga dalam penelitian tersebut distribusi konsumsi alkohol pada setiap etnis berbeda secara signifikan.

## **2.6.2. Uji Krusskal-Wallis**

Uji Kruskal-Wallis adalah uji nonparametrik yang ekuivalen dengan uji ANOVA satu arah. Sama hal dengan uji ANOVA satu arah, uji Krusskal-Wallis digunakan jika memiliki 3 atau lebih kelompok data independen. Namun pada uji ini populasi tempat sampel diambil tidak teridistribusi dengan normal atau sampel **tidak memiliki varians yang sama dan jenis data yang dimiliki adalah ordinal**. Sementara itu pada uji ANOVA satu arah data yang diambil dari sampel bersifat interval atau rasio.

Prinsip utama yang digunakan pada uji Krusskal-Wallis hampir sama dengan dengan uji ANOVA satu arah, yaitu sama-sama menghitung variasi antar kelompok (*between groups*) dan variasi dalam kelompok (*within groups*).

| Sampel (kelompok) |          |                   |  |          |  |  |
|-------------------|----------|-------------------|--|----------|--|--|
|                   |          |                   |  |          |  |  |
| $X_{11}$          | $X_{12}$ | $\mathbf{X}_{13}$ |  | $X_{1k}$ |  |  |
| $X_{21}$          | $X_{22}$ | $X_{23}$          |  | $X_{2k}$ |  |  |
| $\mathbf{A}$ 31   | $X_{32}$ | $\mathrm{X}_{33}$ |  | $X_{3k}$ |  |  |
| $\cdots$          | $\cdots$ | $\cdots$          |  |          |  |  |
|                   |          |                   |  |          |  |  |

Format tabel untuk uji Krusskal-Wallis adalah sebagai berikut

Hipotesis nol yang akan diuji pada uji Krusskal-Wallis adalah distribusi semua populasi adalah identik. Sementara itu hipotesis alternatifnya menyatakan bahwa paling sedikit satu populasi menunjukkan nilai yang berbeda dari populasi lainnya.

Sebelum melakukan perhitungan, seluruh data yang diperoleh digabungkan dalam satu seri dan diurutkan. Jika terdapat angka-angka yang sama maka peringkat yang diberikan adalah peringkat ratarata menurut posisi peringkat jika saja tidak terdapat angka-angka sama. Kemudian peringkat dalam masing-masing kelompok sampel dijumlahkan dan disebut Rj. Hipotesis nol akan diterima jika peringkat-peringkat tersebar merata diantara populasi tersebut, sedemikian rupa hingga jumlah peringkat sampel (Rj) proporsional dengan ukuran sampel (n*j*).

Selanjutnya uji Krusskal-Wallis dihitung dengan menggunakan rumus:

$$
H = \frac{12}{N(N+1)} \left( \sum_{j=1}^{k} \frac{R_j^2}{n_j} \right) - 3(N+1)
$$

Dengan:

 $k =$ banyaknya sampel independen

 $n_i$  = ukuran sampel ke-j, dengan j=1,2,3,.....,k

 $N =$  jumlah pengamatan seluruh kelompok sampel

 $R_i$  = jumlah peringkat pada sampel ke-j, dengan j=1,2,3,.....,k

Pada keadaan H<sub>o</sub> benar statistik Krusskal-Wallis didistribusikan seperti disajikan pada tabel Krusskal-Wallis. Nilai-nilai kritis H untuk berbagai ukuran sampel n (k,  $\leq$  3 dan n $\leq$  5) dan tingkat kemaknaan  $\alpha$ disajikan pada tabel Krusskal-Wallis. Jika lebih dari itu (k>3 dan n>5) distribusi uji H Krusskal-wakil dapat didekati dengan distribusi pencuplikan X<sup>2</sup>*Chi Square* dengan *degree of freedomk*-1.

Kedua tabel pendekatan distribusi di atas, menghasilkan aturan yag berbeda dalam mengambil keputusan hipotesis. Dengan menggunakan **tabel H Krusskal-Wallis, hipotesis nol ditolak apabila probabilitas untuk memperoleh nilai sebesar atau sama dengan statistik uji H yang telah dihitung adalah lebih kecil atau sama dengan α**. Sedangkan untuk **pendekatan dengan tabel X<sup>2</sup>***Chi Square***, hipotesis nol ditolak jika H hitung lebih besar dari X<sup>2</sup> tabel.**

Keberadaan angka-angka yang sama dalam data yang diperoleh akan mempengaruhi kuantitas statistik uji H. Oleh karena itu uji H Krusskal-Wallis perlu dikoreksi dengan menggunakan rumus sebagai berikut:

$$
1 - \frac{\Sigma T_j}{N^3 - N}
$$

Dimana:

 $T_j = T_j^3 - T_j$ 

 $t_i =$ banyaknya peringkat yang sama dalam kelompok ke j, dengan j=1,2,3....,k

Sehingga formula statistik uji H yang telah dikoreksi akan menjadi sebagai berikut:

$$
H_{\text{koreksi}} = \frac{H}{1 - \Sigma T_j / (N^3 - N)}
$$

### Contoh soal

Dua puluh subjek kegemukan mengikuti eksperimen program penurunan berat badan. Subjek dibagi menjadi empat kelompok dengan cara randomisasi. Setiap kelompok mendapat metode program yang berbeda. Pada akhir eksperimen penurunan berat badan dicatat (Tabel x). Apakah keempat metode penurunan berat badan tersebut memiliki efektifitas yang sama?

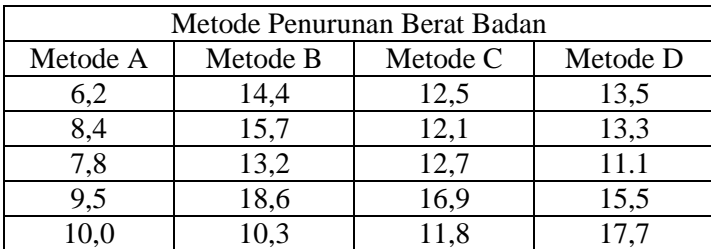

Jawab:

H<sup>o</sup> : Distribusi penurunan berat badan pada keempat metode tersebut adalah sama

H<sup>a</sup> : Penurunan berat badan pada setidaknya satu metode adalah berbeda

# a. Perhitungan manual

Semua sampel diurutkan berdasarkan penurunan berat badan yang terkecil hingga penurunan berat badan yang paling besar.

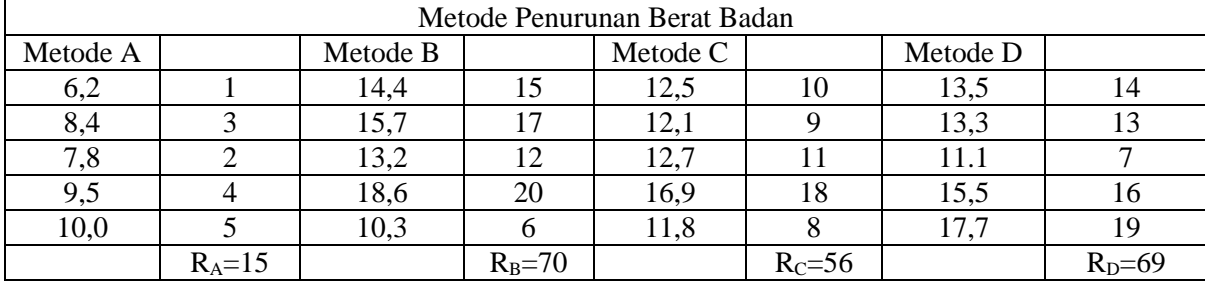

Berdasarkan rumus perhitungan H Krusskal Wallis, didapatkan

 $H = 12*(15<sup>2</sup>/5 + 70<sup>2</sup>/5 + 56<sup>2</sup>/5 + 69<sup>2</sup>/5) - 3(20-1)$  20(20-1)  $H = (0.03 * (45 + 980 + 823.2 + 952.2)) - 57$  $H = 27,012$ 

Karena k >3 dan nj>5 maka nilai statistik H dapat dibandingkan dengan tabel *Chi Square* dengan *degree of freedom* 4-1=3 dan tingkat kemaknaan α=0,05. Pada tabel *Chi Square* nilai yang berada pada kondisi yang sudah disebutkan di atas adalah 7,815. Sehingga nilai H hitung 27,012 lebih besar dari nilai tabel *Chi Square*.Hal ini menunjukkan setidaknya ada satu metode penurunan berat badan yang dapat menyebabkan penurunan berat badan yang berbeda dengan metode lainnya.

### *b. Perhitungan dengan SPSS*

Setelah data siap untuk dianalisis

## klik *Analyze*

*Nonparametric Tests k Independent samples*

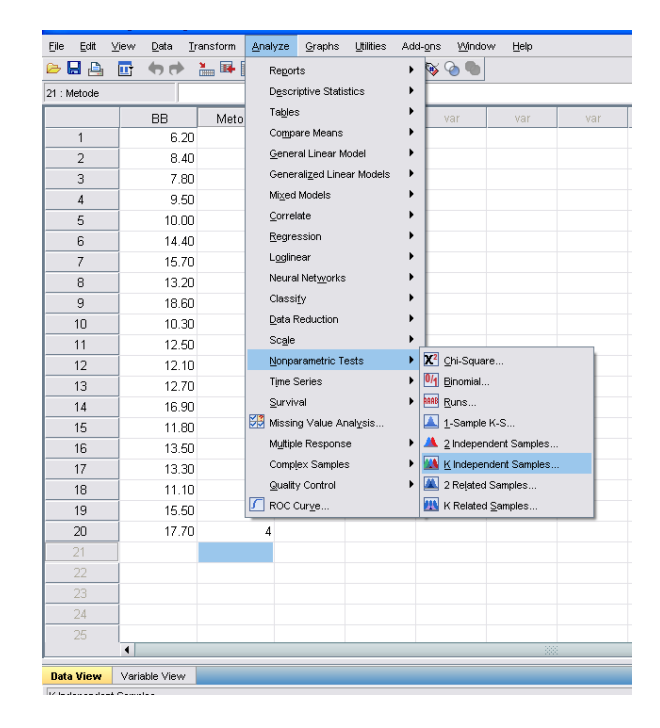

Akan muncul tampilan *test for several independent samples*. Masukkan variabel penurunan berat badan (variabel terikat) ke dalam *test variabel list* dan variabel bebas (yaitu metode penurunan berat badan) ke dalam *grouping variabel*. Klik *Define group* kemudian masukkan nilai minimum dan nilai maksimum variabel bebas (dalam contoh ini, nilai minimum adalah 1 dan nilai maksimum adalah 4). Lalu pada *test type* klik *Krusskal Wallis* → OK

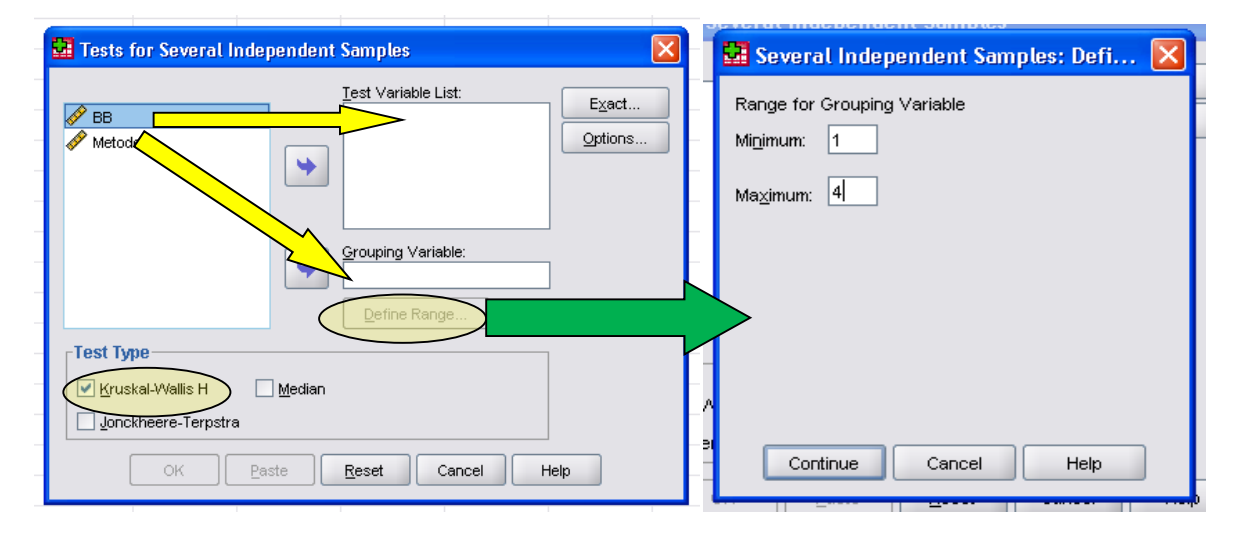

Selanjutnya akan tampil *output* hasil analisis dalam bentuk seperti ini

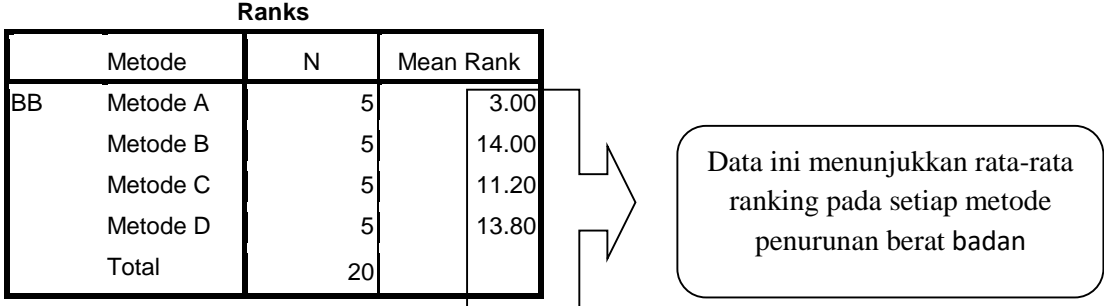

Selanjutkan keputusan uji hipotesis dapat dilihat pada tabel di bawah ini **Test Statisticsa,b**

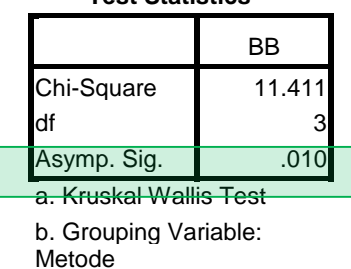

Tabel di atas menunjukkan bahwa nilai *p value* lebih kecil dari 0,05. Sehingga keputusan uji menyatakan bahwa hipotesis nol ditolak.Setidaknya ada satu metode penurunan berat badan yang dapat menurunkan berat badan secara signifikan dibandingkan metode lainnya.

# **2.7. Uji Asosiasi data kategorik**

Dalam studi analitik, tujuan utama yang ingin dicapai adalah mengetahui hubungan dan kekuatan hubungan antara variabel dependen dan variabel independen. Ada banyak uji yang dapat dilakukan untuk menghitung besarnya asosiasi ini, tergantung dari jenis data dan hipotesis penelitian. Dari kesemua uji asosiasi tersebut pun memiliki interpretasi yang berbeda terkait dengan asosiasi yang sempurna, sedang ataupun lemah, walaupun rentang yang digunakan adalah sama. Yaitu 0-1.

Untuk melihat hubungan asosiasi pada variabel yang bersifat nominal maupun ordinal akan digunakan tiga jenis uji, yaitu Koefisien Phi, Koefisien Kontigensi dan Koefisien V Cramer. Uji-uji tersebut didasarkan pada uji *Chi Square*(Murti). Sehingga dapat dikatakan bahwa koefisien asosiasi yang disebutkan di atas merupakan uji lanjut dari perhitungan nilai *Chi Square*.

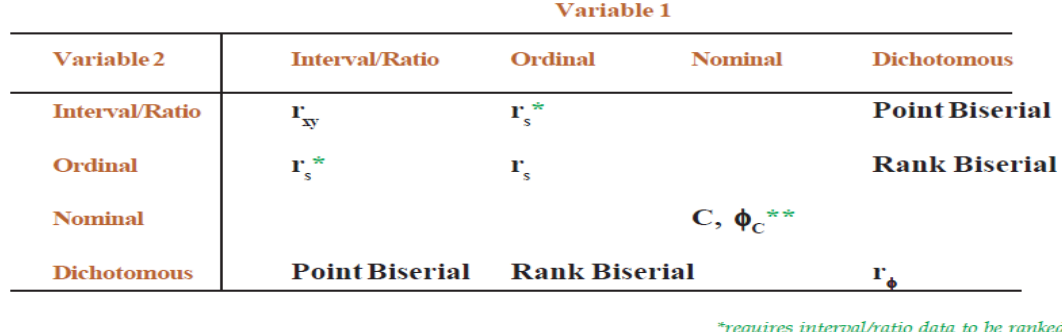

\*\*Requires  $\chi^2$  value

# *2.7.1. Uji Koefisien Phi*

Koefisien Phi digunakan untuk mengukur kekuatan hubungan antara dua variabel dikotomi. Seperti studi tentang penggunaan helm (tidak meggunakan helm (1) menggunakan helm dan (0)) dengan kejadian cedera kepala (ya (1) dan tidak (0)). Sama halnya seperti nilai koefisien lainnya, Koefisien Phi ini juga memiliki rentang antara 0 – 1. Koefisien Phi yang bernilai 1 menunjukkan bahwa nilai "1" pada variabel independen akan cenderung menyebabkan nilai "1" pada variabel dependen. Dengan menggunakan contoh di atas, interpretasi koefisien bernilai 1 adalah jika tidak menggunakan helm (1) akan menyebabkan cedera pada kepala (1) (Yount, 2006).

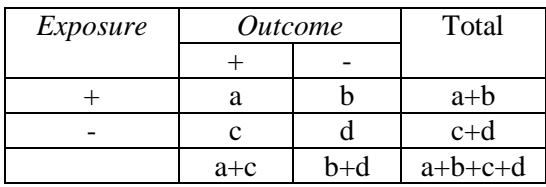

Rumus dari Koefisien Phi adalah

$$
\Phi = \frac{ad-bc}{\sqrt{(a+b)(c+d)(a+c)(b+d)}}
$$

# Contoh soal

Suatu penelitian ingin mengetahui hubungan aktifitas fisik dengan Indeks Massa Tubuh. Dari 200 responden yang terlibat dalam penelitian, peneliti menanyakan apakah mereka melakukan aktifitas fisik (ya dan tidak) dan mengukur Indeks Massa Tubuh sehingga diperoleh dua kelompok IMT yaitu kelompok *underweight* dan *normal*. Hasil penelitian digambarkan dalam tabel di bawah ini. Apakah ada hubungan antara kedua variabel tersebut?berapakah kekuatan hubungannya?Apakah secara statistik signifikan? Penelitian dilakukan dengan tingkat kepercayaan 95%.

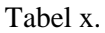

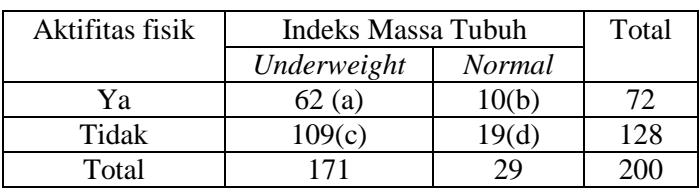

Jawaban

H<sup>o</sup> : Tidak ada hubungan antara aktifitas fisik dan Indeks Massa Tubuh

H<sup>i</sup> : Ada hubungan antara aktifitas fisik dan Indeks Massa Tubuh

#### *a. Perhitungan manual*

Berdasarkan tabel di atas, koefisien phi dapat diketahui dengan menggunakan rumus koefisien phi.

$$
\Phi = \frac{ad - bc}{\sqrt{(a+b)(c+d)(a+c)(b+d)}}
$$

 $\Phi =$ 62 ∗ 19 − 10 ∗ 109 √72 ∗ 128 ∗ 171 ∗ 29  $\phi =$ 1179 − 1090 6760,34  $\Phi = 0.013$ 

Nilai koefisien Phi tersebut menunjukkan bahwa hubungan antara kedua variabel tersebut sangat lemah.

# b. *Perhitungan SPSS*

Untuk melakukan perhitungan koefisien phi dengan SPSS dapat dilakukan dengan cara sebagai berikut.

#### *Analyze*

### *Descriptive statistics Crosstabs*

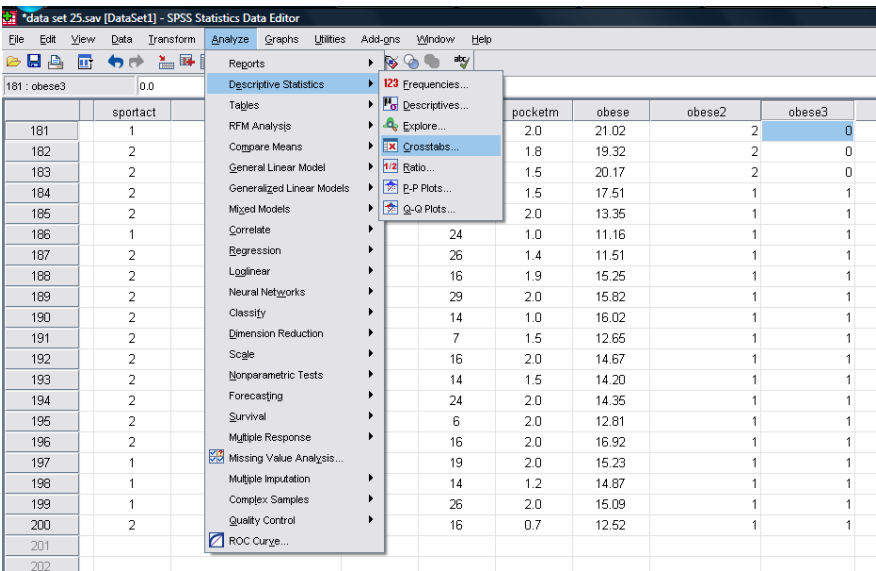

Masukkan variabel independen ke dalam baris (*row*) dan variabel dependen ke dalam kolom (*column*). Selanjutnya klik *Statistics* untuk menentukan uji apa yang akan digunakan. Klik *Phi and Cramer's V* dan *continue* **OK**

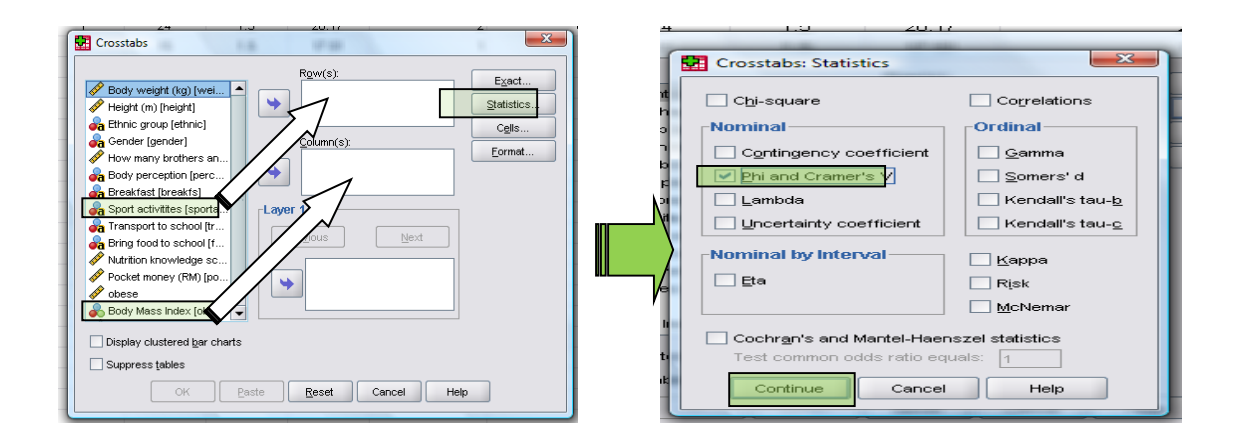

Hasil uji akan ditampilkan dalam *output* sebagai berikut:

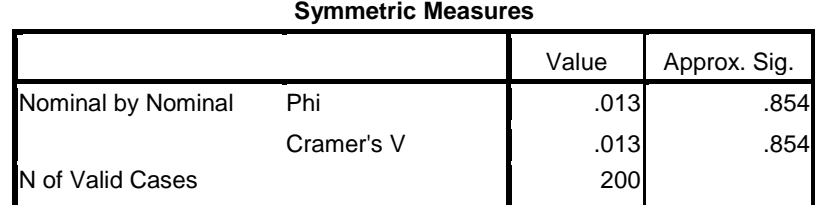

Dari tabel di atas dapat diketahui nilai Koefisien Phi adalah 0,013 dengan *p value* 0.854. Nilai Koefisien Phi yang sangat kecil menunjukkan tidak ada hubungan antara aktifitas fisik dan Indeks Massa Tubuh. Selain itu secara statistik hubungan ini tidak signifikan karena *p value* < 0,05 yang menyatakan bahwa H<sub>o</sub> diterima.

# *2.7.2. Uji Koefisien Kontigensi*

Uji kontigensi koefisien digunakan jika ada lebih banyak atau sama dengan 3 pada setiap variabel nominal. Atau dengan kata lain, tabel yang digunakan bukan tabel 2x2 dan banyaknya kolom dan baris pada tabel tersebut harus sama. Misalnya tabel 3x3, table 4x4,dan lain-lain. Berikut adalah rumus perhitungan koefisien kontigensi:

$$
C = \sqrt{\frac{\chi^2}{n + \chi^2}}
$$

X <sup>2</sup> = nilai *Chi Square*

 $n =$ jumlah sampel

Sehingga untuk menghitung koefisien kontigensi, harus dihitung terlebih dahulu nilai Chi Square (X<sup>2</sup>), dengan rumus sebagai berikut:

$$
X^2 = \frac{\sum (O_{ij} - E_{ij})^2}{E_{ij}}
$$

### Contoh soal

Suatu penelitian ingin mengetahui pengaruh pemberian ASI/sufor dengan berat badan bayi 1 tahun. Penelitian ini melibatkan 30 bayi 1 tahun dan diukur BB untuk kemudian dikategorikan ke dalam *underweight*, *normal* dan *overweight*. Kemudian ditanyakan riwayat pemberian asi/sufor.

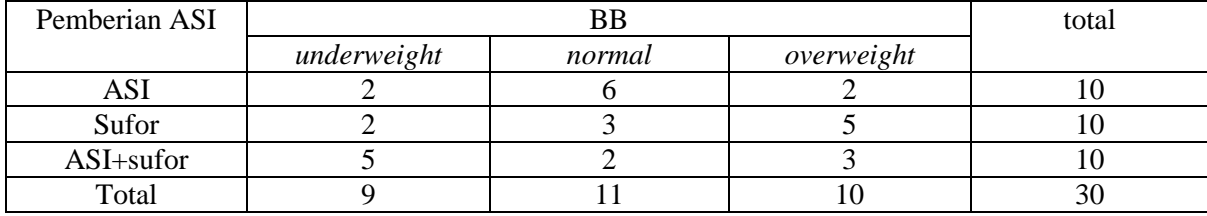

Hipotesis

- H<sup>o</sup> : Tidak ada hubungan antara pemberian ASI dengan BB bayi 1 tahun
- H<sup>i</sup> : Ada hubungan antara pemberian ASI dengan BB bayi 1 tahun

Perhitungan manual

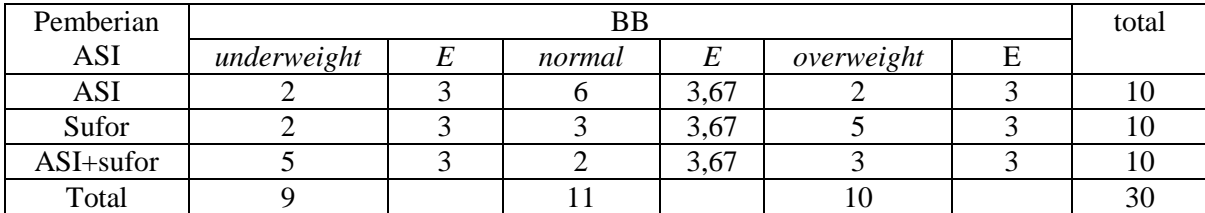

$$
X^{2} = \frac{(2-3)^{2}}{3} + \frac{(2-3)^{2}}{3} + \frac{(5-3)^{2}}{3} + \frac{(6-3,67)^{2}}{3,67} + \frac{(3-3,67)^{2}}{3,67} + \frac{(2-3,67)^{2}}{3,67} + \frac{(2-3)^{2}}{3}
$$
  
+ 
$$
\frac{(5-3)^{2}}{3} + \frac{(3-3)^{2}}{3}
$$
  

$$
X^{2} = 0,33 + 0,33 + 1,33 + 1,47 + 0,12 + 0,03 + 0,33 + 1,33 + 0
$$
  

$$
X^{2} = 5,27
$$

Nilai  $X^2$  hitung lebih rendah dari nilai  $X^2$  tabel dengan df (3-1)(3-1), yaitu 9,488. Artinya hipotesis nol diterima sehingga tidak ada hubungan antara pemberian ASI dengan BB pada bayi 1 tahun. Nilai koefisien kontingensi dihitung dengan rumus sebagai berikut:

$$
C = \sqrt{\frac{5,27}{30 + 5,27}}
$$

$$
C = 0,39
$$

Nilai koefisien kontingensi 0,39 menunjukkan hubungan antara pemberian ASI dengan BB pada bayi 1 tahun berada pada tingkatan sedikit kuat.

## *b. Perhitungan SPSS*

### *Analyze*

*Descriptive statistics*

### *Crosstabs*

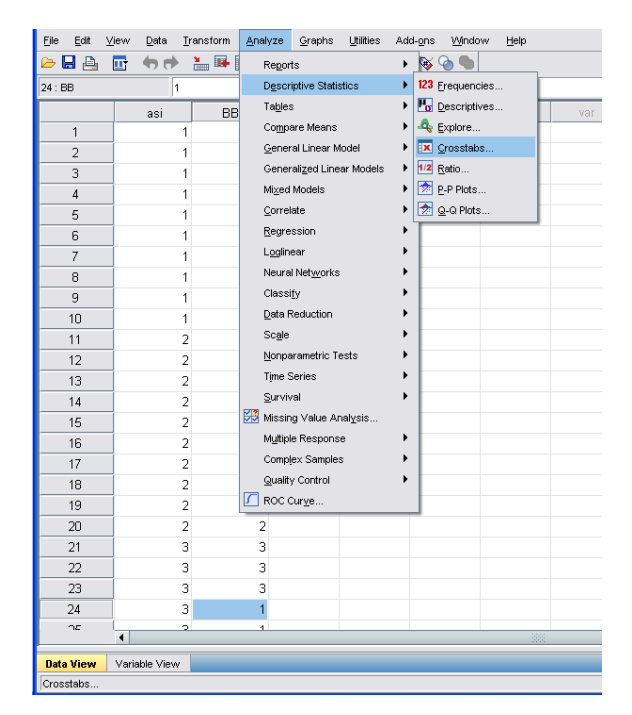

Kemudian masukkan variabel ASI ke dalam *row* dan variabel BB ke dalam *column*. Klik pilihan *statistics*, kemudian pilih *Contingency coefficient*  $\rightarrow$  *continue*  $\rightarrow$  *OK* 

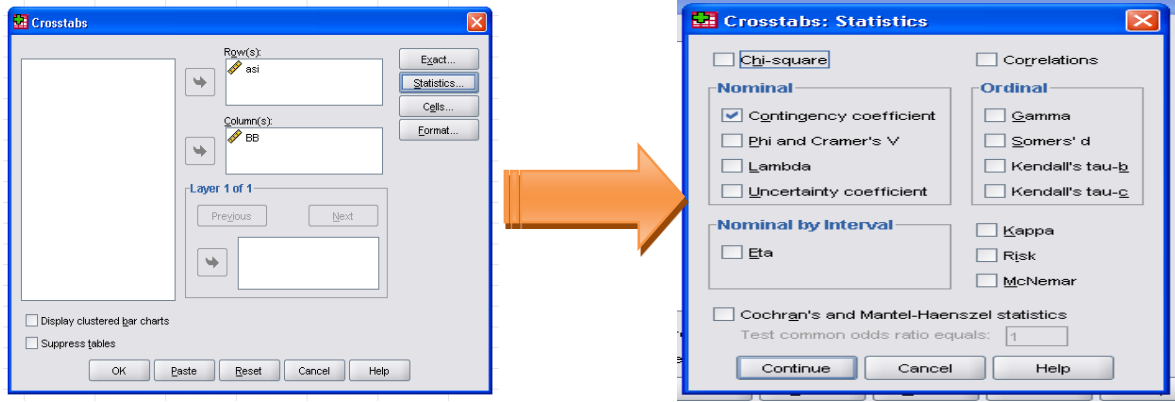

Nilai koefisien kontingensi akan ditampilkan dalam tabel berikut ini:

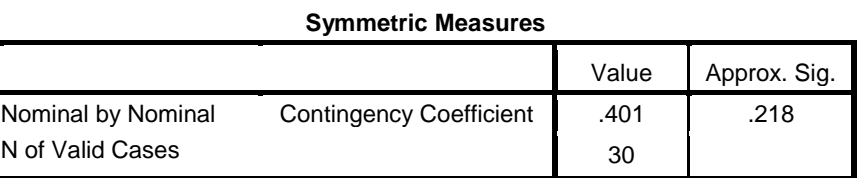

Besarnya ukuran hubungan antara ASI dengan BB pada bayi 1 tahun ditunjukkan dengan nilai koefisien kontingensi 0,401. Nilai ini menunjukkan hubungan antara pemberian ASI dengan BB pada bayi 1 tahun berada pada tingkatan sedikit kuat,walaupun secara statistik tidak signifikan.

### **2.7.3. Uji koefisien** *V Cramer*

Jika jumlah kolom dan baris pada tabel hubungan tidak sama, maka untuk menghitung kekuatan asosiasinya dapat menggunakan uji koefisien *V Cramer*. Misal tabel 2x3 atau 3x4, dll.

$$
V=\sqrt{\frac{\chi^2}{n(k-1)}}
$$

X<sup>2</sup> = nilai *Chi Square*

 $n =$ jumlah sampel

 $k =$  jumlah baris atau kolom yang lebih kecil

Dengan rumus Chi Square

$$
X^2 = \frac{\sum (O_{ij} - E_{ij})^2}{E_{ij}}
$$

## Contoh soal:

Pengetahuan terhadap suatu penyakit diharapkan dapat berfungsi sebagai salah satu cara pengendalian dan kewaspadaan masyarakat terhadap penyebaran penyakit tersebut. Salah satu contohnya adalah pengetahuan terkait kasus Avian Indonesia, dimana Indonesia merupakan salah satu negara yang mengalami epidemik kejadian AI sejak tahun 2005 hingga sekarang. Suatu penelitian ingin mengetahui apakah pengetahuan, khususnya tentang Avian Influenza, dipengaruhi oleh kondisi sosial ekonomi. Didapatkan data seperti yang tercantum dalam tabel di bawah ini.

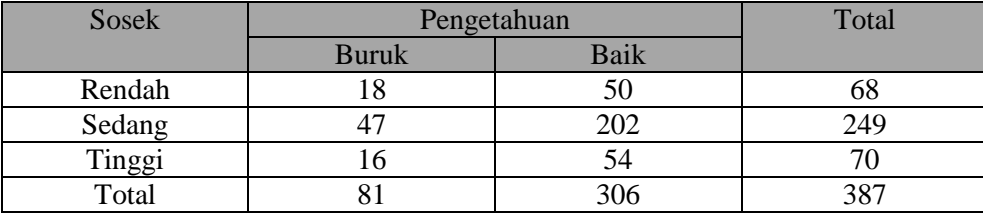

Hipotesis

H<sup>o</sup> : Tidak ada hubungan antara sosek dengan pengetahuan AI

H<sup>i</sup> : Ada hubungan antara sosek dengan pengetahuan AI

## *a. Perhitungan manual*

Untuk menentukan besar hubungan koefisien V Cramer terlebih dahulu dihitung nilai  $X^2$  dan nilai harapan (*expected value*).

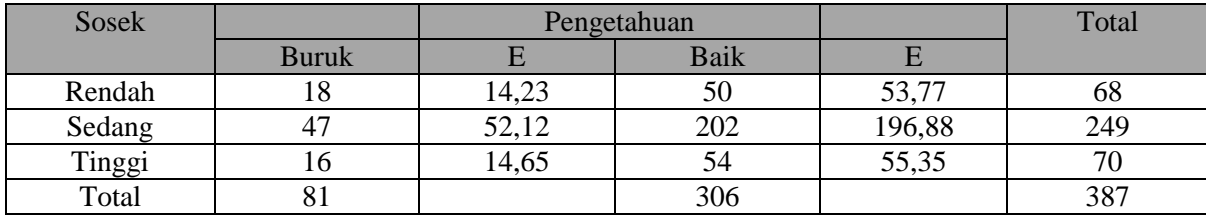

Sehingga

$$
X^{2} = \frac{(18 - 14,23)^{2}}{14,23} + \frac{(47 - 52,12)^{2}}{52,12} + \frac{(16 - 14,65)^{2}}{14,65} + \frac{(50 - 53,77)^{2}}{53,77} + \frac{(202 - 196,88)^{2}}{196,88} + \frac{(54 - 55,35)^{2}}{55,35}
$$
  

$$
X^{2} = 1 + 0.50 + 0.12 + 0.26 + 0.13 + 0.03
$$

 $X^2 = 2.04$ 

Nilai  $X^2$ hitung ini lebih rendah dari nilai  $X^2$  tabel dengan df (2-1)(3-1), yaitu 5,991. Ini menunjukkan hipotesis nol diterima sehingga dapat disimpulkan bahwa tidak ada hubungan antara sosek dengan tingkat pengetahuan AI. Sementara ini untuk mengetahui besar hubungan, dapat dihitung dengan rumus V Cramer, yaitu:

$$
V = \sqrt{\frac{x^2}{n(k-1)}}
$$

$$
V = \sqrt{\frac{2,04}{387(2-1)}}
$$

$$
V = 0.07
$$

Nilai V yang sangat kecil menunjukkan bahwa hampir tidak ada kekuatan hubungan variabel sosek denga pengetahuan AI.

### *b. Perhitungan SPSS*

Tahapan uji V Cramer dengan SPSS hampir sama dengan uji phi. Kedua uji tersebut akan selalu ditampilkan bersamaan.

*Analyze*

*Descriptive statistics Crosstabs*

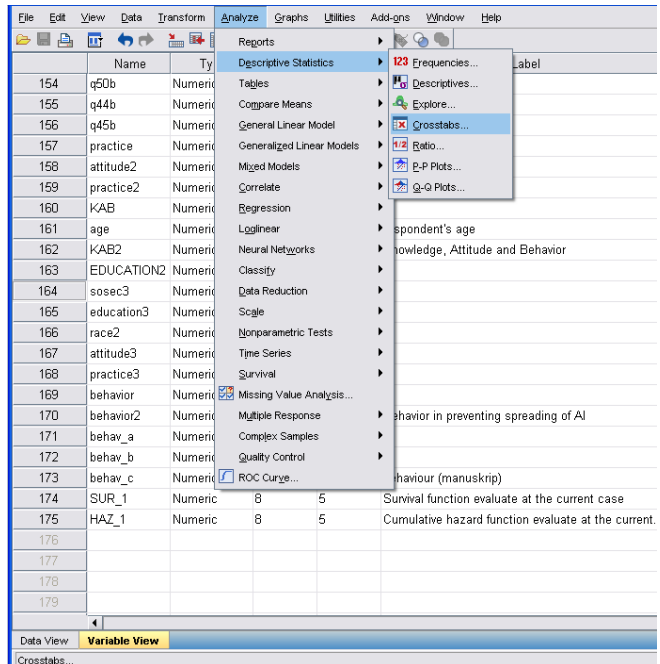

Kemudian masukkan variabel sosek ke dalam *row* dan variabel pengetahuan ke dalam *column*. Klik pilihan *statistics*, kemudian pilih *Phi and Cramer's V*  $\rightarrow$  *continue*  $\rightarrow$  *OK* 

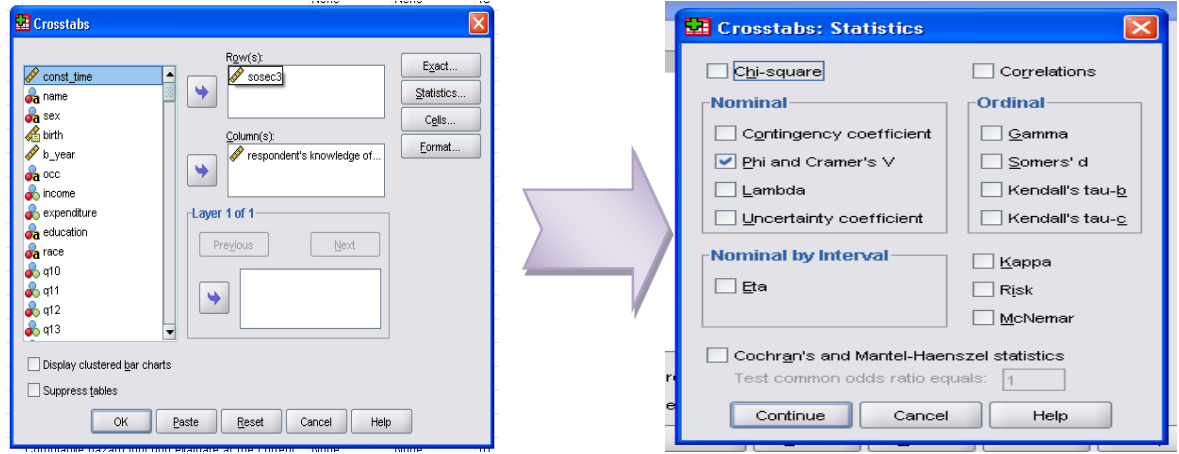

Hasil uji *V Cramer* tercantum dalam tabel berikut ini:

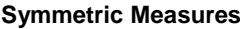

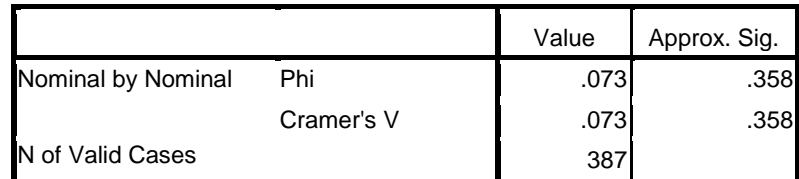

Besar koefisien korelasi Cramer's V adalah 0,073. Hasil ini sama dengan nilai yang dihasilkan oleh perhitungan manual. Sementara itu untuk pengujian hipotesis, terlihat bahwa nilai *p value* > 0,05 sehingga hipotesis nol diterima. Tidak ada hubungan antara sosek dengan pengetahuan AI.

### *2.7.4. Uji Mantel Haenszel*

Dalam suatu analis untuk data yang bersifat kategorik, hubungan asosiasi yang lazim digunakan adalah *Relatives Risk* dan *Odds Ratio*. Kedua ukuran tersebut penggunaannya tergantung pada jenis studi yang dilakukan serta prevalensi dari kasus. Tentu saja dalam menukur suatu hubungan peneliti harus yakin bahwa hubungan antara kedua variabel (bebas dan terikat) tersebut adalah hubungan yang sebenarnya dan bebas dari bias, khususnya konfonding. Dalam mengendalikan factor konfonding dapat digunakan dengan cara pengendalian terhadap factor perancu dan pengendalian pada tahap analisis data.

Salah satu teknik pengendalian pada tahap analisis data adalah analisis stratifikasi. Dengan stratifikasi besaran pengaruh paparan terhadap risiko suatu *outcome* dipilah-pilah (dalam strata) menurut berbagai tingkat faktor perancu potensial. Hal tersebut dapat mengontrol adanya variabel konfonding. Uji hubungan yang digunakan pada pada set data yang telah dikontrol tersebut adalah Mantel Haenzel.

Penghitungan RR dan OR dengan Mantel Haenszel didasarkan pada pembobotan tiap stratum. Stratum dengan ukuran sampel lebih besar (dengan kata lain memiliki variasi pencuplikan lebih kecil) diberi bobot lebih besar. Rumusan OR<sub>MH</sub> menggunakan asumsi bahwa OR antar strata seragam (yaitu tidak terdapat modifikasi efek).

ORMH memiliki beberapa keuntungan yaitu rumus yang digunakannya sederhana sehingga akan memudahkan penghitungan dan bisa diterapkan pada frekuensi sel yang sangat kecil, atau bahkan nol. Walaupun demikian kekurangan dari uji ini adalah uji hanya dapat dilakukan pada data yang disusun dalam tabel 2x2. Selain itu jika nilai-nilai taksiran OR/RR antar strata tidak seragam, maka dianjurkan untuk memperkirakan dengan OR/RR *standardized*.

Untuk menghitung nilai  $OR<sub>MH</sub>$  menggunakan rumus:

$$
OR_{MH} = \frac{\sum_{i=1}^{n} \frac{a_i d_i}{r_i}}{\sum_{i=1}^{n} \frac{b_i c_i}{r_i}}
$$

Sementara itu untuk menentukan statistic uji menggunakan rumus

$$
X_{MH}^{2} = \frac{\left[\sum_{i=1}^{n} a_{i} - \sum_{i=1}^{n} \frac{N_{1i} M_{1i}}{T_{i}}\right]^{2}}{\sum_{i=1}^{n} \frac{N_{1i} N_{0i} M_{1i} M_{0i}}{T_{i}^{2}(T_{i}-1)}}
$$

## Contoh soal

Sebuah studi bertujuan mengetahui pengaruh pemakaian kontrasepsi oral terhadap risiko infark miokard. Karena umur berhubungan dengan pemakaian kontrasepsi oral dan merupakan factor risiko infark miokard, umur adalah faktor perancu (potensial) yang perlu dikontrol. Maka dilakukan analisis berstrata. Data ditampilkan seperti pada tabel di bawah.

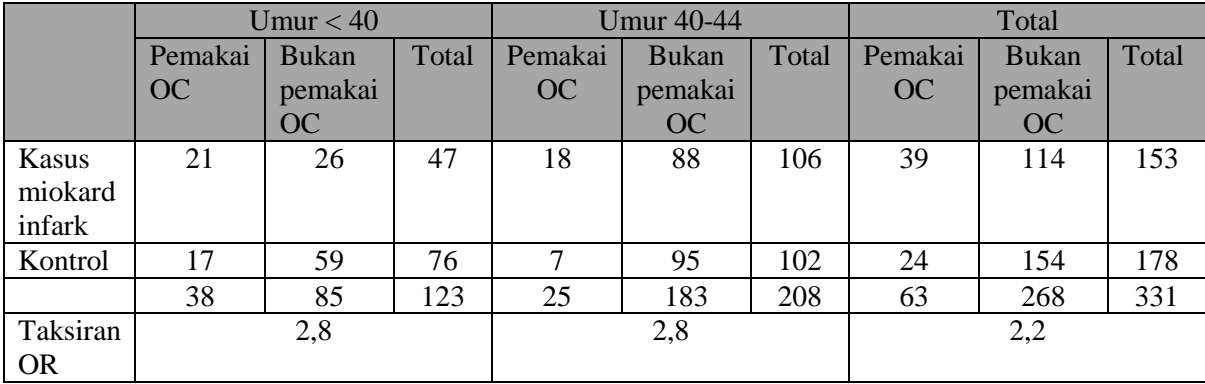

Jawab:

Asumsi yang perlu dipenuhi untuk melakukan  $OR<sub>MH</sub>$  adalah sampel dipilih secara acak sederhana dan pengamatan dilakukan secara independen. Selain itu OR antar strata seragam (dengan kata lain tidak terdapat modifikasi efek).

 $H<sub>o</sub>$  : OR<sub>MH</sub> = 1

 $H_i$  : OR<sub>MH</sub>  $\neq$  1

## *a. Perhitungan manual*

$$
OR_{MH} = \frac{\frac{21*59}{123} + \frac{18*95}{208}}{\frac{26*17}{123} + \frac{88*7}{208}}
$$

$$
OR_{MH} = 2,79
$$

$$
X_{MH}^2 = \frac{\left[21 + 18 - \left(\frac{38*47}{123} + \frac{25*106}{208}\right)\right]^2}{\frac{38*85*47*76}{123^2122} + \frac{25*183*106*102}{208^2207}}
$$

$$
X_{MH}^2 = 11,70
$$

Nilai di atas menunjukkan bahwa OR dengan uji Mantel Haenszel sebesar 2,79. Artinya pemakai kontrasepsi oral (OC) mempunyai risiko terkena infark miokard sebanyak 2,79 kali daripada bukan pemakai OC. Dengan nilai  $X^2$  hitung lebih besar daripada  $X^2_{1,05} = 3,84$ . Maka H<sub>o</sub> ditolak. Dengan demikian terdapat pengaruh yang bermakna dari pemakaian kontrasepsi oral (OC) terhadap risiko infark miokard.

## **2.8. Uji Kesepakatan**

### **2.8.1. Kappa Cohen**

Untuk memastikan bahwa data yang diperoleh adalah data yang menggambarkan kondisi yang sebenarnya dan bukan *b ychange* adakalanya peneliti melakukan pengukuran ulang.Pengukuran ulang dapat dilakukan oleh observer yang berbeda atau dengan instrument yang berbeda.Hasil yang ditunjukkan oleh kedua pengukuran tersebut kemudian diuji dengan uji Kappa.

Uji Kappa (atau lebih dikenal dengan nama uji Kappa Cohen) diperkenalkan oleh Cohen pada tahun 1960 dan dilakukan untuk mengukur *agreement* (kesepakatan) antara dua observer. Selain nilai yang diobservasi, pada uji ini juga akan dihitung nilai harapan (*expected value*). Pada praktiknya uji ini juga dapat digunakan untuk mengukur reliabilitas suatu studi.

Hal penting lainnya yang perlu dipahami dari uji Kappa Cohen adalah nilai-nilai *concordance* dan nilai *discordance*. Yang dimaksud dengan nilai *concordance* adalah nilai pengukuran yang sama yang diperoleh pada kedua observer atau instrumen. Sedangkan nilai discordance adalah nilai kebalikannya, yaitu nilai pengukuran yang berbeda yang diperoleh oleh masing-masing observer (University of York)

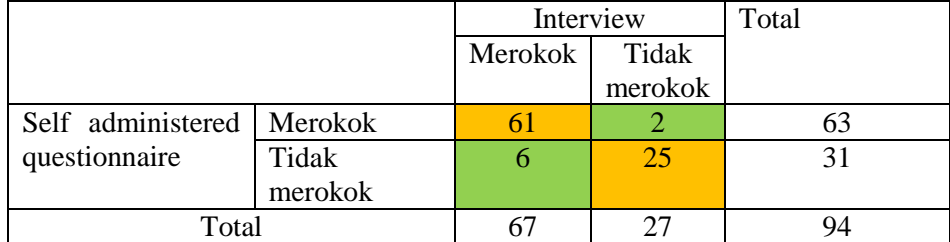

Sumber: University of York

Keterangan:

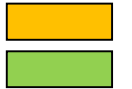

: Nilai concordance (nilai yang sepakat)

: Nilai discordance (nilai yang tidak sepakat)

Perhitungan yang digunakan untuk menentukan koefisien Kappa Cohen adalah

$$
K = \frac{Po - Pe}{1 - Pe}
$$

Dengan

$$
Po = \frac{O11 + O22}{N} \, dan \, Pe = \frac{E11 + E22}{N}
$$

Untuk mengetahui kemaknaan uji, maka statistic uji dihitung dengan

$$
z = \frac{K}{se(K)}
$$

Dengan

$$
se(K) = \sqrt{\frac{1}{N(1 - Pe)^2} [Pe + Pe^2 - \sum_{i=1}^{c} a_i b_i (a_i + b_i)]}
$$

Dengan

$$
a_1 = \frac{a+b}{N}
$$

$$
a_1 = \frac{c+d}{N}
$$

$$
b_1 = \frac{a+c}{N}
$$

$$
b_1 = \frac{b+d}{N}
$$

Rumus diatas menghasilkan variasi nilai antara 0-1. Nol menunjukkan tidak ada kesepakatan sama sekali antar kedua observer/instrument. Sedangkan nilai satu menunjukkan kesepakatan yang sempurna antar kedua observer/instrument.Nilai-nilai lainnya menunjukkan kekuatan dari kesepakatan yang dimiliki.

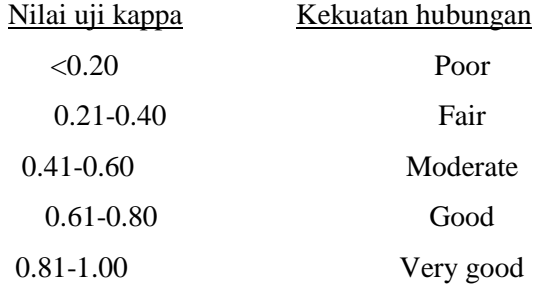

Dalam menghitung nilai kesepakatan dengan uji Kappa Cohen, hipotesis nol yang akan ditetapkan adalah bahwa nilai Kappa sama dengan nol. Sedangkan hipotesis alternatif akan menyatakan bahwa nilai Kappa lebih dari nol.

## Contoh soal

Sebuah kuesioner diet disebarkan melalui pos kepada 54 wanita eksekutif pada dua kesempatan selang waktu beberapa bulan. Pertanyaan-pertanyaan meliputi kuantitas 50 jenis makanan yang dipakai. Data yang diperoleh disajikan dalam tabel dibawah ini.

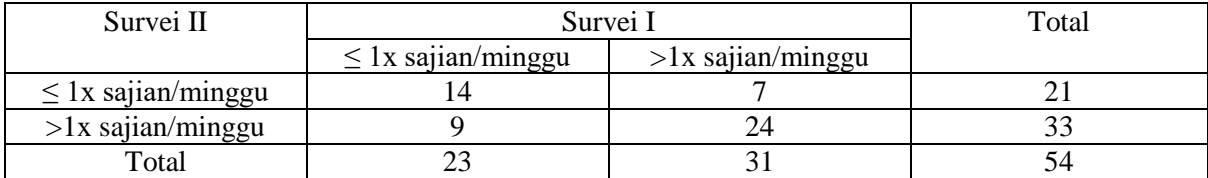

Jawab:

 $H<sub>o</sub>$  : K=0  $H_i : K > 0$ 

# *a. Perhitungan manual*

Perhitungan dimulai dengan menghitung nilai K. Oleh karena itu perlu diketahui terlebih dahulu nilainilai harapan dari setiap sel.

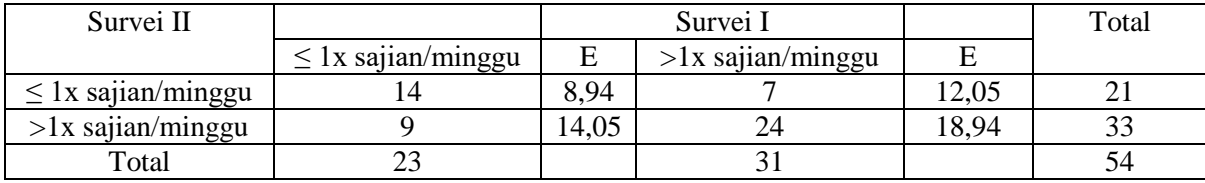

$$
K = \frac{Po - Pe}{1 - Pe}
$$

Dengan

$$
Po = \frac{011 + 022}{N} \qquad Po = \frac{11 + 24}{54} = 0.64
$$

$$
Pe = \frac{E11 + E22}{N} \qquad Pe = \frac{8,94 + 18,94}{54} = 0,52
$$

Sehingga

$$
K = \frac{0.64 - 0.52}{0.48} = 0.25
$$

Nilai ini menunjukkan terdapat kesepakatan yang lemah (K=0,25) antara kedua survei dalam menghitung jenis diet wanita eksekutif.

Untuk mengetahui kemaknaan uji, maka statistic uji dihitung dengan langkah-langkah sebagai berikut:

$$
a_1 = \frac{14 + 7}{54} = 0.39
$$
  
\n
$$
a_1 = \frac{9 + 24}{54} = 0.61
$$
  
\n
$$
b_1 = \frac{14 + 9}{54} = 0.43
$$
  
\n
$$
b_1 = \frac{7 + 24}{54} = 0.57
$$

Selanjutnya dihitung se(K).

$$
se(K) = \sqrt{\frac{1}{54(1 - 0.52)^2} [0.52 + 0.52^2 - \sum_{i=1}^3 0.39 * 0.43(0.39 + 0.43) + 0.61
$$
  
\n
$$
* 0.57(0.61 + 0.57)]
$$
  
\n
$$
se(K) = \sqrt{0.08} [0.7904 - \sum_{i=1}^3 0.1375 + 0.4103
$$
  
\n
$$
se(K) = \sqrt{0.0194}
$$
  
\n
$$
se(K) = 0.1393
$$
  
\nSehingga nilai z dapat dihitung dengan rumus z di atas

$$
z = \frac{0.25}{0.1393}
$$

$$
z = 1.79
$$

Nilai z hitung 1,79 lebih besar dari nilai z,95 yaitu 1,64. Oleh karena itu hipotesis nol ditolak. Yang berarti kesepakatan kedua survei tersebut adalah signifikan, walaupun hubungan kesepakatan yang dihasilkan lemah (K=0,25).

# *b. Perhitungan SPSS*

Melakukan uji Kappa Cohen dengan SPSS dilakukan dengan tahapan berikut.

### *Analyze*

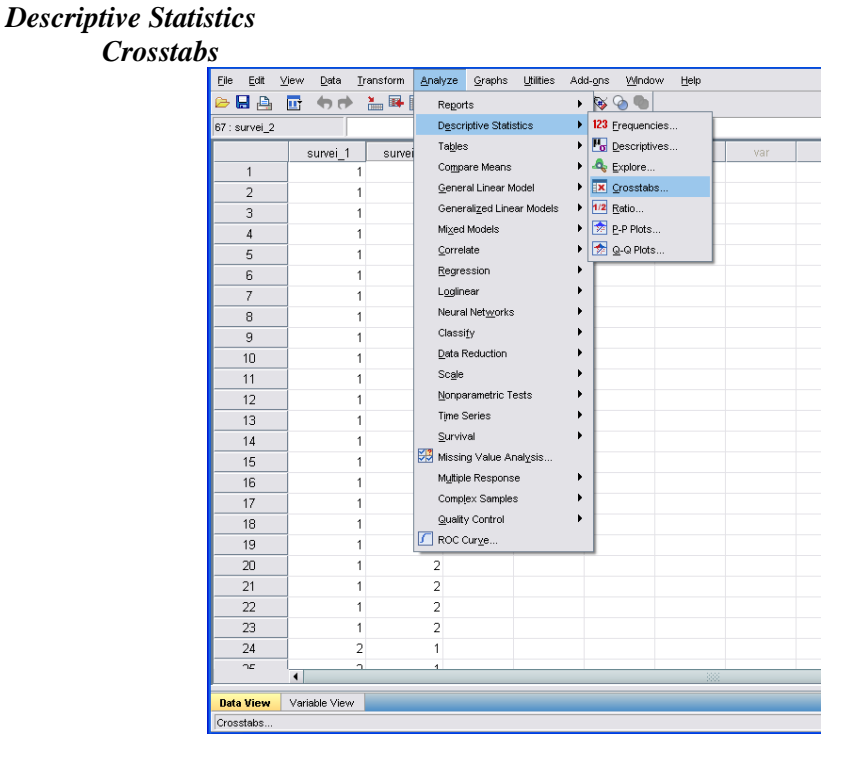

Akan muncul tampilan seperti di bawah ini. Pada *Row* masukkan variabel yang akan dibandingkan. Sementara pada *Column* masukkan variabel pembanding (*gold standard*). Selanjutnya klik *statistics* untuk menentukan jenis uji yang akan dilakukan.

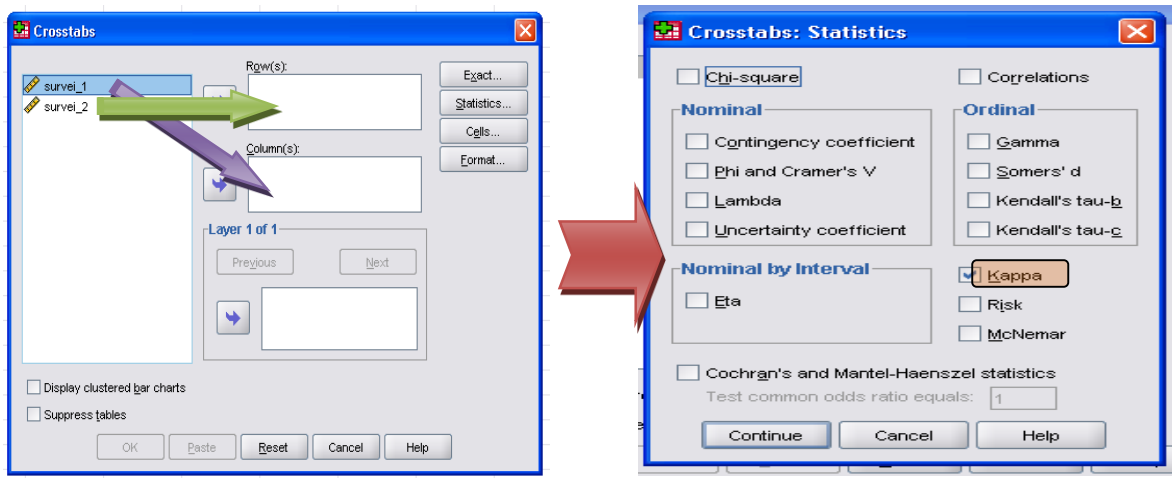

Pada *output* akan muncul deskripsi hasil dalam format tabel 2x2 seperti tabel di bawah ini:

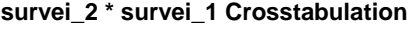

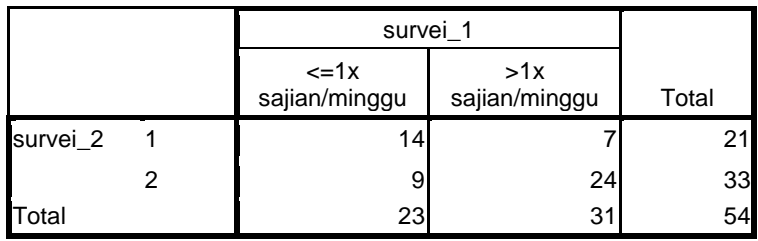

Selanjutnya nilai nilai Kappa dan p value dimunculkan dalam tabel berikut

## **Symmetric Measures**

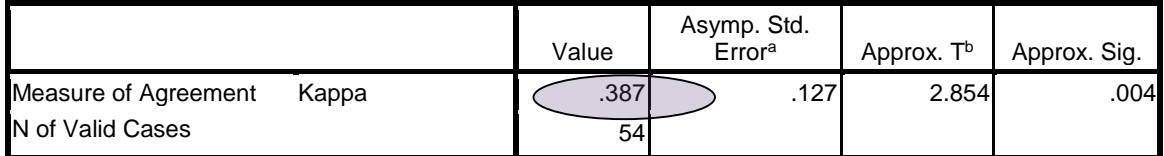

a. Not assuming the null hypothesis.

Count

b. Using the asymptotic standard error assuming the null hypothesis.

Nilai Kappa dari penelitian di atas sebesar 0,387. Artinya tingkat kesepakatan survei pertama dan survei kedua sebesar 0,387 (kekuatan hubungan *fair*). Sementara itu berdasarkan nilai p value, yaitu 0,04, maka H<sub>o</sub> ditolak.

# **2.8.2. Uji Kesepakatan W Kendall**

Koefisien kesepakatan W Kendall digunakan untuk mengukur asosiasi dua buah variabel pada beberapa set data sampel berskala ordinal. Pada prakteknya koefisien kesepakan W Kendall digunakan juga untuk menilai tingkat kesepakatan (*concordance, reliability*) antara beberapa *k* observer. Koefisien W kendall ini juga dapat merupakan suatu indeks yang menggambarkan seberapa jauh penyimpangan kesepakatan teramati terhadap kesepakatan sempurna.

Besarnya kesepakatan teramati tercermin dari besarnya perbedaan (variasi) antara jumlah peringkat individu dan rata-rata jumlah peringkat individu (tabel x). Sedangkan kesepakatan sempurna tercermin dari besarnya perbedaan (variasi) antara jumlah peringkat individu terhadap rata-rata jumlah peringkat individu teoritis jika terdapat kesepakatan sempurna.

Tabel 1. Hasil pemberian peringkat terhadap kemampuan komunikasi interpersonal mahasiswa kedokteran yang dilakukan oleh 3 orang penilai

| Mahasiswa | Penilai A | Penilai B | Penilai C | Jumlah peringkat |
|-----------|-----------|-----------|-----------|------------------|
|           |           |           |           |                  |
|           |           |           |           |                  |
|           |           |           |           |                  |
|           |           |           |           |                  |
|           |           |           |           |                  |
|           |           |           |           |                  |

Tabel 2. Hasil pemberian peringkat terhadap kemampuan komunikasi interpersonal mahasiswa kedokteran yang dilakukan oleh 3 orang penilai, jika terdapat kesepakatan sempurna

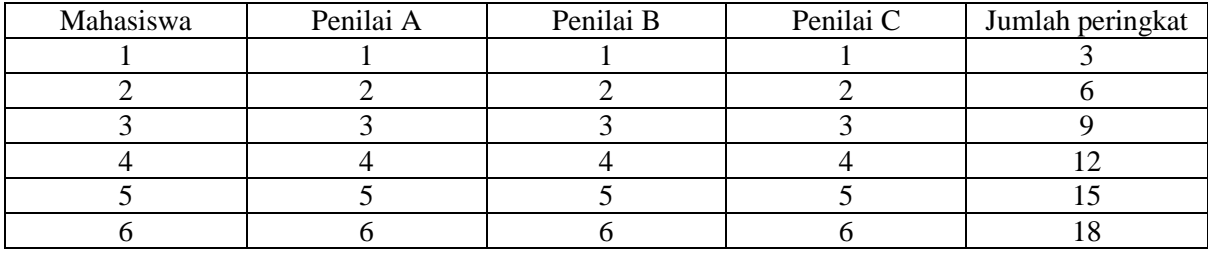

Seperti lazimnya memperlakukan parameter variasi dalam statistik parametrik, perbedaan antara jumlah peringkat individu dan rata-rata jumlah peringkat individu dikuadratkan untuk memperoleh angka yang senantiasa positif. Koefisien kesepatan W Kendall merupakan rasio antara kesepakatan teramati dan kesepakatan sempurna, dengan rumus:

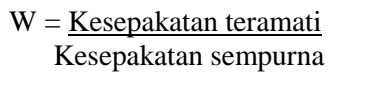

Selanjutnya nilai W dimasukkan dalam perhitungan untuk menentukan penerimaan atau penolakan Ho. Dalam ini uji W Kendall menggunakan tabel *Chi Square*. Sehingga perhitungan statistik yang digunakan adalah:

$$
X^2 = k (n-1)W
$$

Dimana  $k =$ banyaknya peringkat

 $N =$ banyaknya individu yang diberi peringkat
Rumusan di atas digunakan jika sampel berjumlah lebih dari 5.Sedangkan jika sampel berjumlah ≤ 5, maka rumusan yang digunakan seperti di bawah ini. Adapun tahapan selanjutnya yaitu menentukan penerimaan dan penolakan H<sup>o</sup> menggunakan cara yang sama seperti rumusan uji *Chi Square*, dimana H<sub>o</sub> ditolak apabila nilai X<sup>2</sup> hitung lebih besar daripada nilai X<sup>2</sup> tabel (p < 0,05).

Hipotesis yang digunakan pada uji ini adalah:

- Ho : Antara k kelompok pengamatan tidak ada kesepakatan (independen)
- Hi : Antara k kelompok pengamatan ada kesepakatan (dependen)

### Contoh soal

Dalam suatu evaluasi terapi psikiatrik pada pasien rawat tinggal di rumah sakit jiwa, lima kelompok sujek diminta memberikan peringkat tentang efektifitas 6 model terapi, seperti yang tercantum dalam tabel berikut ini. Apakah ada kesepakatan antar kelompok pengamat terhadap jenis terapi yag diberikan? (Gunakan tingkat kepercayaan 95%).

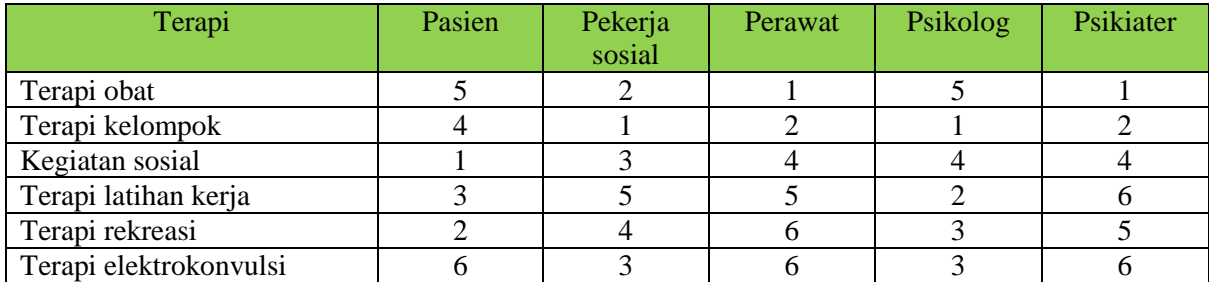

Jawab:

Ho : Antar kelompok penilai tidak ada kesepakatan atas efektifitas model terapi

Ha : Antar kelompok penilai terdapat kesepakatan atas efektifitas model terapi

## **a. Perhitungan manual**

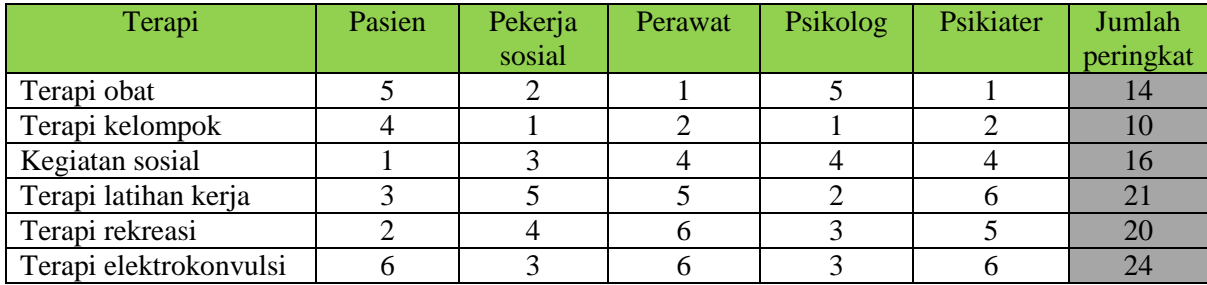

Rata-rata jumlah peringkat individu =  $14+10+16+21+20+24 = 17,5$ 6

Kesepakatan teramati =  $(14-17,5)^2 + (10-17,5)^2 + (16-17,5)^2 + (21-17,5)^2 + (20-17,5)^2 + (24-17,5)^2 =$ 131,5

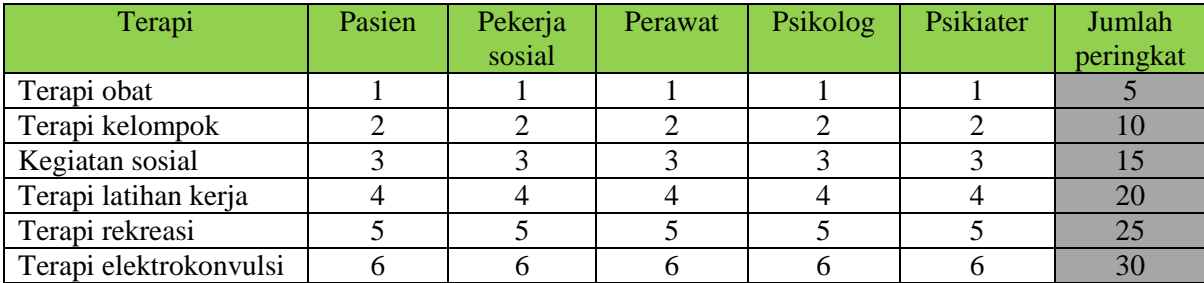

Kesepakatan sempurna=  $(5-17,5)^2 + (10-17,5)^2 + (15-17,5)^2 + (20-17,5)^2 + (25-17,5)^2 + (30-17,5)^2$ 437,5

Maka, koefisien kesepakatan W Kendall adalah:

 $W = K$ esepakatan teramati = 131,5 = 0,30 Kesepakatan sempurna 437,5

Selanjutnya nilai W dimasukkan dalam perhitungan  $X^2$  untuk menentukan keputusan hipotesis.

 $X^2 = k (n-1)W$ 

Dimana  $k=5$ , n=6

$$
X^2 = 5 (6-1) 0,30 = 7,5
$$

Dilihat di tabel *Chi Square*, nilai X<sup>2</sup>dengan *degree of freedom* 6-1 = 5 adalah 11,07. Sedangkan nilai  $X^2$ hitung adalah 7,5. Maka  $X^2$ hitung  $\lt X^2$ tabel dan keputusan uji adalah **Ho diterima**. Artinya tidak ada kesepakatan penilaian efektifitas terapi antar penilai.

b. Perhitungan dengan SPSS

Uji koefisien kesepakatan W Kendall dengan SPSS dilakukan dengan langkah-langkah sebagai berikut:

*Analyze*

*Nonparametric test K related samples*

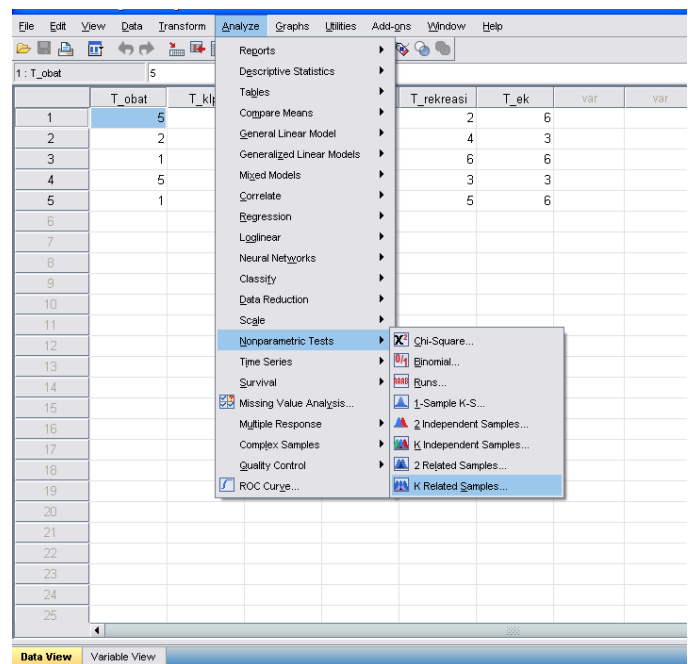

Selanjutnya masukkan seluruh variabel yang akan dianalisis, yaitu penilaian efektifitas masing-masing terapi kedalam kolom **test variabel**. Kemudian pada *test type* klik *Kendall's W* dan klik *OK*.

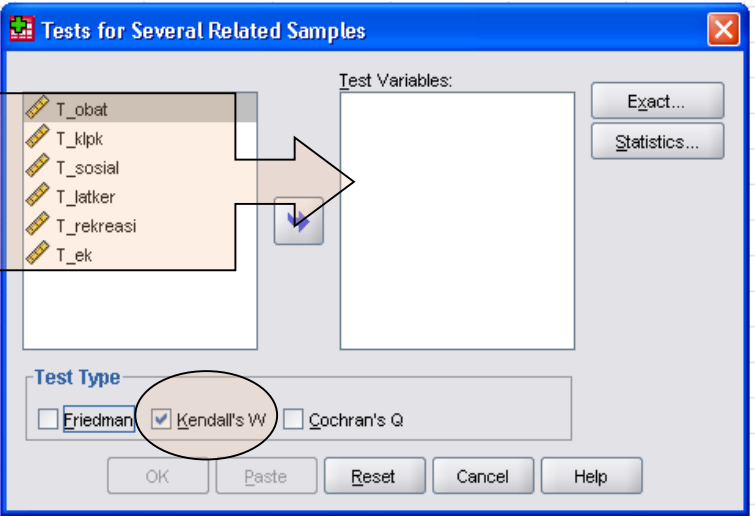

Pada *output* akan diperoleh hasil sebagai berikut

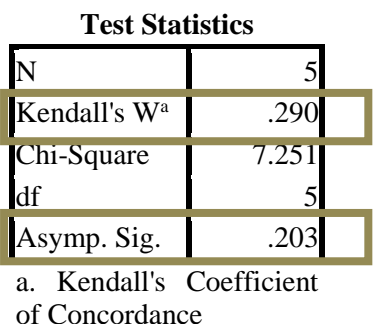

Nilai tersebut di atas menunjukkan nilai koefisien W Kendall sebesar 0,290 dan nilai tersebut tidak jauh berbeda dengan W hasil perhitungan manual sebesar 0,30. Untuk nilai *p value* ditunjukkan oleh nilai *Asymp.Sig* sebesar 0.203.Nilai ini mengindikasikan bahwa hipotesis nol diterima, sehingga tidak ada kesepakatan terhadap penilaian efektifitas terapi antar penilai.

## **2.9. Uji Korelasi**

#### **2.9.1. Spearman**

Jika variabel pertama (X) dan variabel kedua (Y) merupakan variabel independen dan kontinyu, maka korelasi Pearson dan Spearman dapat digunakan untuk mengukur kekuatan hubungan. Yang membedakan antara kedua uji ini adalah, pada uji korelasi Pearson, jenis data yang dianalisis adalah data interval atau rasio. Sementara pada uji korelasi Spearman, data yang dianalisis bersifat ordinal. Dalam epidemiologi kedua uji ini digunakan untuk disain studi ekologik.

Sama halnya seperti uji regresi lainnya, koefien r Spearman memiliki *range* antara -1 sampai dengan +1. Tanda positif dan negatif menunjukkan arah hubungan variabel. Tanda negatif berarti arah hubungan berlawanan. Misalnya jika koefisien spearman antara mengkonsumsi vitamin C dan kejadian sariawan adalah negatif (-), maka berarti konsumsi vitamin C (*exposure* +) dapat menurunkan risiko kejadian sariawan/meningkatkan proporsi kejadian tidak sariawan (*outcome* -). Sementara itu jika korelasi bersifat positif (+) maka hubungan searah. Misal hubungan atara kebiasaan merokok dengan kejadian Penyakit Jantung Koroner. Semakin sering merokok (*exposure* +), maka semakin tinggi resiko kejadian PJK (*outcome* +).

Kelebihan uji korelasi Spearman dibanding dengan uji korelasi Pearson adalah prosedur penghitungannya lebih sederhana. Adapun cara menghitung korelasi Spearman adalah:

- 1. Setiap nilai variabel *x* dari 1 hingga n (n= jumlah pasangan nilai pengamatan *x* dan *y*) diberikan peringkat. Begitu juga dengan variabel *y*.
- 2. Dihitung selisih nilai x<sup>i</sup> dengan y<sup>i</sup> (dinotasikan sebagai *d*i)
- 3. Masing-masing nilai *d*<sup>i</sup> dikuadratkan
- 4. Korelasi koefisien Spearman dihitung dengan rumus:

$$
r_{\rm s} = 1 - \frac{6\Sigma d_i^2}{n^3 - n}
$$

Pada uji korelasi koefisien Spearman ini hipotesis yang akan diuji adalah:

Pada uji dua sisi

Ho : *x* dan *y* saling independen

Hi :  $x$  dan  $y$  tidak saling independen

Pada uji satu sisi

Ho : *x* dan *y* saling independen

Hi : Peningkatan nilai-nilai *x* diikuti dengan peningkatan nilai-nilai *y*

Pada uji satu sisi

Ho : *x* dan *y* saling independen

Hi : Peningkatan nilai-nilai *x* diikuti dengan penurunan nilai-nilai *y*

Ada dua macam prosedur uji kemaknaan koefisien korelasi Spearman dan pemilihannya disasarkan pada ukuran sampel, sebagai berikut:

- 1. Bila n antara 4 dan 30, bandingkan r<sup>s</sup> hitung dengan nilai kritis r*<sup>s</sup>* sebagaimana tertera di tabel Spearman. Untuk uji dua sisi, H<sub>o</sub> ditolak pada tingkat kemaknaan  $\alpha$ , bila r<sub>s</sub> hitung lebih besar daripada r<sub>s</sub> tabel, atau r<sub>s</sub> hitung lebih kecil daripada – r<sub>s</sub> tabel. Untuk uji satu sisi dan H<sub>i</sub> menyatakan bahwa hubungan *x* dan *y* langsung (positif) maka H<sub>o</sub> ditolak bila r<sub>s</sub> hitung lebih besar daripada r<sub>s</sub> tabel, pada tingkat kemaknaan α. Untuk uji satu sisi dan H<sup>i</sup> menyatakan hubungan *x* dan *y* terbalik (negatif), maka H<sub>o</sub> ditolak bila r<sub>s</sub> hitung lebih kecil daripada  $-r_s$  tabel, pada derajat kemaknaan α.
- 2. Bila n > 30 maka kemaknaan diuji dengan pendekatan distribusi normal baku, yaitu menghitung statistik z:

$$
z = r_{\rm s} \sqrt{n-1}
$$

Untuk memperoleh nilai kritis z, gunakan tabel distribusi normal.

Jika terdapat nilai-nilai teramati yang sama, kita perlu memperhitungkan nilai-nilai tersebut dengan cara sebagai berikut:

- II. Jika nilai-nilai teramati yang sama sedikit, maka peringkat yang diberikan adalah rata-rata peringkat nilai-nilai yang teramati yang sama tersebut dan r<sub>s</sub> tidak perlu dikoreksi.
- III. Jika nilai-nilai pengamatan yang sama sangat banyak, maka r<sub>s</sub> perlu dikoreksi dengan faktor koreksi T.

Sehingga rumus  $r_s$  setelah dilakukan koreksi adalah

$$
r_{\rm s} \text{ (dengan koreksi)} = \frac{\Sigma x^2 + \Sigma y^2 - \Sigma d_i^2}{2\sqrt{\Sigma x^2 \Sigma y^2}}
$$

Dengan

$$
\Sigma x^2 = \frac{(n^3 - n)}{12} - \Sigma T_x
$$

$$
\Sigma y^2 = \frac{n^3 - n}{12} - \Sigma T_y
$$

T<sup>x</sup> dan T<sup>y</sup> adalah banyaknya nilai pengamatan *x* dan banyaknya nilai pengamatan *y* yang berangka sama untuk suatu peringkat.

$$
T_x = \frac{t_x^3 - t_x}{12}
$$

$$
T_y = \frac{t_y^3 - t_y}{12}
$$

## Contoh soal:

Suatu survei ingin mengetahui hubungan antara umur dengan denyut jantung. Sebanyak 15 subjek dengan umur yang berbeda diteliti frekuensi denyut jantung per menit-nya. Didapatkan hasil seperti pada tabel berikut. Dengan menggunakan tingkat kepercayaan 95% apakah peningkatan umur seseorang akan menyebabkan penurunan denyut jantung?

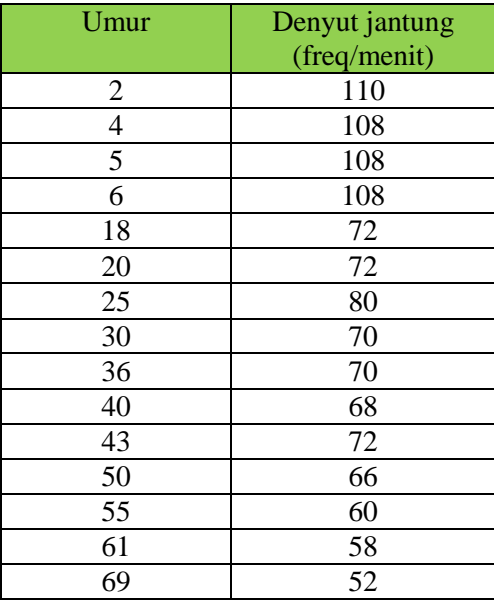

Jawab:

- H<sup>o</sup> : Umur dan denyut jantung saling independen
- H<sup>a</sup> : Peningkatan umur akan menyebabkan penurunan denyut jantung

### a. Perhitungan manual

Sebelum melakukan perhitungan rs, terlebih dahulu setiap variabel diberi peringkat. Perbedaan peringkat pada setiap variabel tersebut kemudian dikuadratkan untuk selanjutnya dijumlahkan.

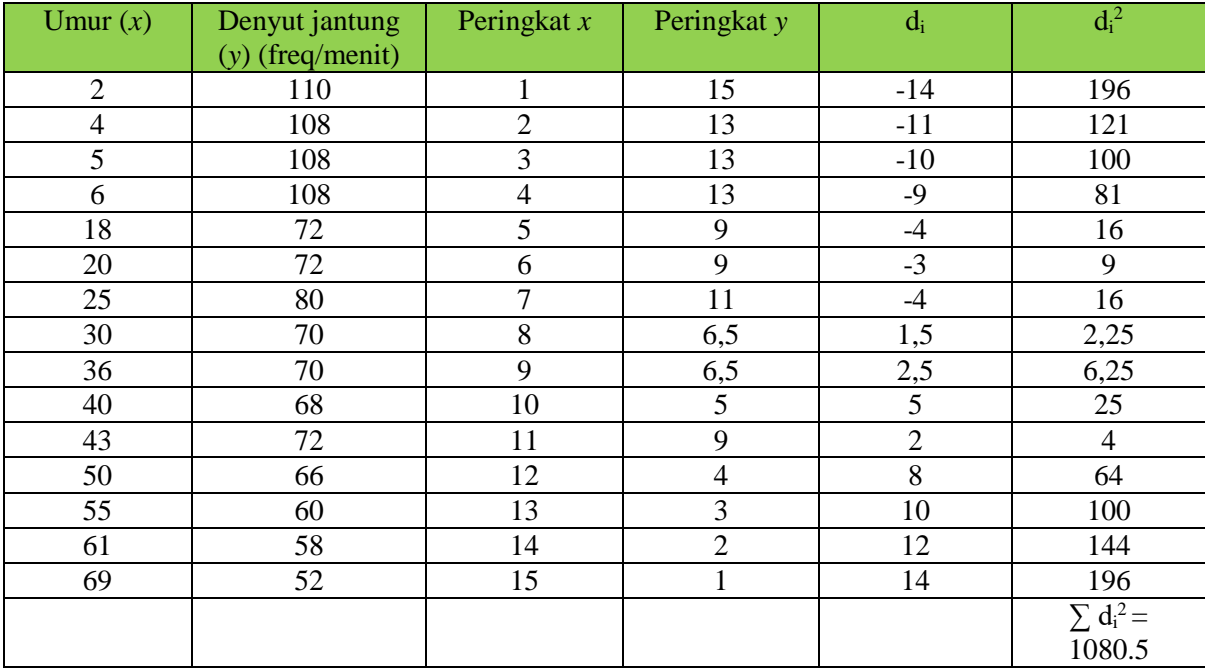

Pada tabel di atas terlihat ada beberapa angka yang sama. Sehingga dalam perhitungan r<sub>s</sub> akan menggunakan rumus r*<sup>s</sup>* koreksi. Untuk menentukan keputusan uji, sesuai dengan asumsi yang digunakan yaitu menggunakan uji hipotesis satu arah hubungan terbalik, maka H<sub>o</sub> ditolak r<sub>s</sub> hitung lebih kecil daripada –r<sup>s</sup> tabel, pada derajat kemaknaan 0,05.

Maka berdasarkan rumus rs koreksi tersebut didapatkan:

 $r_s = 280 + 275.5 - 1080.5$  $2\sqrt{280(275,5)}$  $r_s = -0.9451$ 

Nilai r<sub>s</sub> hitung dibandingkan dengan nilai r<sub>s</sub> tabel dan didapatkan bahwa r<sub>s</sub> hitung = -0,9451 < r<sub>s</sub> tabel 0,6000. Maka dapat diambil keputusan bahwa H<sub>o</sub> ditolak. Sehingga dapat disimpulkan terdapat korelasi negative yang kuat dan bermakna antara umur dan denyut jantung.

## b. Perhitungan SPSS

Untuk melakukan uji Spearman tahapan yang dilakukan adalah

*Analyze*

*Correlate Bivariate*

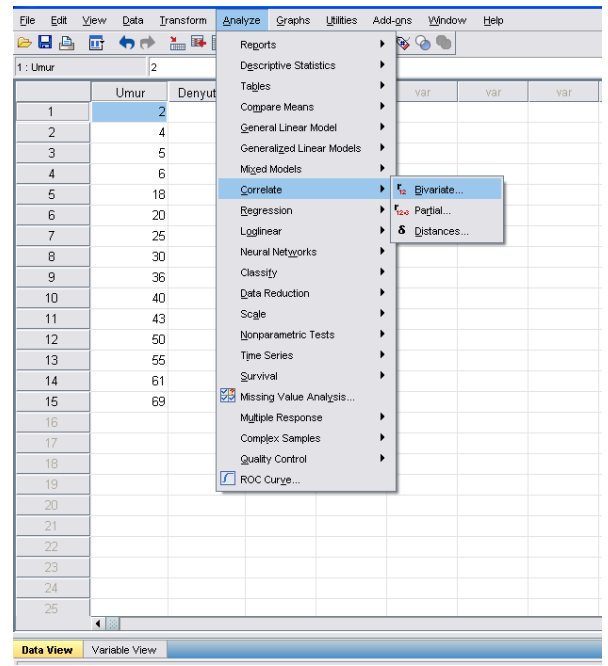

Kemudian akan muncul tampilan seperti di bawah ini. Semua variabel yang akan diamati (umur dan denyut jantung) dimasukkan ke dalam *variables*. Lalu pada *correlation coefficients* klik *Spearman*. Karena hipotesis pada penelitian ini adalah hipotesis untuk menguji satu arah, maka pada *test of significance* di klik *One-tailed.* Setelah itu klik *OK*

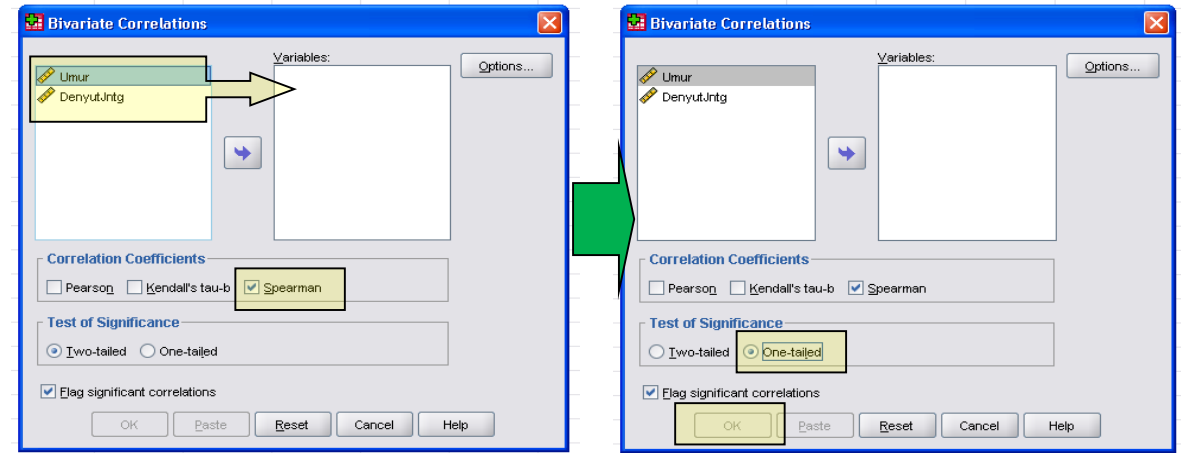

Hasil uji korelasi *Spearman* ditampilkan dalam *output* seperti ini.

| <b>Correlations</b> |            |                                |          |            |
|---------------------|------------|--------------------------------|----------|------------|
|                     |            |                                | Umur     | DenyutJntg |
| Spearman's rho      | Umur       | <b>Correlation Coefficient</b> | 1.000    | $-.945"$   |
|                     |            | Sig. (1-tailed)                |          | .000       |
|                     |            | N                              | 15       | 15         |
|                     | DenyutJntg | <b>Correlation Coefficient</b> | $-.945"$ | 1.000      |
|                     |            | Sig. (1-tailed)                | .000     |            |
|                     |            | N                              | 15       | 15         |

\*\*. Correlation is significant at the 0.01 level (1-tailed).

Hasil di atas menunjukkan koefisien korelasi Spearman untuk variabel umur dan denyut jantung adalah -0,945. Artinya terdapat korelasi negatif yang sangat kuat antar kedua variabel tersebut. Juga nilai *p value* sebesar 0,000 menunjukkan bahwa korelasi tersebut secara statistik signifikan. Semakin tua umur (peningkatan umur) akan menyebabkan penurunan denyut jantung.

### *2.9.2. Uji korelasi T kendall*

Koefisien Korelasi T Kendall mengukur kekuatan asosiasi pasangan-pasangan nilai pengamatan berskala ordinal dari sebuah sampel yang dipilih secara acak. Prinsip prosedur T Kendall adalah mengevaluasi arah peringkat nilai pengamatan Y*i*satu dan terhadap urutan peringkat nilai Y*<sup>i</sup>* berikutnya, apakah serarah atau berlawanan arah terhadap urutan peringkat nilai pengamatan X*i*. Dalam hal ini nilainilai pengamatan X*i* dipandang sebagai suatu set peringkat acuan. Sebagai contoh, kita memiliki (X1,  $Y_1$ ) dan  $(X_2, Y_2)$ . Jika arah antara  $Y_2$  dan  $Y_1$  sama dengan arah antara  $X_2$  dan  $X_1$ , pasangan pengamatan  $(X_1, Y_1)$  dan  $(X_2, Y_2)$  disebut konkordan. Sebaliknya jika arah Y<sub>2</sub> dan Y<sub>1</sub> berbeda dengan arah antara  $X_2$  dan  $X_1$ , maka pasangan pengamatan  $(X_1, Y_1)$  dan  $(X_2, Y_2)$  disebut diskordan. Koefisien korelasi T Kendall dapat kita definisikan sebagai peluang konkondar minus diskordan.

Langkah-langkah selanjutnya untuk menghitung T Kendall adalah sebagai berikut:

- 1. Untuk setiap pasang peringkat nilai pengamatan Y<sup>i</sup> kita hitung banyaknya pasangan peringkat yang searah dan banyaknya peringkat yang berlawanan arah.
- 2. Peringkat nilai pengamatan Y<sup>i</sup> yang seraha (konkordan) dijumlahkan untuk memperoleh P. Peringkat nilai pengamatan Y<sup>i</sup> yang berlawanan arah (diskordan) dijumlahkan untuk memperoleh Q.
- 3. Hitung selisih antara P dan Q untuk mendapatkan S.
- 4. Koefisien T Kendall adalah rasio antara S dan jumlah maksimum peringkat pengamatan Yi yang urutannya searah (konkordan) dan dirumuskan sebagai berikut:

$$
T = \frac{S}{n(n-1)/2}
$$

Dengan  $S =$  selisih P dan O

 $N =$  banyaknya pasangan  $(X_i, Y_i)$  dalam sampel.

Koefisien T Kendall berkisar antara -1 dan 1. Koefisien ini bersifat konservatif, dalam arti hanya memperhitungkan kekuatan asosiasi berdasarkan arah pasangan nilai pengamatan  $(X_i, Y_i)$  dan tidak memperhitungkan besarnya perbedaan pasangan nilai pengamatan (Xi, Yi) itu sendiri. Umumnya koefisien korelasi T Kendall lebih kecil dari korelasi peringkat spearman. Meskipun demikian pada keadaan yang didalamnya terdapat banyak peringkat  $X_i$  dan  $Y_i$  yang sama, koefisien korelasi T Kendall lebih disukai daripada koefisien korelasi peringkat Spearman.

Hipotesis uji koefisien korelasi T Kendall dinyatakan sebagai berikut:

Uji dua sisi:

 $H<sub>o</sub>$  : T = 0 (X dan Y independen)

 $H_i$  :  $T \neq 0$  (X dan Y tidak independen)

Uji satu sisi:

 $H<sub>o</sub>$  : T = 0 (X dan Y independen)  $H_i$  :  $T > 0$ 

 $H_0$  :  $T = 0$  (X dan Y independen)

 $H_i$  :  $T < 0$ 

Aturan pengambilan keputusan statistik adalah sebagai berikut:

- a. Bila n  $\leq$  40, menggunakan distribusi pencuplikan T untuk memperoleh probabilitas sutau nilai sebesar Thitung. Nilai-nilai kritis T\* ditampilkan dalam tabel τ Kendall. H<sub>o</sub> ditolak bila Thitung > nilai kritis T\*, pada n yang sesuai dan tingkat kemaknaan α.
- b. Bila n > 30, kita dapat memilih pendekatan distribusi normal z untuk distribusi pencuplikan T, dalam persamaan sebagai berikut:

$$
Z = \frac{3T\sqrt{n(n-1)}}{\sqrt{2(2n+5)}}
$$

Penerimaan dan penolakan H<sub>o</sub> mengacu pada tabel distribusi normal baku. H<sub>o</sub> ditolak bila z<sub>hitung</sub>>z<sub>1-α</sub> (satu sisi) atau  $z_{\text{hitung}} > z_{1-\alpha/2}$  (dua sisi).

#### Contoh soal:

Dengan tingkat kepercayaan sebesar 95%, suatu penelitian sederhana ingin menguji apakah ada perbedaan tekanan darah yang diukur pada posisi duduk dan berbaring. Didapatkan hasil berikut ini:

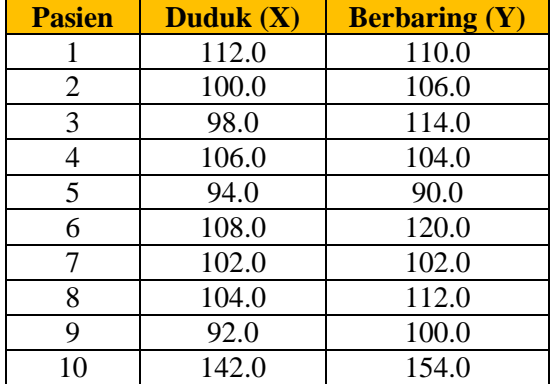

## Jawab:

 $H<sub>o</sub>$  : T = 0 (X dan Y independen)  $H_i$  :  $T \neq 0$  (X dan Y tidak independen)

# a. Perhitungan dengan SPSS

*Correlate*

Perhitungan koefisien korelasi T Kendall pada SPSS dilakukan dengan urutan sebagai berikut:

### *Analyze*

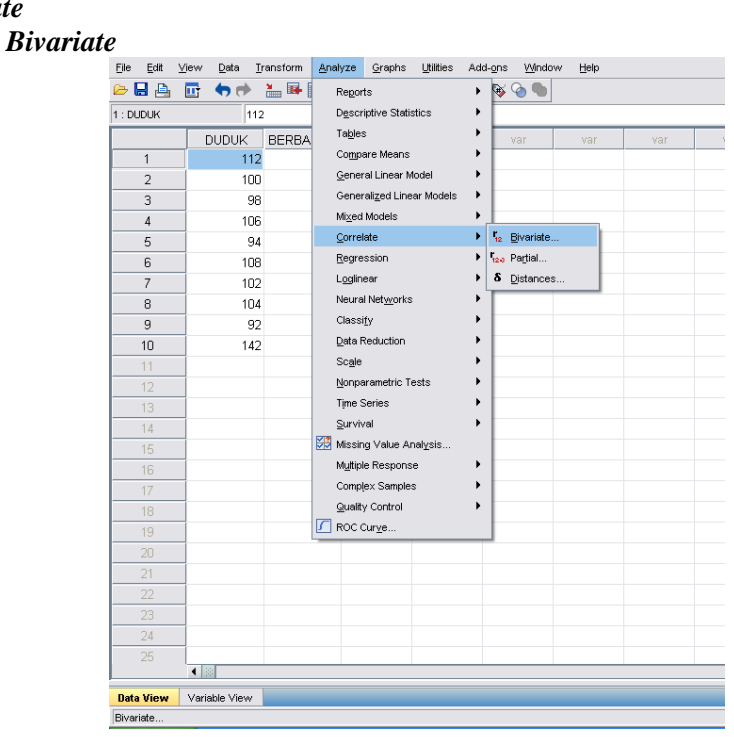

Kemudian masukkan variabel yang akan diuji ke dalam *variables* dan pada *Correlation Coefficients* pilih *Kendall tau-b* serta pada *test of significance* pilih *two-tailed* (tergantung hipotesis). Selanjutnya klik *OK*

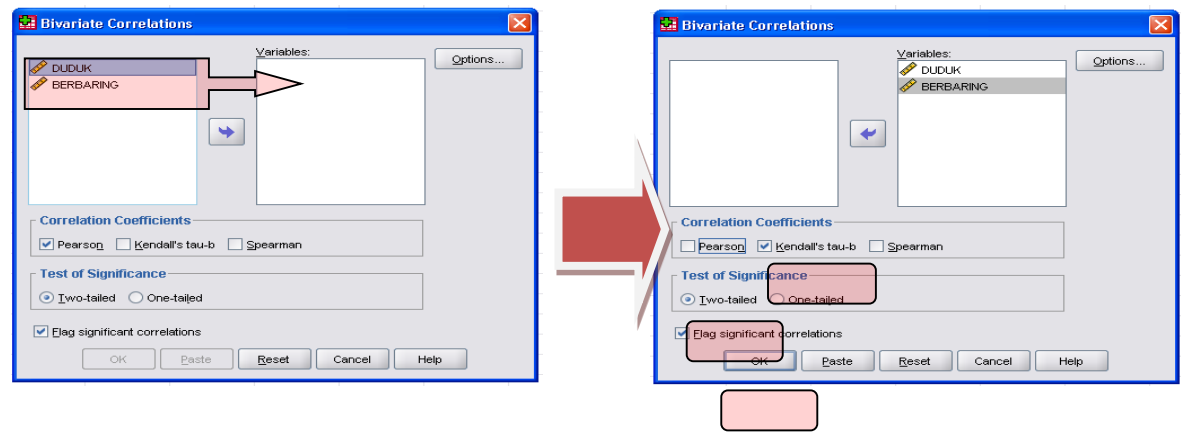

Akan muncul nilai koefisien korelasi T Kendall dan *p value* dalam bentuk tabel seperti di bawah ini.

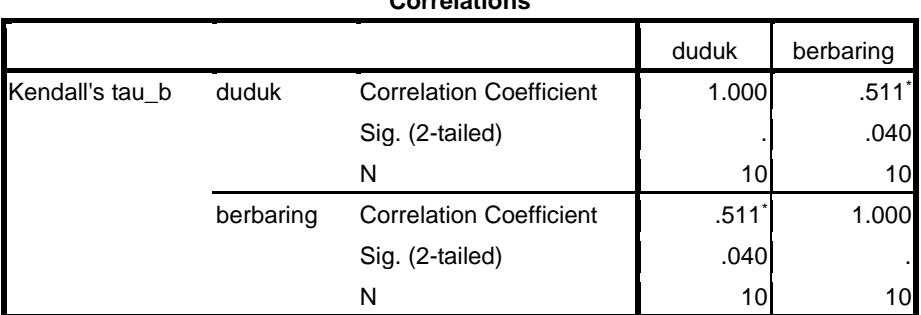

**Correlations**

\*. Correlation is significant at the 0.05 level (2-tailed).

Hasil di atas menunjukkan bahwa nilai koefisien korelasi T Kendall sebesar 0,511 dan secara statistik hipotesis nol ditolak karena dilihat nilai p value yang nilainya < 0,05, yaitu 0,04. Ini menunjukkan adanya perbedaan tekanan darah jika pengukuran dilakukan dalam posisi duduk atau berdiri.

### **Referensi**

Murti, Bhisma. 1996. Penerapan metode statistic non-parametrik dalam ilmu-ilmu kesehatan. Jakarta: Gramedia.

Chernick, Michael R. dan Friis, Robert H. 2003. Introductory biostatistics for the health sciences. Wiley Interscience.

Kuzma, Jan W dan Bohnenblust, Stephen E. 2005. Basic statistics for the health sciences. Boston: Mc.Graw Hill.

Pagano, Marcello dan Gauvreau, Kimberlee. 1993. Principles of Biostatistics. California. Duxbury Press.

Yount, Rick. 2006. Chapter 22. Coefficient correlation in Research Design and Statistical Analysis in Christian Ministry. Texas

Syamruth, Yendris Krisno. 2008. Aplikasi uji koefisien phi pada factor yang berhubungan dengan kejadian kematian neonatal. MKM. 3(1).

Bower, Keith M. no date. When to use Fisher's Exact Test. American Society for Quality.

Wood, James M. 2007. Understanding and computing Cohen's kappa: a tutorial. Department of Psychology, University of Texas at El Paso.

University of York Department of Health Sciences. Measurement in health and disease: Cohen's Kappa.

Tentang Penulis

Lahir di Desa Tagog, Kecamatan Conggeang, Kab Sumedang, Jawa Barat tanggal<br>28 Juli 1970. Menyelesaikan Diploma III Jurusan Gizi, di Politeknik Kesehatan Bandung<br>pada Tahun 1992, Sarjana Kesehatan Masyarakat di Universitas tahun 2006, serta menyelesaikan Doktor Kesehatan Masyarakat di Universitas Indonesia Jakarta tahun 2015.

Sejak lulus dari Politeknik Kesehatan Bandung pada tahun 1992, langsung bekerja<br>sebagai dosen di Jurusan Gizi Politeknik Kesehatan Kementerian Kesehatan Bandung<br>sampai sekarang. Sejak Tahun 2018 menajdi kepala Pusat Peneli

Beliau mengajar di bidang Statistik Deskriptif dan Inferensial, termasuk Statistik<br>Non-parametrik, Manajemen dan Analisis Data. Mengajar Metode Penelitian<br>Kuantitatif, Rancangan Sampel, dan Aplikasi Analisis Multivariat pa studi penelitian kesehatan dan memberikan bantuan teknis dan konsultasi di bidang Biostatistik, Metode Penelitian, dan Teknik Analisis Data di berbagai universitas dan institusi kesehatan di Indonesia pada masyarakat umum, akademisi dan mahasiswa DIII, D IV, S1, S2, dan S3.

Nama dan Gelar: Dr. Rr. Nur Fauziyah, SKM, MKM, RD

Alamat Kantor:<br>Politeknik Kesehatan Kemenkes Bandung<br>Jalan Pajajaran nomor 56 Bandung 40171<br>Telp : (022) 4231627, (022) 4231639, Fax : (022) 4231640<br>E-mail : info@poltekkesbandung.ac.id Website: www.poltekkesbandung.ac.id

Jurusan Gizi<br>Phone: (+62-22) 6628150<br>Fax: (+62-22) 2000505<br>Hp: 0817226151 Email: roronur70@yahoo.com

Alamat Rumah: Komplek Permata Biru, Blok W, No. 210, RT 09/20 Kel. Cinunuk, Kec. Cileunyi, Bandung 40393